Universidade Federal de Santa Catarina – UFSC

Programa de Pós-Graduação em Engenharia de Produção

## **Proposta de Especificação de uma Plataforma de Desenvolvimento de Ambientes Virtuais de Baixo Custo**

**Rodolfo Pinto da Luz**

Orientador: **Ricardo Miranda Barcia, Ph.D.**

Florianópolis, novembro de 1997

Dissertação apresentada ao Programa de Pós-Graduação em Engenharia de Produção da Universidade Federal de Santa Catarina, como requisito parcial para obtenção do grau de Mestre em Engenharia de Produção.

Orientador: **Ricardo Miranda Barcia, Ph.D.**

#### **Proposta de Especificação de uma Plataforma de Desenvolvimento de Ambientes Virtuais de Baixo Custo**

#### **Rodolfo Pinto da Luz**

Esta dissertação foi julgada adequada para obtenção do grau de *Mestre em Engenharia de Produção* e aprovada em sua forma final pelo Programa de Pós-Graduação em Engenharia de Produção.

**Banca Examinadora:**

**Prof. Ricardo M. Barcia, Ph.D. Orientador**

> **Prof. Dr. Alejandro Martins Membro**

**Prof. Dr. Fernando Álvaro Ostuni Gauthier Membro** 

#### **Agradecimentos**

Desejo agradecer a todos que de alguma forma participaram para a conclusão de mais esta etapa da minha vida, em especial:

Ao meu orientador, Prof. Ricardo Miranda Barcia, Ph.D., que me incentivou e apoiou nesta caminhada, apontando sempre a direção;

Ao meu amigo, Prof. Dr. Alejandro Martins, que se entregou de corpo e alma nesta empreitada;

Ao CNPq – Conselho Nacional de Desenvolvimento Científico e Tecnológico, pelo suporte financeiro;

Ao Laboratório de Realidade Virtual – PPGEP - UFSC e sua equipe, motivação deste trabalho;

Ao Programa de Pós Graduação em Engenharia de Produção da UFSC, através de seus professores, colaboradores e colegas, pela oportunidade única de aquisição de conhecimentos tão preciosos;

À Universidade Federal de Santa Catarina, pela pluralidade científica;

Aos professores Fernando Gauthier e Roberto Pacheco, participantes ativos no desenvolvimento de novas tecnologias;

Ádrian Fritz, Antonio Carlos Mariani, Carlos Fernando Martins, Eduardo Trauer, Eugenio Merino, Eugênio Vieira, Henrique Simas, Ivana Fontanive Capanema, Juliano Soares dos Santos, Ney André de Mello Zunino, Onivaldo Rosa Jr., Rodrigo Rosa Cesconeto: obrigado pela compreensão;

Aos amigos: Eduardo Pereira, Sebastian de Oliveira Lima (in Memorian), Sérgio Cidade Jr., Sérgio Pinto da Luz, Sérgio Hamilton D'Aquino Jr.: pelas horas e horas que passamos conversando sobre tecnologia e informática!

Tio João Batista Berretta Neto: obrigado por abrir-me este caminho;

André Manzolli, obrigado irmão;

Aos meus avós, Mary da Fonseca Pinto da Luz, João Pinto da Luz (in Memorian) e João Batista Berretta Jr, pelo apoio;

À minha avó, Laura Nunes Berretta, pela sabedoria e apoio constante;

Irla Bocianoski Rebelo, parte do meu futuro;

Aos meus pais, Lígia e Rodolfo, por todo incentivo e me oferecerem esta oportunidade única, a vida;

#### **Muito Obrigado!!!**

Rodolfo Pinto da Luz

# **Índice**

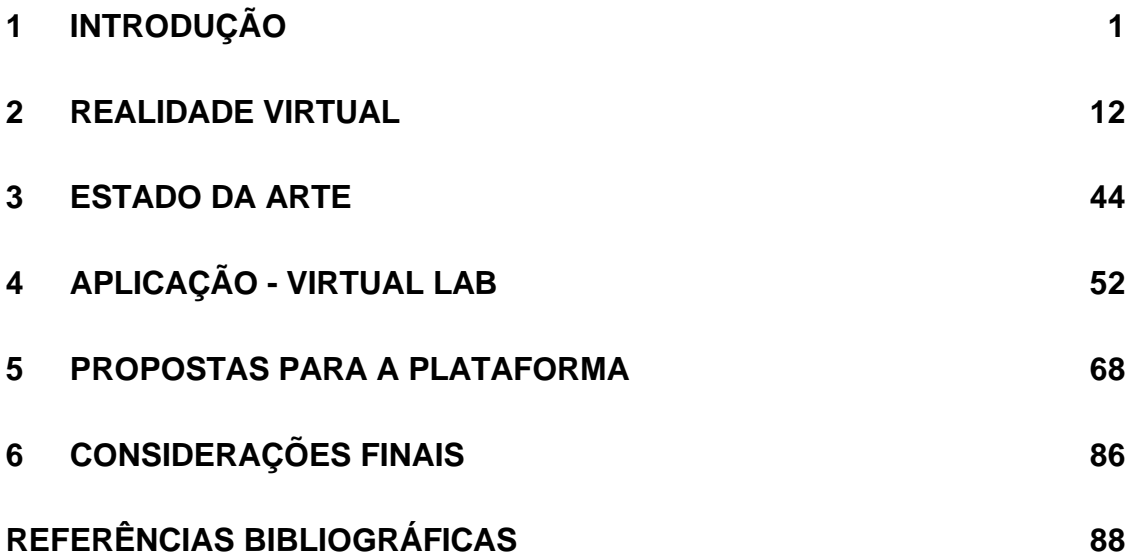

# *Índice Completo*

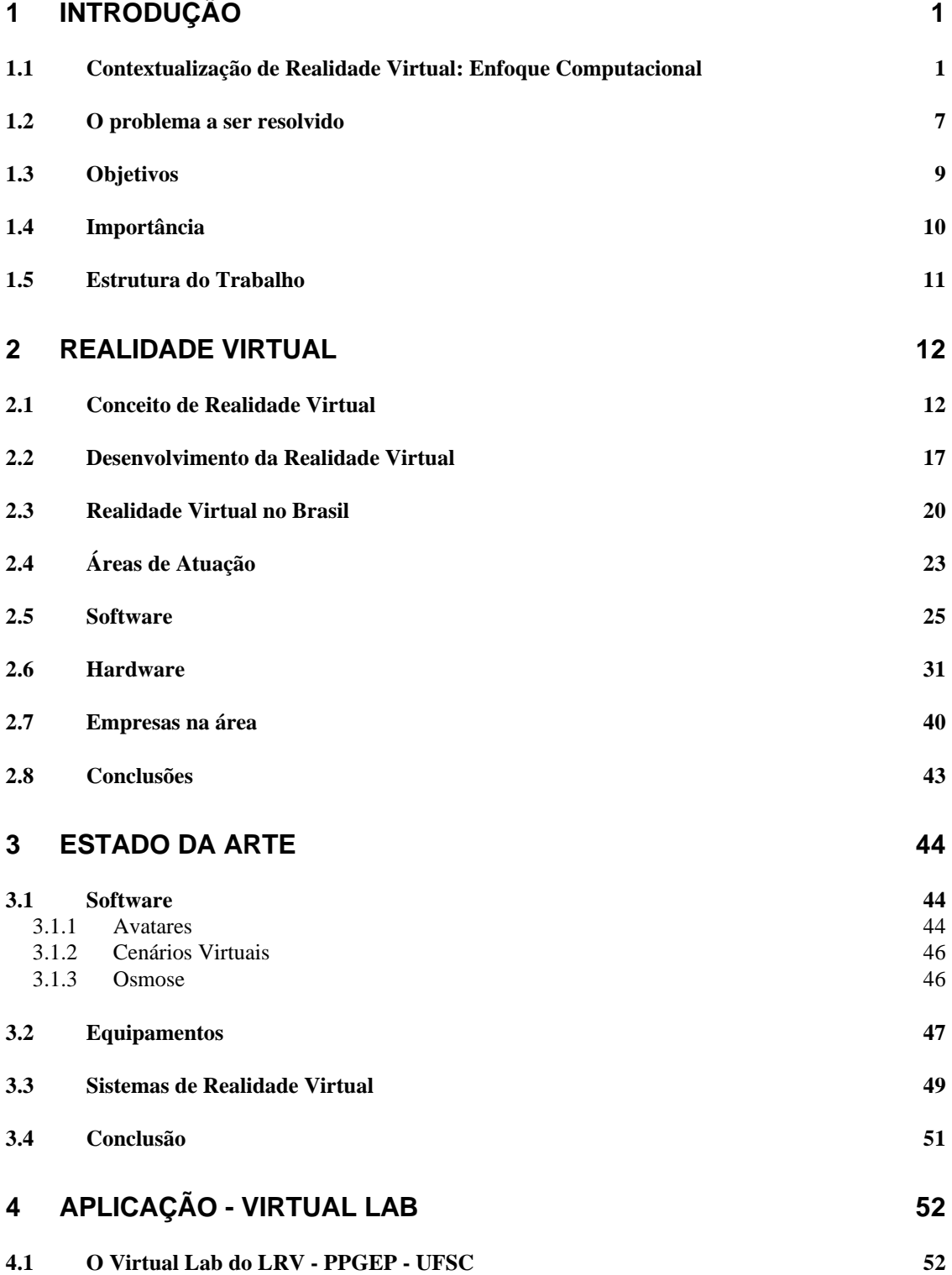

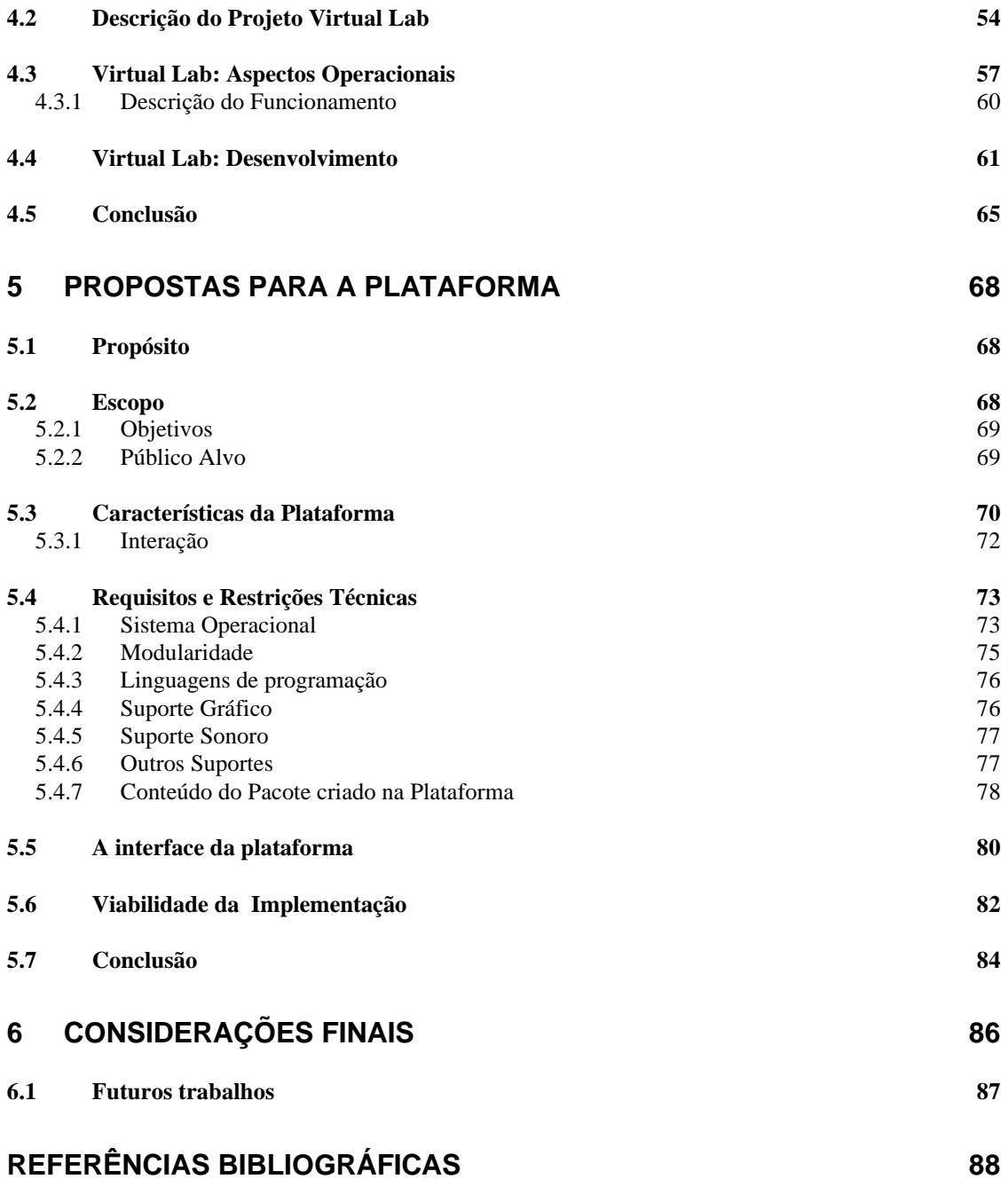

# Índice de Figuras

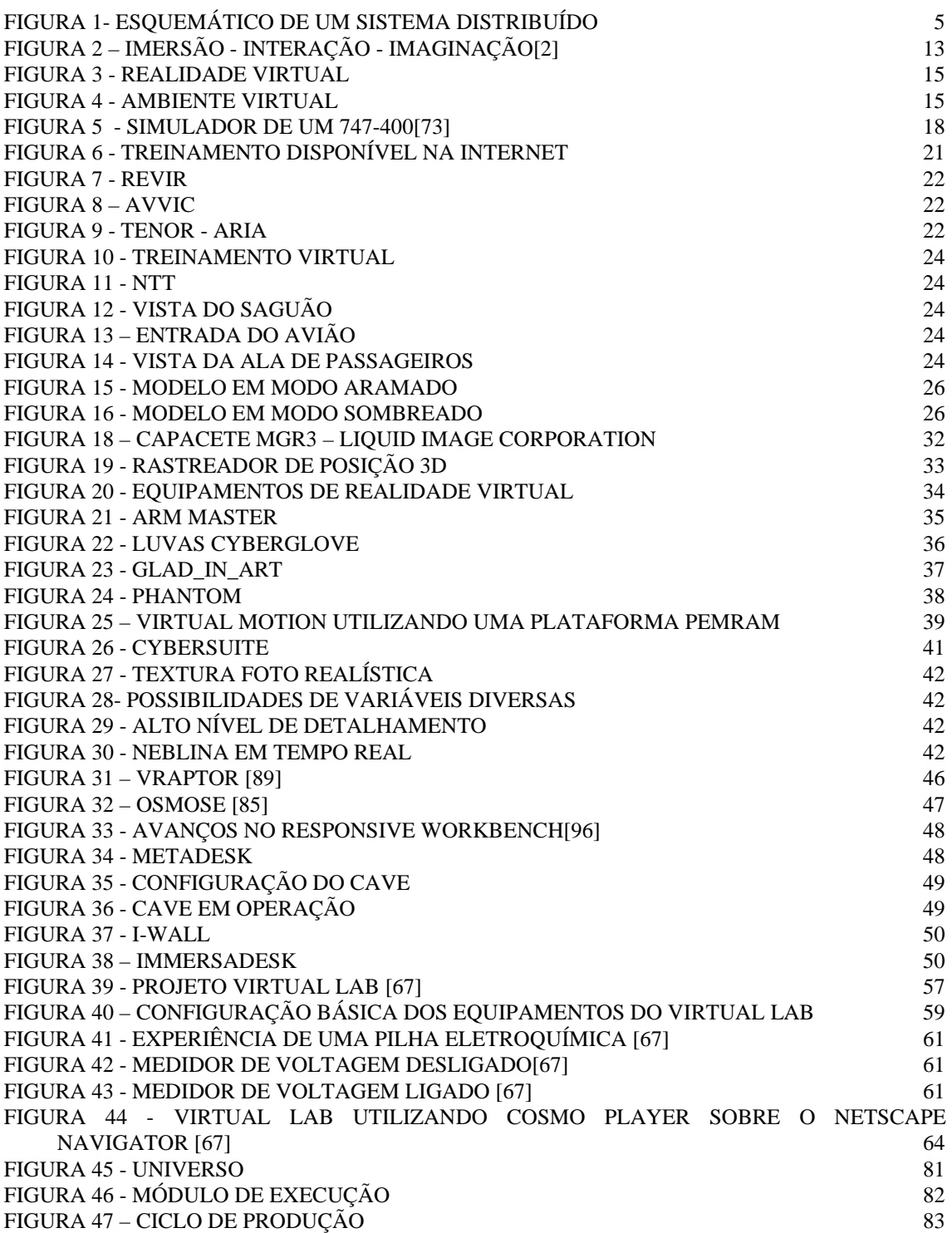

# Índice de Tabelas

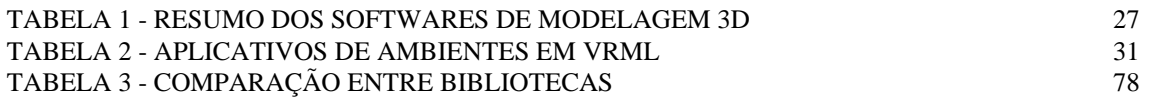

## **Lista de Siglas e Abreviaturas**

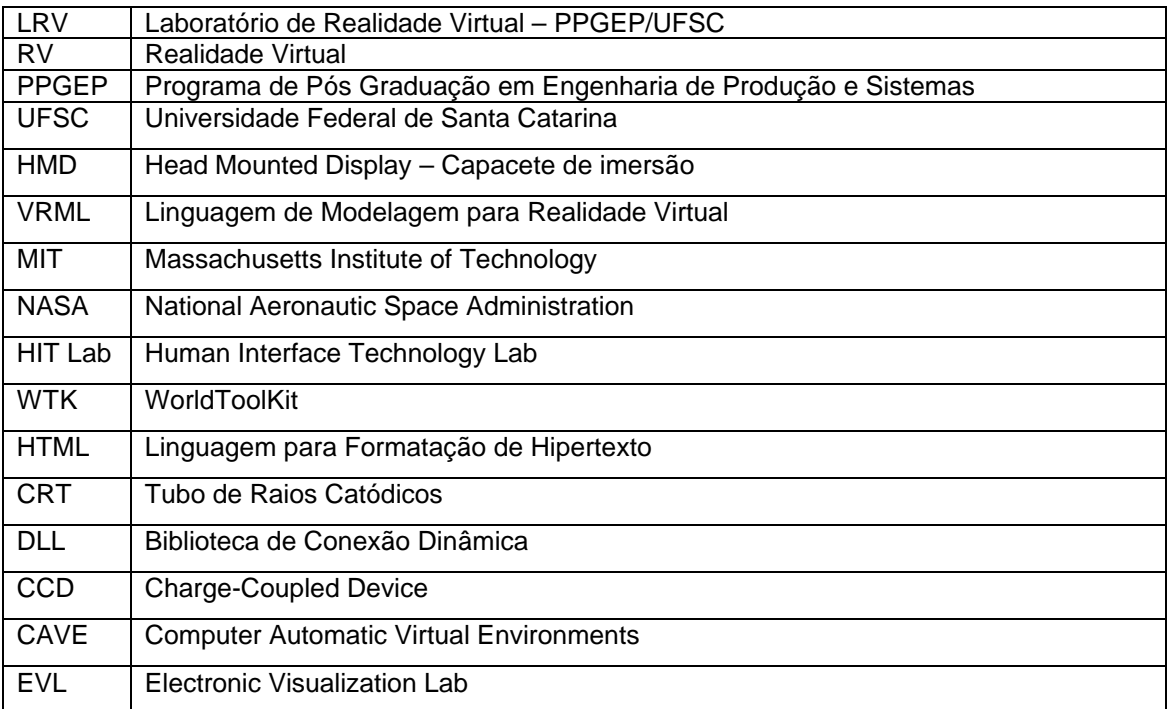

#### **Resumo**

A realidade virtual tem seus primeiros trabalhos há quase tanto tempo quanto a computação, mesmo parecendo ser uma tecnologia nova. Os primeiros trabalhos foram desenvolvidos no final da década de 60. A sua falta de destaque deveu-se principalmente a dois fatores, o custo elevado dos equipamentos e utilizar o seu principal campo de aplicação ser o militar, e por esta razão ser de divulgação restrita.

Nos últimos anos a realidade virtual ganhou destaque principalmente pela promessa de difusão a diversas áreas do conhecimento humano, associado à redução dos custos dos sistemas desenvolvidos.

Atualmente está disponível uma linguagem para realidade virtual chamada VRML, destinada a Internet. A sua utilização permite a criação de mundos virtuais não imersivos dos mais variados tipos. A criação destes ambientes é realizada, utilizando-se desde softwares para modelagem tridimensional que exportam seus arquivos para esta linguagem, como pacotes específicos para o desenvolvimento destes ambientes.

Inexistem plataformas de fácil utilização que possam gerar ambientes virtuais imersivos de baixo custo baseados em padrões abertos, isto é, que aceitem a criação de sistemas utilizando equipamentos especiais para a realidade virtual e uma linguagem padronizada e de domínio público. Esta inexistência foi reconhecida com a experiência adquirida durante a realização de projetos no Laboratório de Realidade Virtual/PPGEP/UFSC, sendo que a principal foi a do desenvolvimento do projeto intitulado *Virtual Lab*.

Esta dissertação apresenta uma proposta para especificação de uma plataforma de desenvolvimento de ambientes virtuais de baixo custo. O sistema proposto neste estudo segue os padrões VRML e Java.

**Palavras chaves**: Realidade Virtual, Ambientes Virtuais, VRML, Plataforma de Desenvolvimento, Internet, Java.

xi

#### **Abstract**

Mistakenly believed by many that Virtual Reality is a new technology, VR had its first steps at the same time as computational area emerged. The earliest works in this area were developed in the 60's. The poor divulgation of this field occurred supported by two main facts: high cost of the VR equipments and more important because this technology was essentially used for classified military purposes.

Lately, has been more attention to VR field mostly because of its promised dissemination through several knowledge areas, associated to a cost reduction of VR development system.

Nowadays there is a computer language for virtual reality named VRML, which its target is Internet. By using this language it is possible to create several types of non-immersive virtual worlds. To create such environments, one can use since 3D model software that exports its files to VRML language up to specific packages to assist the development of these worlds.

At this time, there is not a user-friendly platform to generate low cost immersive virtual environments that uses open formats, which means that such platform would accept the creation of systems using VR's specific equipment and a standardized language of public domain. The fact of a non-existence of such platform was established via the experience over the projects development at Virtual Reality Laboratory/PPGEP/UFSC. The most important experience was during the development of the project called "Virtual Lab".

This dissertation presents a specification design of a low cost development platform for virtual environments. The system presented in this research uses VRML and Java standards.

**Keywords**: Virtual Reality, Virtual Environments, VRML, Platform Development, Internet, Java.

#### **1 Introdução**

Este trabalho apresenta uma proposta de especificação de uma plataforma para o desenvolvimento de ambientes virtuais. A plataforma surgiu devido à crescente demanda por aplicativos desenvolvidos em ambientes virtuais. A plataforma propiciará a criação de aplicações em realidade virtual por pessoas com conhecimento básico e restrito de informática e também irá auxiliar os profissionais da área nas criações de protótipos e aplicações de domínio público. Como a maior parte do público alvo é de usuários comuns de computador, utilizou-se como base equipamentos de baixo custo. Portanto, o trabalho propõe a especificação de uma plataforma de desenvolvimento de ambientes virtuais de baixo custo.

#### **1.1 Contextualização de Realidade Virtual: Enfoque Computacional**

A realidade virtual é uma nova tecnologia que visa a melhoria da interface entre o homem e a máquina. Ela foi definida por Harrison e Jaques [1] como:

"Realidade Virtual é a capacidade de proporcionar aos seres humanos a mais convincente ilusão de estes estarem em outra realidade"

A realidade virtual vem evoluindo muito rapidamente nos últimos anos [2] [3] [4] [5] [6] [7], acompanhando a informática como um todo. O Gráfico 1 mostra a evolução ao longo dos anos, destacando alguns acontecimentos importantes.

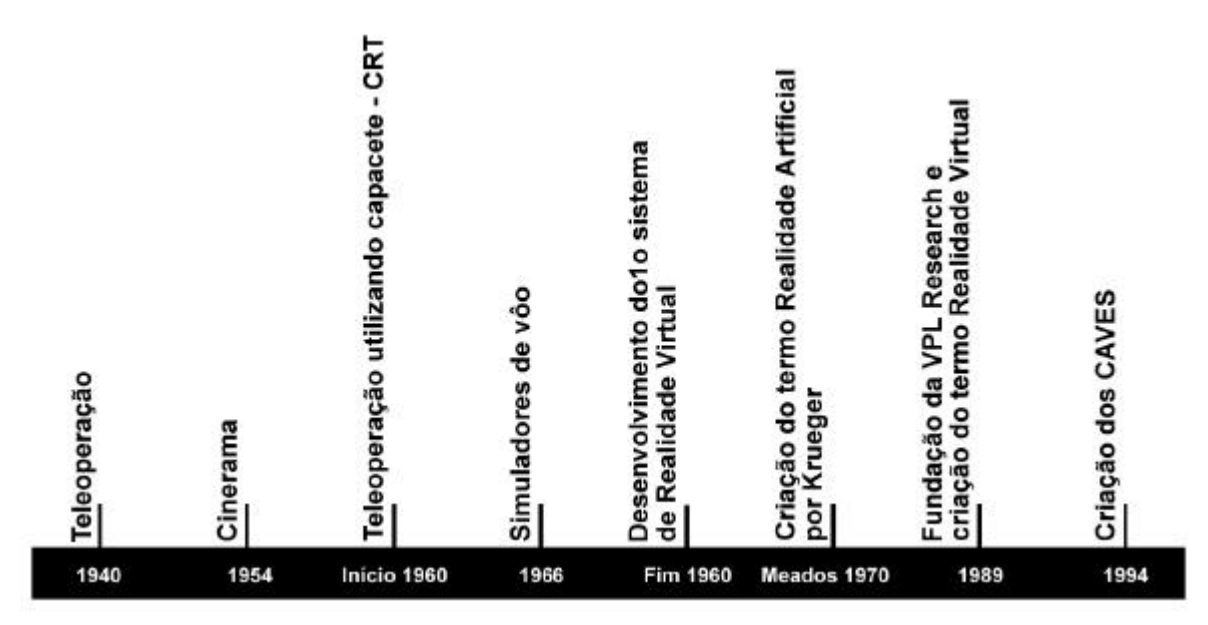

*Gráfico 1 - Evolução da realidade virtual [4]*

Devido à crescente expansão do mercado de microcomputadores e à corrida para o domínio deste mercado várias empresas já desenvolveram, ou ainda estão desenvolvendo, dispositivos para o suporte gráfico das novas aplicações oferecidas aos usuários de microcomputadores [8].

O suporte gráfico é de vital importância para realidade virtual computacional. Sem ele a tecnologia emergente da realidade virtual estaria fadada ao insucesso. O sucesso da tecnologia que a precedeu, a de interfaces gráficas bidimensionais, como o Windows, estimulou as empresas do ramo de dispositivos de saída gráfica a aperfeiçoarem os seus produtos para suportarem a tecnologia tridimensional. Esta tecnologia de visualização tridimensional em tempo real, existente há pouco mais de dois anos, só era disponível em estações de trabalho gráficas de alto custo, tais como as oferecidas pelas empresas do ramo, como: **Hewlett Packard** [9]**, Silicon Graphics** [10] **e Evans&Sutherland** [11]. A realidade virtual exige que as aplicações que a utilizam respondam ao usuário de imediato, isto quer dizer que são aplicações tão ou mais críticas quanto às de controle industrial, pois o usuário, de uma maneira geral, não gosta de aguardar que o computador processe suas requisições. Este tempo crítico de resposta acarreta os problemas já conhecidos da teoria de controle, pois, o usuário, de modo geral,

não admite erro do seu microcomputador. A resposta do sistema torna-se mais crítica com o aumento da complexidade da operação, exigindo para isso um grande poder computacional gráfico, e principalmente um elevado poder de processamento de cálculo. A partir do momento em que a resposta visual atinge certo número de imagens por segundo, entre 20 a 30 quadros para cada olho, realmente o que vai diminuir o desempenho da aplicação será a complexidade das respostas que o usuário irá exigir nos aplicativos. Esta taxa de visualização de imagens, entre 20 e 30 quadros por segundo, está bem próxima de ser atingida [12] [13].

Atualmente os fabricantes de dispositivos para computadores pessoais já estão disponibilizando tecnologias para aplicações em três dimensões (3D), tais como, a biblioteca gráfica OpenGL **(Silicon Graphics)**, antes só disponíveis para estações de trabalho, inacessíveis ao usuário comum e também estão criando novas tecnologias para estes tipos de aplicações como o DirectX da **Microsoft** [14], que proporciona interface padronizada para microcomputadores que utilizam o sistema operacional Windows, do mesmo fabricante. Esta tecnologia apresenta, tanto a visualização gráfica tridimensional, como também a interface padrão para tratar dispositivos de entrada e saída, dentre eles luvas, sistemas de realimentação de força e rastreadores de posição tridimensionais .

É importante destacar que a realidade virtual não depende apenas da parte gráfica, mas também de outros aspectos como os dispositivos de visualização, de sonorização e de retorno háptico<sup>1</sup> [15], dentre outros. Na parte de visualização gráfica surgiram os **HMD** - *Head Mounted Displays* [16] [17] com preço acessível ao usuário comum, custando hoje a partir de um terço do preço de um computador pessoal. Os dispositivos de sonorização acompanham plenamente este mercado, já que foram incentivados por outra corrida que aconteceu há alguns anos, a da multimídia. Estes dispositivos ainda necessitam de evoluções, principalmente, no que se refere ao processamento paralelo em tempo real, pois para que um ambiente pareça real, é necessário que o som de várias fontes emissoras se cruzem e gerem as

l

<sup>&</sup>lt;sup>1</sup> Que se refere ao tato

suas misturas, deixando para o sistema auditivo do usuário a tarefa de distinguir os sons e suas fontes emissoras.

Já os dispositivos hápticos [15] têm sua evolução mais lenta, devido ao uso de materiais e tecnologias que ainda não estão tão presentes no nosso cotidiano. Outro aspecto que influencia a sua utilização é o das grandes dimensões destes dispositivos, tornando-os praticamente inviáveis para uso doméstico, embora alguns dispositivos, tais como *joysticks*, manches e volantes, de empresas como, por exemplo, a **Logitech** [18], já apresentem algumas características, como reação aos movimentos do usuário, oferecendo mais realidade as aplicações às quais se destinam. Nestes casos, jogos, com ênfase em simuladores de aviões, carros e motos, fazem com que os usuários utilizando estes tipos de dispositivos necessitem produzir uma força mais realística do que a realizada em equipamentos sem esta tecnologia.

Hoje em dia, em virtude dos fatores acima citados, a realidade virtual vem se aproximando cada vez mais do usuário comum, que exige gradativamente interface mais simplificada e natural possível. Subseqüentemente, o desenvolvimento de ambientes virtuais torna-se um ponto indispensável para as empresas de software em geral, pois diariamente aumentam os usuários de computador sem conhecimento de informática. Em contrapartida, os conhecedores de informática reivindicam cada vez mais melhorias na sua interface com os computadores.

As pesquisas continuam sendo realizadas com dispositivos e equipamentos de alto custo, para que em breve estas novas tecnologias estejam disponíveis para o público em geral. Cabe citar alguns centros de pesquisas e laboratórios espalhados pelo mundo que trabalham com esta tecnologia de ponta:

- Media Lab Massachusetts Institute of Technology (MIT) [19]
- VPL Research [17]
- NASA National Aeronautic Space Administration [20]
- HIT Lab Human Interface Technology Lab [21]

Atualmente a realidade virtual é encontrada tanto em aplicações concentradas, dependendo apenas de um computador para a realização das tarefas, quanto em aplicações distribuídas nas quais parte da aplicação é processada em cada máquina do sistema envolvido.

Um exemplo de sistema distribuído pode ser visto na Figura 1.

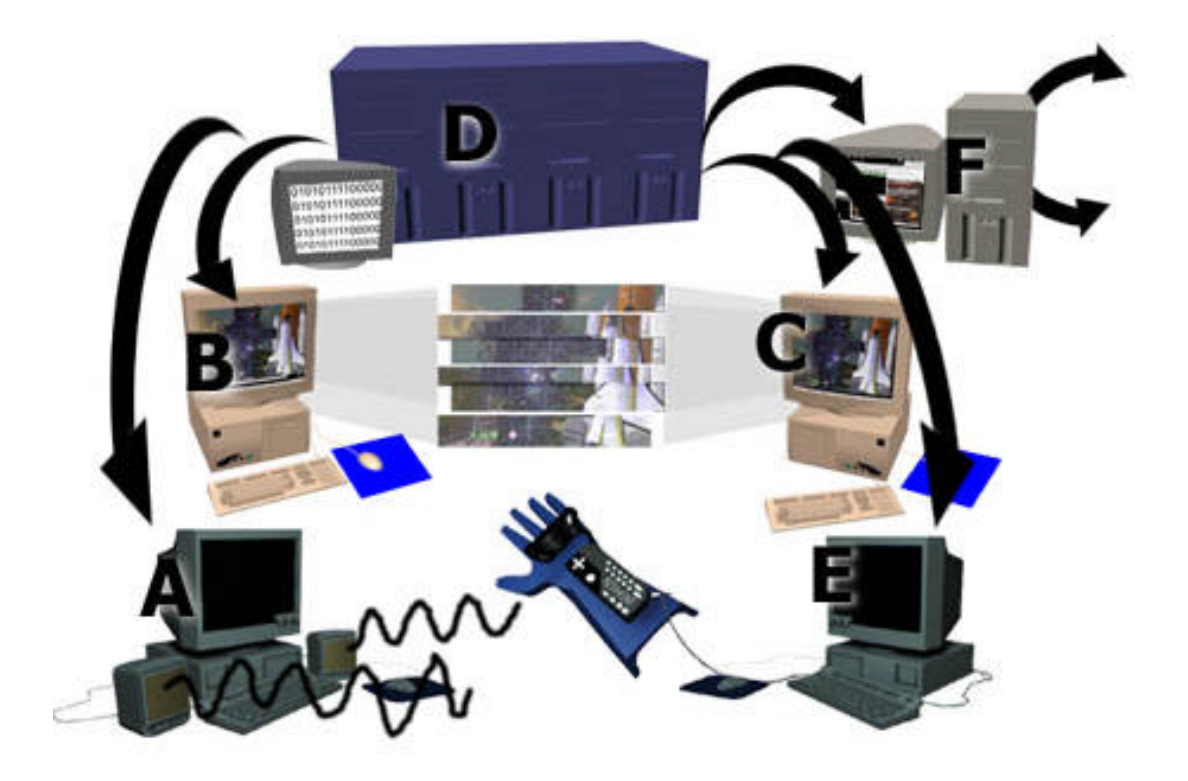

*Figura 1- Esquemático de um Sistema Distribuído*

Neste sistema distribuído, o **computador A** processa os dados referentes à emissão sonora do ambiente virtual. Os **computadores B** e **C** servem para disponibilizar graficamente em três dimensões as imagens para o capacete que o usuário está utilizando para realizar a imersão no ambiente, provendo a capacidade da criação da imagem em modo estéreo, ocorrendo no usuário à sensação de profundidade do ambiente. O **computador D** é o responsável pelo processamento computacional das tarefas em tempo real e integração do sistema, enviando e recebendo pacotes de tarefas que fazem a interface externa do sistema (tanto com o usuário, quanto com outros sistemas), necessitando para isso processadores muito potentes. Já o

**computador E** refere-se ao controle do dispositivo de retorno da força impressa pelo usuário, o dispositivo háptico, e o **computador F**, responsável pela base de dados do sistema e também responsável pela atualização de dados referentes a agentes externos, utilizando para isso um meio de comunicação com outras bases de dados distribuídas.

Os sistemas concentrados possuem algumas vantagens em relação aos sistemas distribuídos, tais como:

- Pequeno volume de trabalho;
- Custo mais baixo;
- Soluções padronizadas da indústria; e
- Montagem simplificada.

E algumas desvantagens:

- Menor desempenho;
- Pequena capacidade de expansão; e
- Processamento concorrente.

Aplicações independentes de plataforma na área de realidade virtual já estão bem difundidas, havendo soluções proprietárias e de domínio público.

Como exemplo de solução proprietária, existem soluções como a biblioteca para realidade virtual *WorldToolKit*, **Sense8 Corporation** [22]. Ela permite que o mesmo código fonte do software seja compilado para diferentes plataformas, que é fator positivo, permitindo grande eficiência na distribuição do sistema. Entretanto, é necessário que o desenvolvedor possua as licenças necessárias de cada biblioteca para cada tipo de plataforma destino de sua aplicação. Como a biblioteca é proprietária, as suas atualizações restringem-se à empresa fornecedora. Além desta biblioteca ser multiplataforma, ela também provê o suporte para a criação de sistemas de realidade virtual distribuídos. A principal desvantagem da utilização de pacotes proprietários decorre da dependência dos usuários em relação à empresa, que fica caracterizada

sempre que o usuário necessita de novas características que só podem ser implementadas pelo desenvolvedor do pacote.

Ainda não existem bibliotecas multiplataformas de padrão aberto e de domínio público bem desenvolvidas. As plataformas existentes, ou são direcionadas para apenas um tipo de equipamento específico ou elas utilizam linguagens interpretadas. Uma desvantagem para este tipo de biblioteca refere-se à visualização gráfica, pois não conseguem explorar na totalidade as placas gráficas existentes no mercado, utilizando um *render* baseado em software. Entretanto quando se baseiam em linguagens interpretadas, tem uma grande vantagem, que é a possibilidade de ser utilizada em sistemas das mais diversas plataformas sem a necessidade de ser criado *software* específico para a plataforma necessária.

As linguagens de programação utilizadas para a maioria dos sistemas de domínio privado são baseadas em linguagem **C** [22] [23], e os sistemas de domínio público na maioria utilizam as linguagens **C**, **Java** e *Virtual Reality Modeling Language* - **VRML**.

#### **1.2 O problema a ser resolvido**

A engenharia foi desenvolvida para resolver problemas encontrados ou criados pelo ser humano. Desde seu início, sempre que um problema é identificado, são criadas soluções para que ocorra a redução de custos e de esforço. Nas ciências da computação ocorre o mesmo princípio. Na literatura, sempre que uma linguagem de programação é criada, após sua maturação surgem os ambientes integrados de desenvolvimento, como comprova, por exemplo, o ocorrido com a linguagem de programação **Java**. Esta linguagem, que foi criada recentemente, começou com um simples compilador de linha de comando, o **javac** [24] e atualmente possui uma variada gama de ambientes integrados para o desenvolvimento de sistemas. Podem ser citados como exemplos o **Visual J++** e o **Visual Café**, das empresas **Microsoft** [14] e **Symantec** [25], respectivamente.

Em função do crescente aumento de aplicações que utilizam a realidade virtual, estão sendo criadas gradativamente bibliotecas e também ambientes de desenvolvimento nesta área. Estas bibliotecas estão sendo construídas com linguagens já existentes, principalmente com a linguagem **C**.

A linguagem VRML foi criada especificamente para a realidade virtual, abordando alguns aspectos que tornam a realidade virtual viável. Ela utiliza a Internet para a sua difusão e funcionamento.

Atualmente, seria de grande importância que para a criação de ambientes virtuais, existisse um ambiente de programação que englobasse realidade virtual e Internet, tendo as seguintes características:

- Ambientes virtuais completamente funcionais;
- Aceitação de diversos tipos de dispositivos de entrada e saída;
- Utilização de linguagens padronizadas e aceitas pela comunidade;
- Linguagens multiplataformas; e
- Ambiente de programação público e aberto.

Embora com estas características e outras que serão apresentadas no decorrer desta dissertação, este tipo de ambiente de desenvolvimento ainda não foi implementado e disponibilizado para o público.

A necessidade da criação de uma plataforma de baixo custo foi percebida devido ao alto custo dos equipamentos para a utilização e desenvolvimento da realidade virtual imersiva. Esta experiência foi sentida durante a participação, do autor, em projetos realizados no **Laboratório de Realidade Virtual** no **Programa de Pós Graduação em Engenharia de Produção e Sistemas** da **UFSC**. Entende-se como baixo custo para a realidade brasileira, um computador pessoal, com as seguintes características:

- compatível com Intel x86;
- multimídia;
- adaptador gráfico um pouco diferenciado do utilizado tradicionalmente, sendo que este suporte a tecnologia OPEN-GL ou Direct3D;
- ambiente gráfico Windows 95 (mínimo);
- capacete de visualização; e
- luvas que capturam os movimentos das mãos.

Esta lista restrita de equipamentos permite que empresas, instituições e até mesmo indivíduos possam utilizar a plataforma em sua totalidade, e com isso criar ambientes virtuais imersivos para qualquer área.

Para o desenvolvimento de aplicações em realidade virtual de baixo custo para a Internet, surgiu a necessidade de um ambiente de programação integrado, com o qual não somente profissionais da área de informática pudessem desenvolver este tipo de sistema, mas principalmente para que profissionais de outras áreas pudessem também criar as aplicações que necessitam. Esta necessidade de que pessoas de outras áreas também tenham condições de criar este tipo de aplicação vêm da multidisciplinaridade que compõe o desenvolvimento de aplicações de realidade virtual. Para que pessoas não especialistas em computação possam utilizar esta plataforma, é necessário que ela seja de simples utilização, mas que também seja completa para que os profissionais de informática possam ampliar as suas características e criar aplicações de alto desempenho.

#### **1.3 Objetivos**

O objetivo geral deste trabalho é o de facilitar o desenvolvimento de aplicações de realidade virtual, através da Internet, cujas atividades hoje necessárias são praticamente artesanais, profissionalizando-as . Para atingir este objetivo é realizada no presente trabalho a especificação de uma plataforma de realidade virtual, aberta, amigável, e de baixo custo. Também visa-se acelerar a construção deste tipo de aplicação.

Os objetivos específicos s:

- Divulgar a plataforma;
- Ampliar as pesquisas na área, devido à popularização desta plataforma;
- Facilitar a comunicação entre o especialista de determinada área com o profissional de informática;
- Melhorar o desenvolvimento de sistemas na área de realidade virtual, pois a plataforma poderá também servir para a criação de um protótipo funcional de um sistema que será implementado em algum outro pacote específico com custo mais elevado; e
- Divulgar o VRML como um padrão aberto para aplicações de realidade virtual na Internet.

#### **1.4 Importância**

O desenvolvimento desta plataforma terá grande importância nos seguintes aspectos:

- Redução no custo de desenvolvimento de ambientes virtuais;
- Aumento na velocidade de construção de ambientes virtuais;
- Disponibilidade da plataforma para microcomputadores muito aproximados dos padrões do mercado;
- Utilização destes ambientes em qualquer computador que suporte as linguagens que serão utilizadas pela plataforma, i.e., **Java** e **VRML**.;
- Incorporação de tecnologia de realidade virtual nos futuros sistemas desenvolvidos, pois esta tem fundamental importância na interface entre o usuário e a máquina; e
- Importância estratégica para o País, pois esta é uma área pouco explorada no Brasil.

### **1.5 Estrutura do Trabalho**

O capítulo 2 compreende a introdução à realidade virtual, seus conceitos, breve histórico, o atual estágio de desenvolvimento e os mais diversos equipamentos, softwares, projetos e empresas.

O capítulo 3 trata do estado da arte na realidade virtual, relacionando as principais pesquisas em laboratórios de universidades e empresas.

O capítulo 4 apresenta o projeto *Virtual Lab*, no qual o autor realiza pesquisas. Este projeto refere-se a um laboratório de física e química para o 1º e 2 $^{\circ}$  graus implementado com a utilização de realidade virtual.

O capítulo 5 traz a proposta de especificação de uma plataforma de desenvolvimento de ambientes virtuais de baixo custo. Neste são apresentadas às necessidades da criação desta e alguns aspectos econômicos e sociais.

Já no capítulo 6, as considerações e conclusões sobre o trabalho descrito.

#### **2 Realidade Virtual**

Neste capítulo serão abordados os conceitos de realidade virtual e aspectos relativos a esta tecnologia. Além dos itens citados anteriormente, será apresentado um histórico e o desenvolvimento desta tecnologia mundialmente e um enfoque exclusivo para o desenvolvimento no Brasil.

Também serão abordados os campos de aplicação, tipos de software, categorias de equipamentos e empresas que estão de alguma forma ligadas a esta tecnologia. Exemplos de cada tópico abordado serão citados nas diferentes seções.

#### **2.1 Conceito de Realidade Virtual**

Realidade Virtual é a utilização de artifícios para a reprodução da realidade, sendo que atualmente o meio mais utilizado é o digital, através do uso dos computadores. Para se criar uma realidade virtual é necessário aguçar o maior número de sentidos do usuário, sejam eles visual, auditivo, tátil, dentre outros. Assim, o usuário sente-se inserido, ou seja, imerso em um ambiente no qual pode interagir com objetos e outras pessoas. Para *Burdea* e *Coiffet* [26], além de proporcionar imersão e interação, uma aplicação em realidade virtual só estará completa, quando também estimular a imaginação(Figura 2).

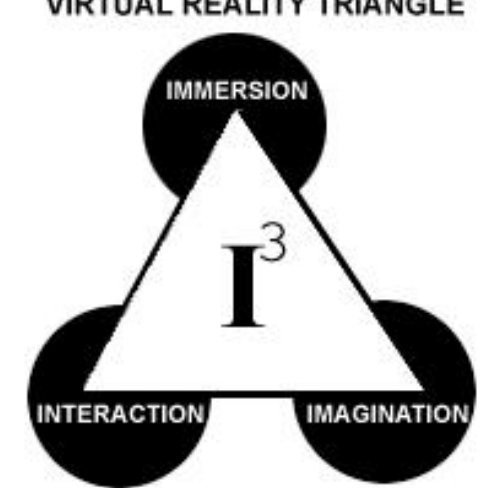

#### **VIRTUAL REALITY TRIANGLE**

*Figura 2 – Imersão - Interação - Imaginação[26]*

A Realidade Virtual vem sendo uma nova maneira de realizar a interface entre homem e computador, que até há pouco tempo atrás era inviabilizada pelo alto custo do hardware necessário para a utilização de interface gráfica.

Esta tecnologia teve um avanço significativo na década de 60, através do trabalho de *Ivan Sutherland*, que no seu artigo "**The Ultimate Display**" [27], mostrava como deveria ser a nova interface entre o homem e o computador. *Sutherland* utilizando os conceitos propostos no seu artigo, construiu o primeiro capacete para aplicações com realidade virtual, que permitia a visualização estereoscópica, a audição e o posicionamento relativo da cabeça do usuário ao ambiente virtual. Na época, devido ao baixo poder computacional, o ambiente tridimensional criado por *Sutherland* era representado em modo aramado [28].

Para *Zelter* [29] um ambiente virtual é um mundo simulado computacionalmente, consistindo de representações matemáticas e de software de agentes reais (ou imaginários), objetos e processos que utilizam uma interface entre homem e computador para mostrar e interagir com estes modelos. A interface é composta de duas partes:

• Uma interface lógica, a qual especifica quais os parâmetros do ambiente virtual que podem ser mudados; e

• Uma interface física consistindo de um ou mais dispositivos visuais, auditivos ou hápticos para a representação e monitoração do usuário.

As aplicações desta tecnologia foram impossibilitadas pela falta de poder computacional dos computadores da época. Durante a década de 90, o processamento gráfico ganhou força, abrindo finalmente caminho para que a Realidade Virtual pudesse ser utilizada nas mais diversas áreas computacionais.

Muitas pessoas acreditam que a Realidade Virtual (RV) é composta somente por luvas e capacetes ou óculos especiais que permitem a interação com um mundo imaginário. Por se tratar de uma tecnologia ainda recente, não existe um conceito padronizado para Realidade Virtual. Segundo Byrne [30], esta tecnologia é baseada em computadores e fornece a ilusão de se estar imerso em um espaço tridimensional, com habilidade para interagir com este espaço 3D.

Junto à realidade virtual, aparece associado o conceito de ambientes virtuais. Estes ambientes englobam a realidade virtual, pois esta é a transposição de elementos e aplicações reais para este universo virtual(Figura 3). Os ambientes virtuais podem consistir em qualquer tipo de interação entre homem e computador, sendo criados a partir de idéias e da imaginação do projetista. Este tipo de ambiente pode ter ou não referências ao mundo real, com o qual o usuário pode interagir, como se estivesse imerso nele. As formas de interação são as mais diversas. Como mostra a Figura 4, existe um ambiente virtual em que tudo está flutuando na atmosfera terrestre. Um exemplo desta diversidade de interação é a pessoa ao invés de caminhar, poder voar.

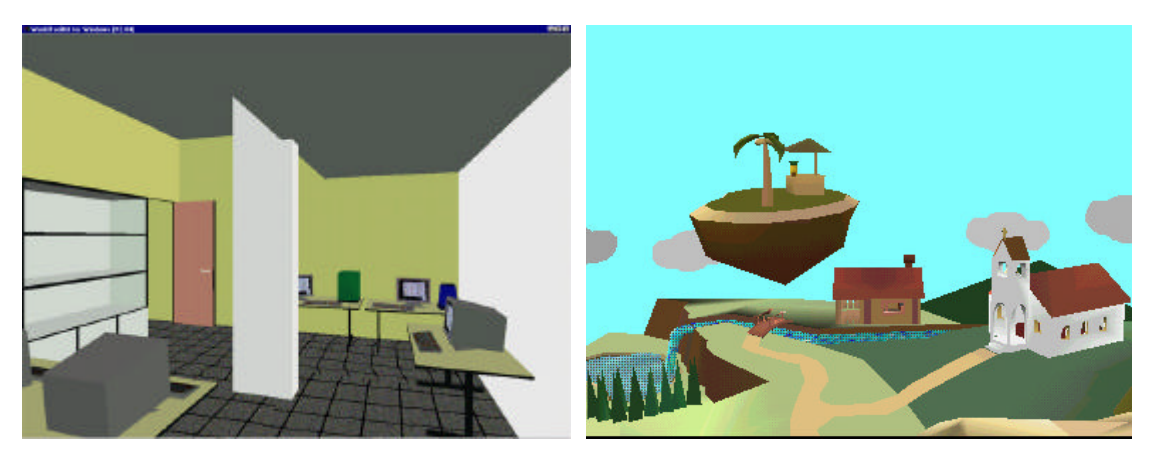

*Figura 3 - Realidade Virtual Figura 4 - Ambiente Virtual*

Os ambientes virtuais podem ser de dois tipos: não imersivo e imersivo. Um ambiente virtual não imersivo é aquele em que a aplicação não envolve o usuário a ponto deste imaginar que esteja completamente dentro da aplicação. Normalmente este tipo de aplicação não utiliza nenhum hardware dedicado a Realidade Virtual, tais como capacetes e luvas. Já no ambiente virtual do tipo imersivo, os sentidos do usuário são aguçados intensamente em pelo menos uma categoria, para que o usuário tenha a sensação de estar realmente dentro deste tipo de ambiente. O sentido da visão é o mais utilizado devido ao baixo custo e sua eficiência. A estimulação da visão é feita por intermédio de capacete, pois este pode isolar o usuário do ambiente, o que facilita a induzir a percepção do usuário. Normalmente estes capacetes também proporcionam a estimulação dos sentidos auditivos.

O sentido visual, como mostra o Gráfico 2, é o mais objetivado, pois, é o que proporciona maior sensação ao usuário de estar envolvido em outro ambiente. A sensação auditiva, já é menos influente neste envolvimento com o usuário, mas também de suma importância [31].

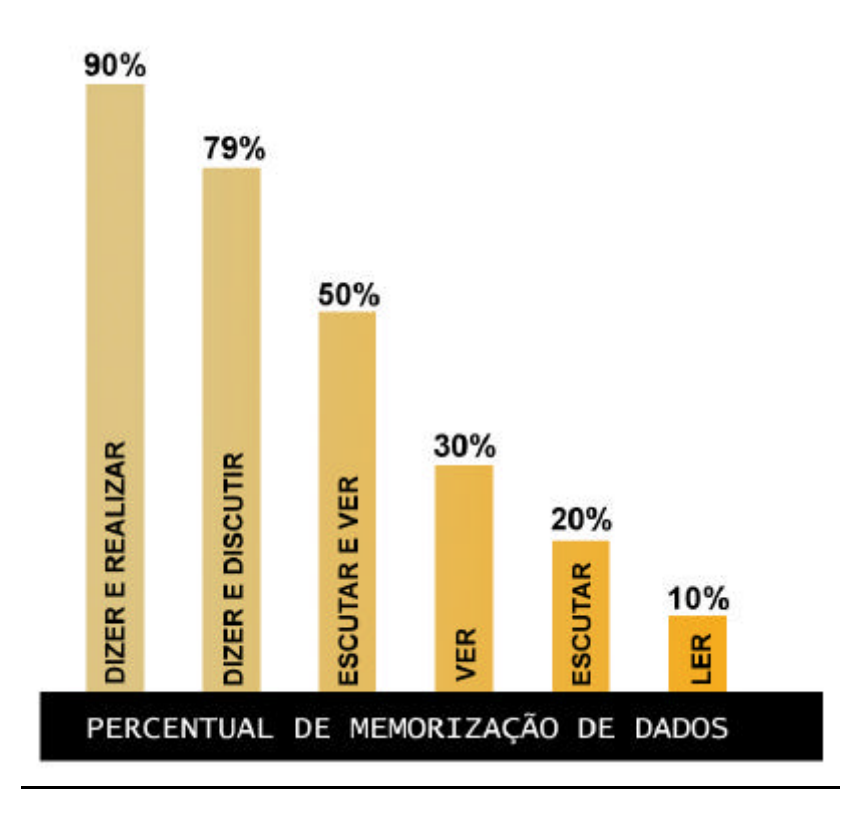

*Gráfico 2 – Sensação de imersão relativa aos sentidos [32]*

Para que os ambientes virtuais do tipo imersivo possam ser utilizados em sua plenitude, os componentes mínimos para este tipo de sistema são os listados a seguir:

- *hardware* de aceleração gráfica;
- capacete de imersão visual e auditiva;
- luvas com sensores de posicionamento;
- computador que gerência e executa a aplicação (ambiente); e
- *software* que gera o ambiente virtual.

 A interconexão entre estes componentes permite ao usuário usufruir uma sensação muito real, possibilitando-o imaginar que está fisicamente presente em outro ambiente.

#### **2.2 Desenvolvimento da Realidade Virtual**

Como já fora mencionado, a realidade virtual computacional teve um avanço significativo na década de 60 com o artigo de *Sutherland* [27]. Dessa época até o início dos anos 90, houve uma evolução lenta e gradativa, mas nos últimos dois anos, a evolução da computação gráfica teve incremento exponencial, levando a visualização tridimensional a quase todos computadores pessoais. [8]

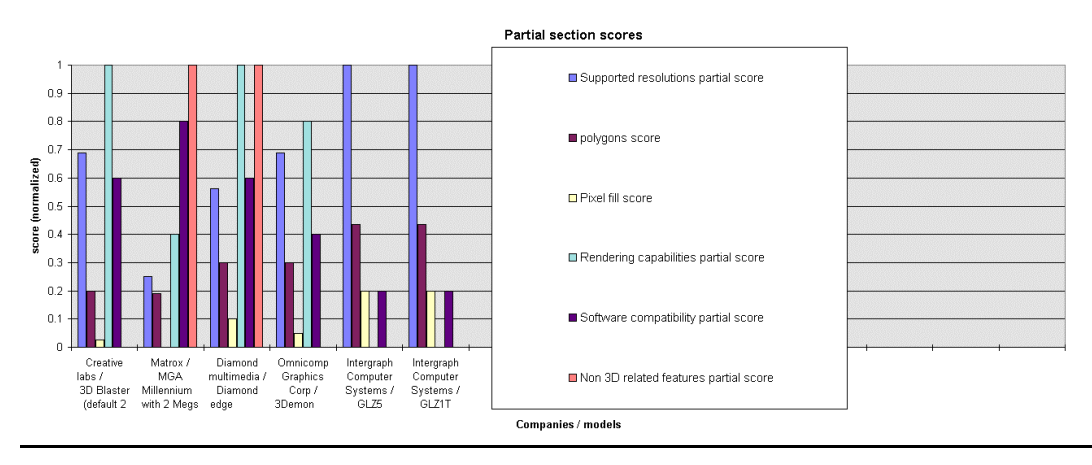

*Gráfico 3 – Polígonos x Segundo*

Inicialmente, durante a década de 50, as aplicações mais comuns eram os simuladores de vôo, que eram implementados mecanicamente através de acionadores hidráulicos e pneumáticos. Lentamente foram sendo introduzidos os computadores que demonstraram grande eficiência na construção de cenários virtuais que eram integrados aos painéis de aviões de treinamento. Com os avanços, a realidade virtual computacional foi sobrepujando o espaço real, eliminando os painéis reais. Esta foi uma das áreas que mais impulsionaram a computação gráfica em tempo real e, durante a década de 70, foi iniciada a utilização desta tecnologia no treinamento das forças armadas norte-americanas [20]. A Figura 5 mostra a cabine de um simulador de vôo produzida pela **NASA**.

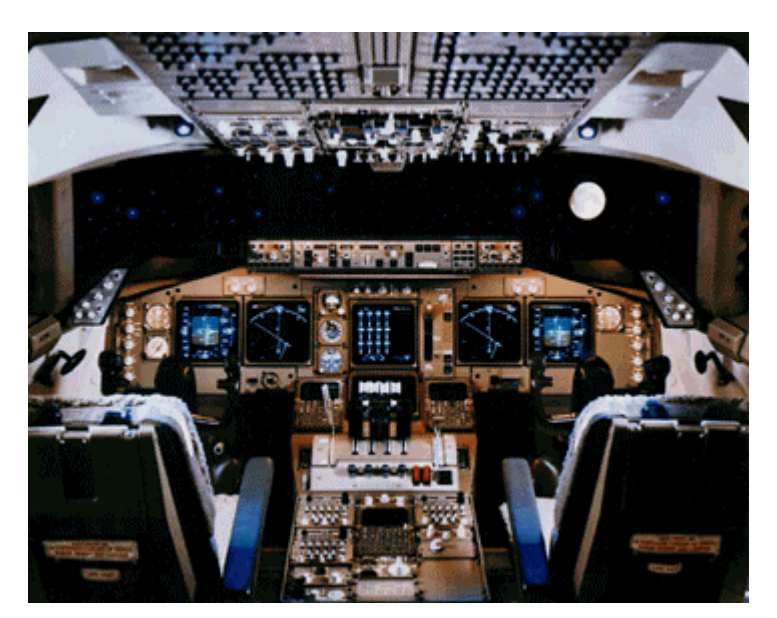

*Figura 5 - Simulador de um 747-400[33]* 

Um outro sistema que impulsionou a pesquisa na área de realidade virtual, foi o *Sensorama Simulator*, desenvolvido por *Morton Heilig* [1] [34] [35] [36]. Era uma máquina de videogame que proporcionava ao usuário as sensações de andar de motocicleta pelas redondezas do Brooklyn, Nova Iorque - EUA. A aplicação não era interativa, entretanto, ocorria o estímulo dos sentidos visual, auditivo, tátil e até o olfativo.

A realidade virtual impulsionou a computação gráfica, principalmente pelo fato de que o primeiro sentido a ser aguçado foi o da visão e a partir da década de 60, foram criados vários dispositivos de visualização, conhecidos como capacetes de imersão.

Outros equipamentos e sistemas foram sendo desenvolvidos principalmente por universidades e laboratórios, tais como o **VPL Research** [17], **Media Laboratory - MIT** [19], **Universidade da Carolina do Norte** [37] e também por militares na base aérea de **Wright-Patterson** [38]. Dentre estes equipamentos, estavam luvas, dispositivos de força, roupas e sistemas de posicionamento tridimensional.

No **VPL** foram desenvolvidos os primeiros equipamentos de realidade virtual que se tornaram produtos comerciais. Alguns de seus produtos são:

- *DataGlove*: dispositivo que coleta dados relativos ao movimento da mão do usuário;
- *EyePhone*: um capacete de realidade virtual com imagens coloridas estereoscópicas;
- *AudioSphere*: um sistema de som tridimensional em tempo real;
- *Issac*: um sistema de *renderização* (construção de imagens) em tempo real.

No **Media Laboratory - MIT**, foi criado o primeiro *joystick* com retorno da força. Um exemplo de aplicação deste é em simuladores de vôo, com o qual a simulação torna-se mais verídica, pois, o equipamento simula as forças de um manche de avião. No presente ano começaram a serem fabricados estes equipamentos a um custo baixo, possibilitando ao usuário doméstico a sua aquisição. Também no **MIT**, mas no **Laboratório de Inteligência Artificial**, foi criado um outro dispositivo háptico, o *PHANToM* [39]. Este fornece ao dedo do usuário as sensações de toque em superfícies.

A **Universidade da Carolina do Norte** [37], é conhecida pelo desenvolvimento na área de visualização tridimensional. O projeto *GROPE*, o qual visava a implementação de um sistema para a simulação da atração entre moléculas em tempo real foi desenvolvido no prazo mais longo até hoje conhecido para aplicações de realidade virtual com sistemas hápticos. Foram vinte anos. Os problemas foram relacionados principalmente a visualização tridimensional em tempo real. O projeto iniciou em 1967.

 Atualmente a pesquisa continua nestes laboratórios e já existem algumas aplicações comerciais, principalmente no campo médico e militar.

O **Human Interface Technology Lab** [21], se destaca com a pesquisa na interface entre computadores e pessoas. Eles desenvolvem o esqueleto ósseo tridimensional, com músculos, que pode ser manipulados por um estudante com capacete e luva, de modo a entender a fisiologia do sistema ósteomuscular.

Da análise da literatura observa-se que a realidade virtual esteve, e ainda está muito confinada aos laboratórios de pesquisas, tanto militares quanto civis. Os sistemas estão iniciando sua aplicação comercial e a tendência é a de crescimento considerável.

### **2.3 Realidade Virtual no Brasil**

Como a Realidade Virtual é diretamente dependente de equipamentos de ponta que não são produzidos no Brasil, a dificuldade no desenvolvimento de aplicações nesta área se acentua, principalmente no fator tempo, que é essencial para o desenvolvimento desta tecnologia, dado que os avanços tecnológicos progridem muito rapidamente.

Além destes equipamentos fabricados em outros países, o custo de desenvolvimento destes tipos de equipamentos no Brasil torna-se muito elevado, sendo um dos principais motivos a utilização de componentes na maioria das vezes importados, tais como Mostradores de Cristal Líquido (LCD), mini acionadores pneumáticos, transdutores, dentre outros.

A realidade virtual está despertando um grande interesse mundial, e está sendo pesquisada no Brasil principalmente nas universidades, dentre as quais destacam-se as seguintes:

- **UFSC Laboratório de Realidade Virtual** [40] Programa de Pós Graduação em Engenharia de Produção.
- **UFSCar Grupo de Realidade Virtual** [41] Departamento de Computação.
- **USP Laboratório de Sistemas Integráveis** [42] Escola Politécnica.

No **Laboratório de Realidade Virtual** da Universidade Federal de Santa Catarina, o mais jovem dos citados, estão sendo realizados projetos na área de realidade virtual para Internet, através das linguagens **Java** e **VRML**, dentre os quais, destacam-se: **Virtual Lab**, **Treinamento em Linhas de Montagem**(Figura 6) e **Feira Virtual do Empreendedor**. O projeto **Feira**  **Virtual do Empreendedor** é integralmente desenvolvido para Internet. Além de versões para Internet, o projeto *Virtual Lab* e *Treinamento em Linhas de Montagem* também possuem versões otimizadas para funcionar, desde em computadores pessoais até em estações gráficas de trabalho.

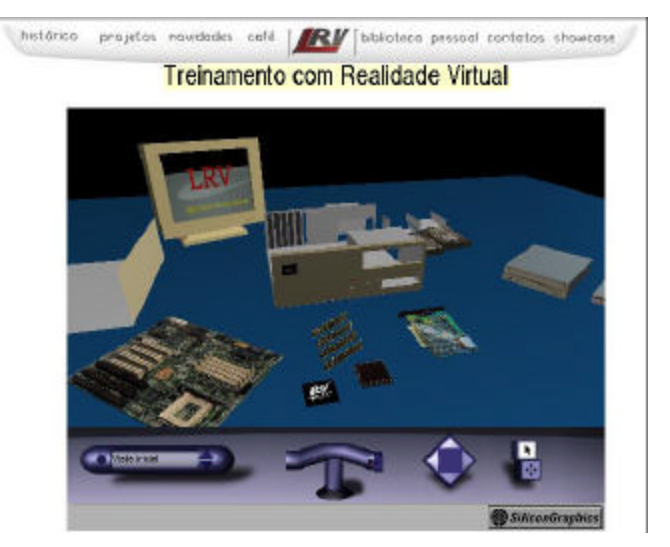

 *Figura 6 - Treinamento disponível na Internet*

O **Grupo de Realidade Virtual** da Universidade Federal de São Carlos também desenvolve projetos em VRML, sendo o seu principal foco as aplicações distribuídas. Abaixo estão relacionados alguns de seus projetos:

- **AVVIC** Ambiente Virtual para Visualização Interativa Compartilhada;(Figura 8)
- **MULTIVIEW** Especificação e Validação de Sistemas de Tempo Real com o Uso de Múltiplas Visões;
- **REVIR** A Realidade da Educação Virtual(Figura 7); e
- **SANARE** Surgery Applications within a Cooperative Augmented Reality Environment.

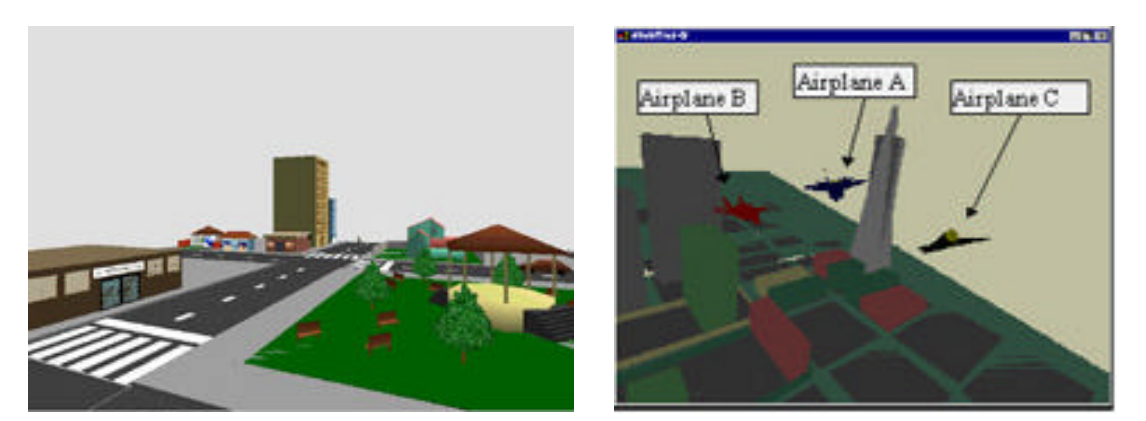

*Figura 7 - REVIR Figura 8 – AVVIC*

No **Laboratório de Sistemas Integráveis** da USP, está sendo desenvolvido o projeto **ARIA** em conjunto com o **Media Research Laboratory** da Universidade de Nova York. Este projeto trata da simulação do comportamento humano para a utilização em ambientes virtuais. A Figura 9 mostra um tenor com o qual o usuário interage.

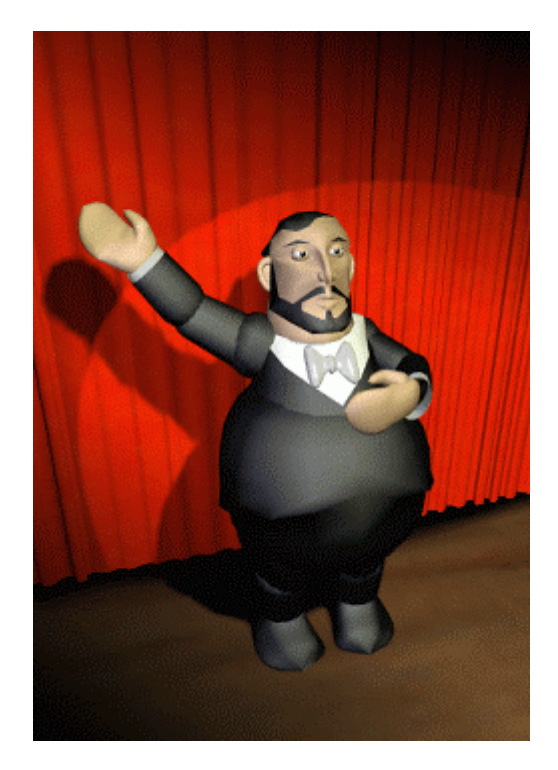

*Figura 9 - Tenor - ARIA*

### **2.4 Áreas de Atuação**

Devido aos seres humanos sentirem o mundo com maior intensidade através do sentido da visão [32], atualmente a computação gráfica é aplicada em muitas áreas do conhecimento. Como neste mundo, não somos meros espectadores, viu-se a necessidade de implementar novas interfaces nas aplicações de computação existentes. Isto abriu um grande mercado para as aplicações em realidade virtual que, além de visualizar tridimensionalmente o mundo, podem fazer com que o usuário sinta-se imerso e possa interagir com a aplicação. A sabedoria chinesa manifesta-se por intermédio de Confúcio:

*"Eu escuto e me esqueço, eu vejo e me lembro e eu faço e entendo." (Confúcio - 551- 479AC)*

As aplicações pioneiras da realidade virtual surgiram na área militar, estendendo-se para a área médica, devido ao alto custo envolvido em aplicações desta natureza. Atualmente a diminuição no custo dos equipamentos para realidade virtual tem proporcionado a expansão para os mais variados campos.

Áreas como finanças, educação, treinamento, indústria, marketing, entretenimento, construção civil, dentre outras, tiveram uma melhoria significativa com a aplicação da realidade virtual [43]. Os ambientes virtuais são mais comumente utilizados hoje nos seguintes campos:

- militar; [44] [45]
- médica; [46] [47]
- pesquisa e desenvolvimento;[48] [49]
- entretenimento; [50] [51]
- marketing; [52] [53]
- educação; e [43] [54]
- treinamento. [55] [56]

Um exemplo de treinamento é o Treinamento Virtual em Linha de Montagens [55] desenvolvido no Laboratório de Realidade Virtual da Universidade Federal de Santa Catarina. O modelo disponível ensina e permite ao usuário montar um microcomputador pessoal(Figura 10).

Na área de entretenimento, o software **NTT Software Corporation** [50], o *CyberCampus*, permite que pessoas possam se encontrar num ambiente virtual. O usuário pode utilizar sua voz para a comunicação e é visto através de vídeo capturado ao vivo. O usuário pode mover-se para qualquer lugar do ambiente virtual e também existe a possibilidade deste fazer compras de discos em uma loja virtual(Figura 11).

A empresa chamada **Virtools** [48] criou o modelo de um avião conceito para a **Airbus Industrie**. Neste ambiente virtual o usuário pode se movimentar no saguão de um aeroporto (Figura 12) e também conhecer o novo avião, passeando pela cabine da tripulação(Figura 13) em duas alas de passageiros (Figura 14) com toda a funcionalidade do ambiente.

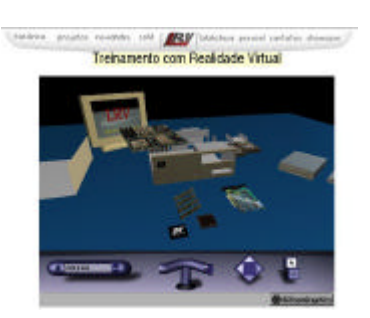

*Figura 10 - Treinamento Virtual*

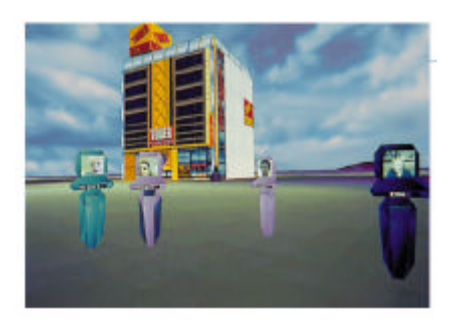

*Figura 11 - NTT*

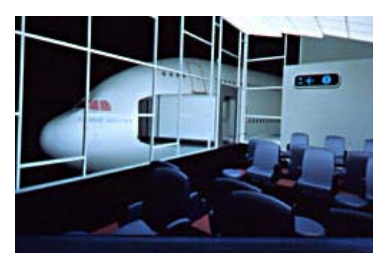

*Figura 12 - Vista do saguão*

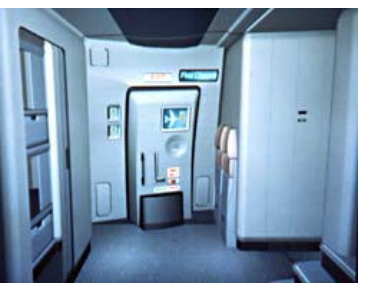

*Figura 13 – Entrada do avião*

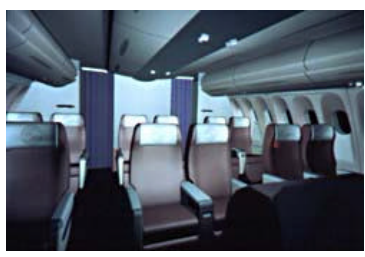

*Figura 14 - Vista da ala de passageiros*

### **Aplicação da Virtools - AIRBUS**
O uso desta tecnologia ultrapassa as barreiras da computação tradicional e seus benefícios podem ser usufruídos pelos diversos setores da economia e das ciências sociais. O campo para esta nova forma de comunicação poderá gerar uma revolução nos métodos tradicionais de interrelação entre as pessoas e principalmente entre as pessoas e as máquinas.

#### **2.5 Software**

Para criar ambientes virtuais, faz-se necessária a utilização de *softwares* que dêem suporte a todas necessidades deste tipo de ambiente. Como a realidade virtual é multidisciplinar, ela necessita de uma vasta gama de aplicativos, linguagens e tecnologias de programação para ser utilizada.

Inicialmente, existe a necessidade da construção dos ambientes tridimensionais. Estes ambientes são compostos por objetos criados a partir de matrizes de coordenadas espaciais e texturas, que fornecem respectivamente as formas para estes objetos(Figura 15) e que refinam realisticamente o objeto(Figura 16), eliminando grande parte do processamento computacional. Os objetos podem ser criados por aplicativos de modelagem tridimensional. Esta área de criação de ambientes virtuais é bem desenvolvida, pois seus produtos não são apenas aplicados na realidade virtual, mas principalmente na indústria cinematográfica e construção civil.

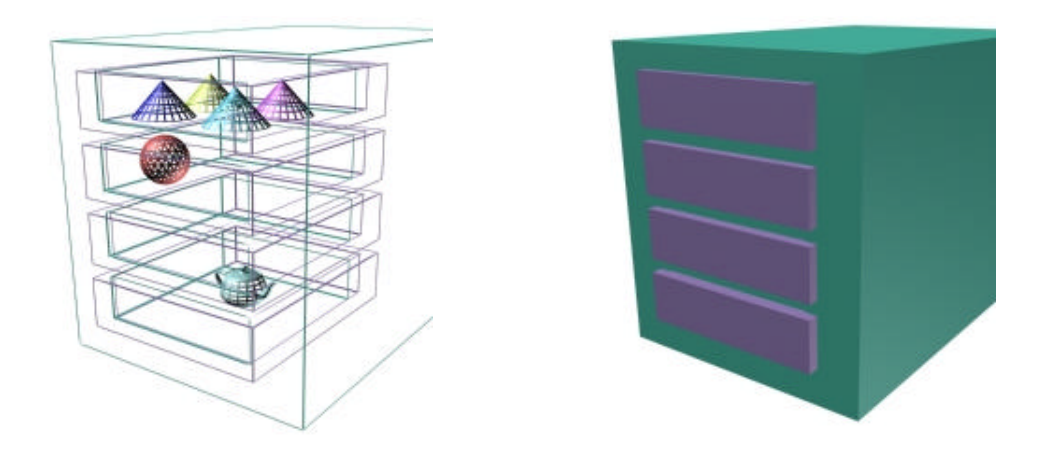

*Figura 15 - Modelo em modo aramado Figura 16 - Modelo em modo sombreado*

Na modelagem tridimensional destacam-se algumas empresas, tais como **Kinetix** [57], **Microsoft** [14], **Alias-Wavefront** [58], **NewTek Incorporated** [59] que são representadas pelos seus aplicativos, *3D Studio*, *SoftImage 3D*, *3Design , LightWave 3D*, respectivamente. Com estes pacotes de modelagem também é possível a inserção de texturas nos objetos, facilitando a criação foto realística destes. A Tabela 1 mostra um resumo destes aplicativos.

Os ambientes virtuais necessitam que os elementos contidos nestes possuam propriedades que os tornem reais, para que os ambientes também aparentem um maior nível de realidade. A implementação destas propriedades nos elementos é realizada por linguagens de programação, provendo interações e propriedades aos elementos, tornando o ambiente mais interativo e próximo da realidade. Esta programação pode ser feita em uma linguagem, como por exemplo, C que é uma das mais utilizadas na criação de ambientes virtuais. Ela tornou-se necessária, pois a realidade virtual utiliza muitos recursos dos equipamentos, sendo apropriada devido às suas características. Uma de suas características mais importantes é a versatilidade, pois, pode ser utilizada tanto para programação de baixo nível como para a de alto nível.

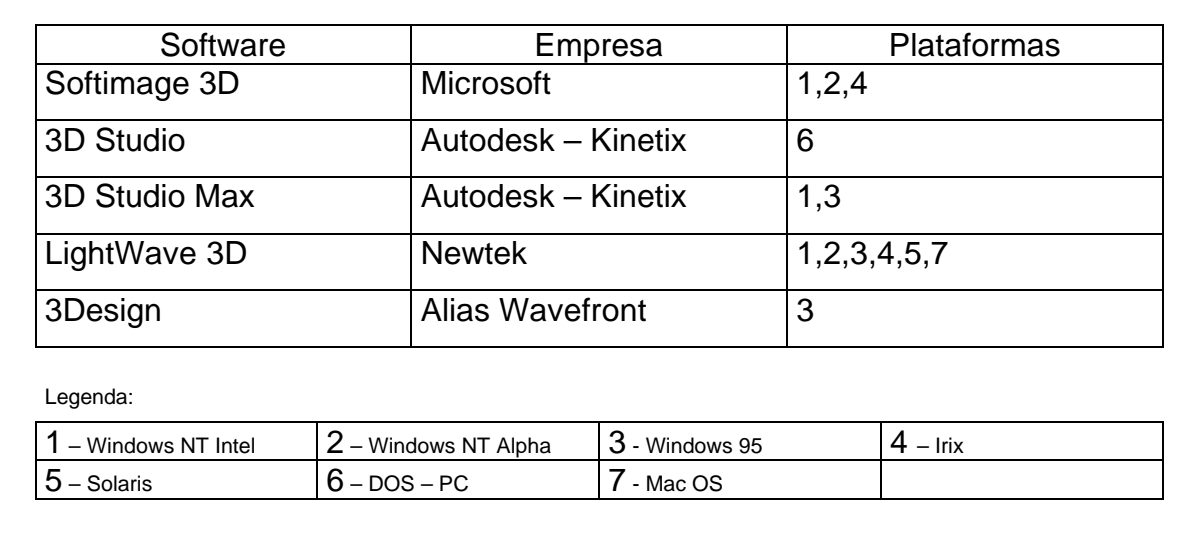

#### *Tabela 1 - Resumo dos Softwares de Modelagem 3D*

O programador, por meio das linguagens de programação cria comportamentos para os objetos e através de técnicas de inteligência artificial, pode gerar "vida própria" no elemento. As técnicas, utilizadas na atualidade são redes neurais [60] [61] [62] [63], algoritmos genéticos [60] [64] [65] [66], conjuntos difusos [67] [68] [69] e sistemas especialistas [70] [60] [71] [72].

Para fazer a conexão entre os objetos tridimensionais e os comportamentos, são utilizadas bibliotecas que provêm os suportes necessários. Além da conexão dos elementos modelados nos aplicativos comerciais com os comportamentos respectivos, estas bibliotecas também provêm dentre outras coisas, suporte a som, equipamentos de realidade virtual, bases de dados e compatibilidade com outros sistemas. Isto provê uma grande quantidade de características necessárias para o desenvolvimento de ambientes virtuais. As bibliotecas são referenciadas como Bibliotecas de Realidade Virtual e são normalmente escritas em linguagem **C**, mas também são encontradas em outras linguagens como **VRML** e **Java**.

A maioria das empresas que produzem estas bibliotecas, ainda tem como maiores clientes universidades e centros de pesquisas civis e militares. Duas das maiores empresas destas bibliotecas são**: Sense8 Corporation** [22] e **Division** [23].

O WorldToolkit [73] da **Sense8** Corporation tem como principais características:

- Mais de 1000 funções específicas para RV;
- Suporte a múltiplos processadores;
- Suporte a som;
- Aceitação de diferentes padrões de arquivos tridimensionais como: VRML, 3D Studio, Autocad, Softimage, dentre outros;
- Transparência de materiais e efeitos atmosféricos;
- Suporte a comunicação via rede; e
- Definição de tarefas para cada objeto.

Entretanto, este tipo de biblioteca não é apenas restrito a empresas. Existem universidades que também as desenvolvem. Um bom exemplo é o *Minimal Reality Toolkit* [74], desenvolvido na **Universidade de Alberta**, Canada, e que está disponível, sob termo de responsabilidade a qualquer universidade que necessite. Mais de 500 universidades ao redor do mundo já o utilizam, comprovando o seu grande alcance e qualidade.

Também se destacam os aplicativos que lidam com a VRML - Linguagem de Modelagem para Realidade Virtual [75]. Ela surgiu em 1994 quando foi criado um padrão de linguagem de realidade virtual com capacidade de operar sobre a Internet que foi sendo especificado por uma lista de discussão gerenciada pela revista **Wired** [76], na Internet. O padrão atual, VRML 2.0 foi anunciado em agosto de 1996 durante a **SIGGRAPH'96**. Esta linguagem fornece o padrão para que através dos visualizadores de páginas da Internet e com programas adicionais instalados possam interpretar o arquivo de VRML que tem como extensão WRL. Este arquivo é padronizado e tem formato de documento texto. Nele, são colocadas as informações necessárias para a criação e interação do ambiente virtual a ser criado. Por exemplo, para a representação de uma esfera de cor vermelha sobre um plano de cor azul, é utilizado o seguinte código:

#### #VRML V2.0 utf8

```
DEF Vista_Inicial Viewpoint {
  position 40.86 13.52 133.1
 orientation 0.2524 -0.9568 -0.1441 -1.076
 fieldOfView 0.7854
 description "Vista_Inicial"
}
DEF Info_Navegacao NavigationInfo {
 avatarSize [0.01, 2, 0.07]
 headlight TRUE
  speed 1
 type "WALK"
  visibilityLimit 0
}
DEF Fundo Background {
 skyColor [0.1255 0.1059 0.9529, 0.6039 0.6667 0.9373, 0.7765 0.8549 0.9608, ]
skyAngle [0.7854, 1.571, ] 
  groundColor [0.302 0.7961 0.4078, ]
}
DEF Omni01 PointLight {
                                                                                      'n
 intensity 1
                                                      JLOSTER
 color 0.7059 0.7059 0.7059
 location 58.16 34.54 53.56
  on TRUE
 radius 236.7
}
DEF Omni02 PointLight {
 intensity 1
 color 0.7059 0.7059 0.7059
 location -73.66 37.88 49.73
 on TRUE
                                               (Maleca)
 radius 236.7
}
DEF Omni03 PointLight {
                                                Figura 17 - Plano azul com esfera vermelha em VRML intensity 1
 color 0.7059 0.7059 0.7059
 location -40.51 37.88 155.2
  on TRUE
 radius 236.7
}
DEF piso-ROOT Transform {
 translation -2.807 0 97.77
 children [
    Transform {
     translation 0 -0.5 0
    children [
   Shape {
```
aja.  $\overline{\mathbf{N}}$ 

```
 appearance Appearance {
      material Material {
      diffuseColor 0 0 1
      }
     }
    geometry Box { size 100 1 100 }
   }
   ] }
  ]
}
DEF Esfera-ROOT Transform {
  translation -12.72 0.5171 103.2
  rotation 0.5774 0.5774 0.5774 -4.189
  children [
   Shape {
    appearance Appearance {
      material Material {
      diffuseColor 1 0 0
      }
     }
    geometry Sphere { radius 0.5 }
   }
  ]
}
```
*Listagem 1 – Exemplo de um programa em VRML*

Esta linguagem proporciona muitas características de ambientes virtuais não imersivos tais como colisão, interação com objetos e suporte a som. O suporte a dispositivos de realidade virtual imersiva ainda não foi especificado. Portanto, esta linguagem ainda não é ideal para todos os tipos de aplicações em realidade virtual.

Atualmente já estão disponíveis vários aplicativos para a criação de ambientes virtuais em linguagem VRML, mas estes não suportam os dispositivos de realidade virtual devido à menção anterior. Alguns aplicativos já suportam os dispositivos, mas isto faz com que os ambientes virtuais criados sejam incompatíveis com a linguagem VRML. A **Cosmo Software**, integrante da **Silicon Graphics**, tem ambiente integrado de criação para a Internet, o qual engloba editor de **HTML** [77], ambiente de desenvolvimento para Java e um ambiente de desenvolvimento para VRML, chamado *Cosmo Worlds* [78].

Existem outros aplicativos para a criação de ambientes em VRML, tais como *V-Realm Builder*, *3D Website Builder*, *Pionner Pro* das empresas **Ligos Corporation** [79], **Virtus Corporation** [80] e **Caligari** [81] respectivamente (Vide Tabela 2).

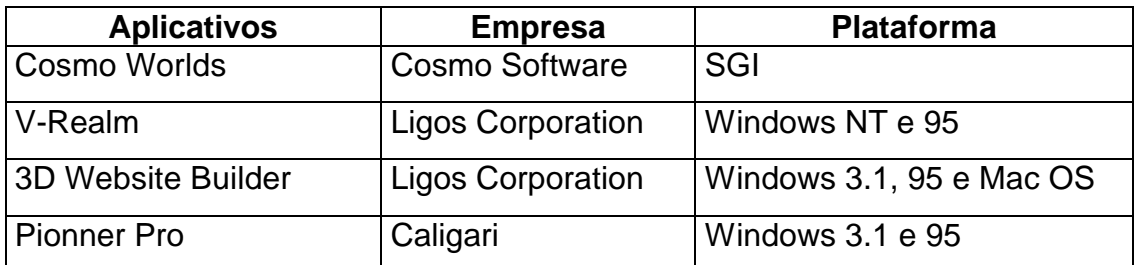

*Tabela 2 - Aplicativos de ambientes em VRML*

#### **2.6 Hardware**

Os ambientes virtuais, criados computacionalmente podem ser muito realistas, mas o usuário pode não se sentir envolvido. A sensação de imersão se dá com a utilização de equipamentos de realidade virtual que proporcionam ao usuário a noção de imersão no ambiente criado. Quanto mais equipamentos são utilizados, maior será o número de sensações aguçadas, conduzindo o usuário a acreditar que está realmente dentro do ambiente virtual. Os equipamentos permitem ao usuário a interação com o meio, fornecendo e recebendo informações.

Levando em consideração o mencionado acima, foram criados equipamentos para que fossem ativados os mais variados sentidos do usuário. Existem três categorias de equipamentos:

- Entrada de dados;
- Saída de dados; e
- Entrada e saída de dados.

O primeiro tipo de equipamento de realidade virtual criado fez referência ao sentido da visão. A visão foi escolhida, pois estudos [32] indicam que este sentido é o mais apurado do ser humano, seguindo a audição e o tato, em menor grau, respectivamente. Este dispositivo de visualização é acoplado à cabeça do usuário e possui sensores de direcionamento, mais conhecido como capacete de realidade virtual. Este equipamento é da categoria de entrada e saída de dados, pois, ao mesmo tempo em que ele proporciona ao usuário a visualização do ambiente virtual, a emissão e a recepção de sinais sonoros, ele também captura os movimentos da cabeça do usuário.

Atualmente este tipo de dispositivo é mais conhecido como capacete de realidade virtual ou *Head Mounted Display* (HMD - Figura 18). Ele é composto por duas telas posicionadas frontalmente em cada olho do usuário. Nestas telas são visualizadas as imagens referentes ao ambiente virtual. Estas imagens podem ser emitidas em formato estéreo ou mono. No caso em que elas são transmitidas em estéreo, cada tela apresenta uma imagem diferenciada da outra de alguns pontos gráficos, assim a visão é processada e os objetos da imagem demonstram uma certa profundidade.

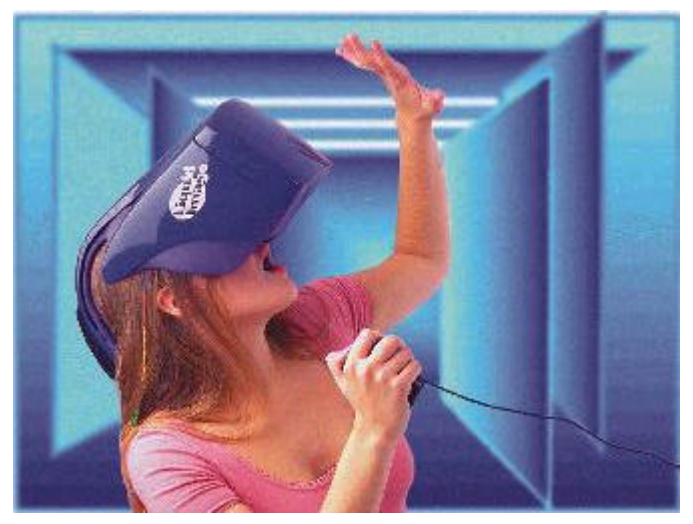

*Figura 18 – Capacete MGR3 – Liquid Image Corporation*

As telas podem ser de vários tipos. As telas de cristal líquido são mais seguras e as de baixa resolução tem o seu custo mais acessível. Existem também as telas de tubos de raios catódicos (CRT) que são muito mais nítidas e alcançam resoluções mais altas, mas com o inconveniente de expor o usuário a voltagem muito alta. Normalmente nestes casos são utilizados jogos

de espelhos, para afastar ao máximo os CRT's dos olhos do usuário. Existem também visores baseados em fibra ótica. Neste caso, cada fibra compõe um *pixel* da tela iluminando um ponto na tela coberta pelo fósforo, da mesma forma em que ocorre em CRT's, entretanto é mais seguro, pois não há a necessidade do bombardeamento com elétrons da camada de fósforo. Este tipo de equipamento, por enquanto, somente está disponível em laboratórios.

A emissão e recepção sonora normalmente vêem acopladas ao HMD. A emissão é feita por fones de ouvido isolados acusticamente, principalmente para que não ocorram perturbações provenientes do ambiente externo. A adição de dispositivos que permitem a exploração do sentido auditivo, levou a uma maior integração do usuário aos ambientes virtuais, aumentando ainda mais o grau de imersão nestes ambientes. A recepção é realizada por microfone de alta fidelidade e com filtros para a melhoria da qualidade. Este último fica próximo a boca do usuário e serve para a comunicação entre os usuários e o sistema.

Para a aquisição de dados do usuário, foram criados alguns equipamentos, como as luvas e os rastreadores.

Em relação ao posicionamento existem dois tipos, o relativo e o absoluto.

As luvas, como podem ser vistas na Figura 20, são dispositivos que de alguma forma capturam os movimentos relativos da mão, isto é, elas captam os movimentos dos dedos em relação aos demais e ao pulso do usuário. Estas formas podem ser por materiais que ao se deformarem geram uma diferença de tensão ou por deformação de uma fibra ótica. Por intermédio de luva o usuário pode manipular os objetos do ambiente virtual.

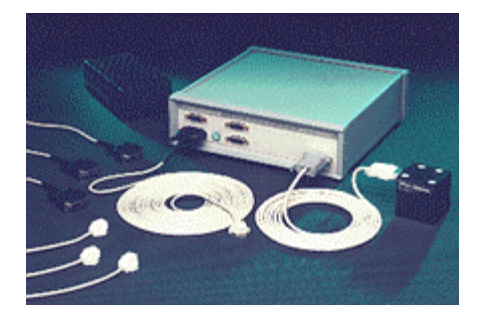

*Figura 19 - Rastreador de Posição 3D*

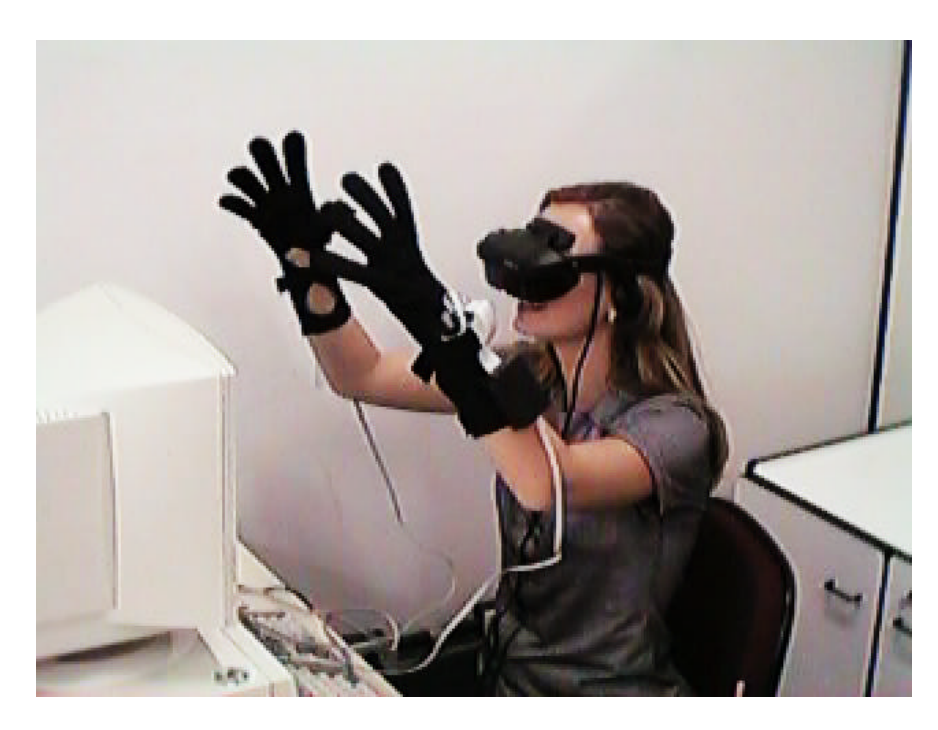

*Figura 20 - Equipamentos de realidade virtual*

Para que o movimento da luva torne-se absoluto é possível à adaptação de um dispositivo de rastreamento absoluto. Este tipo de dispositivo pode utilizar ondas eletromagnéticas ou ultra-sônicas e pode ser mecânico ou ótico. O rastreador mecânico é composto por um braço mecânico que é acoplado na parte móvel do usuário que será rastreada e o ótico é composto por três sensores CCD, os mesmos usados em filmadoras. Com exceção do dispositivo eletromagnético, todos eles apresentam o inconveniente de ocorrer o bloqueio da medição em certos pontos.

O sentido háptico [15] é o sentido que se refere ao tato do ser humano. Equipamentos nesta área vêm sendo desenvolvidos desde a década de 60. O primeiro equipamento deste tipo teve seu início no **Argonne National Lab** [82] em 1954 com o projeto *Argonne Arm*, um braço mecânico utilizado para teleoperações, que proporcionava reação às forças aplicadas a este.

Atualmente podemos classificar estes equipamentos em:

- Portáteis; e
- Fixos.

A categoria dos portáteis se subdivide em duas: acoplados ao corpo e à mão. Entre os equipamentos acoplados ao corpo, se destaca o *Arm Master* [7] da **Universidade de Salford**, que possui o maior número de graus de liberdade em sua categoria(Figura 21).

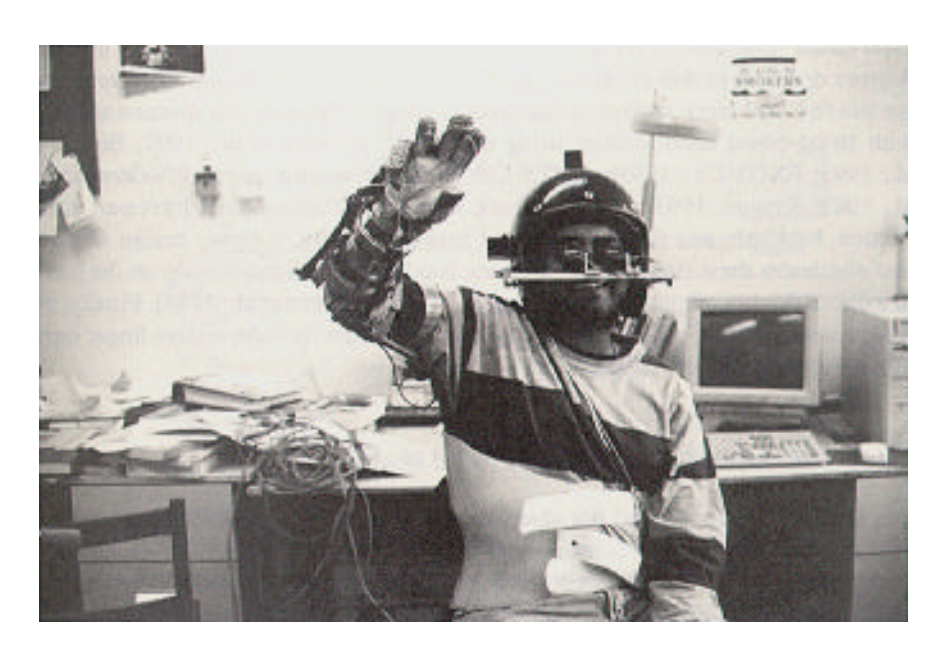

*Figura 21 - Arm Master*

Na categoria dos equipamentos portáteis para a mão do usuário, ganha destaque a *CyberForce Glove*, da empresa **Virtual Technologies Incorporation** [16]. O destaque se dá devido ao seu baixo custo em relação aos similares e além de prover retorno da força aos dedos, esta permite a percepção de superfícies com as pontas dos dedos(Figura 22).

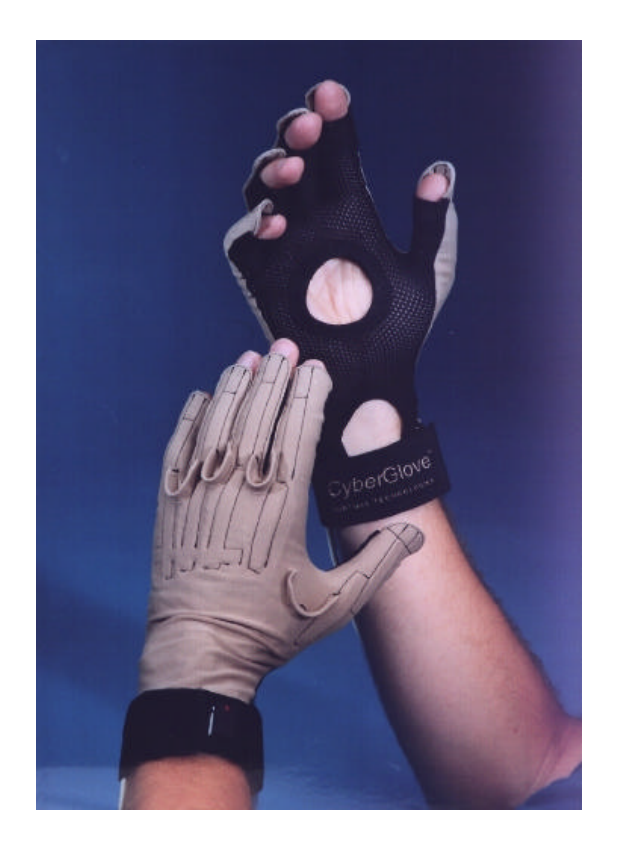

*Figura 22 - Luvas CyberGlove*

Dentre os exoesqueletos, destacam-se o *Force ArmMaster*, **Exos Co.**, o *Arm Exoskeleton*, do consórcio europeu **GLAD-IN-ART** e *Arm Master* da **Universidade de Salford**. Exoesqueleto é um equipamento acoplado sobre o esqueleto humano, como pode ser visto na Figura 23. Os equipamentos já citados são aplicáveis sobre o braço do usuário. Estes realizam a medição do posicionamento das juntas do braço e também impõem forças a este.

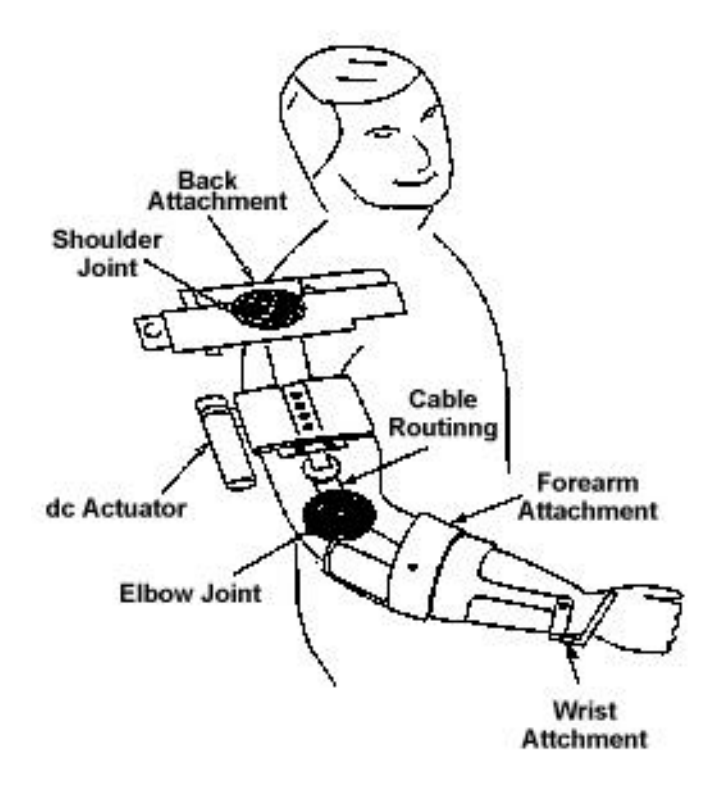

*Figura 23 - GLAD\_IN\_ART*

Os equipamentos de retorno de forças do tipo fixo são também subdivididos em três categorias:

- Mesa;
- Chão; e
- Teto.

Os dispositivos de mesa atuais servem para posicionar a mão ou dedo do usuário conforme o objeto virtual com o qual ele está interagindo. Se existe uma superfície a qual o usuário esbarra, o dispositivo de reação à força, irá simular esta face bloqueando o movimento do usuário naquela direção. Alguns destes tipos de dispositivo também permitem a simulação de diferentes superfícies, variando de rugosas a lisas. O *PHANToM Master*, da empresa **Sensable Technologies** [39] é um modelo deste tipo de equipamento. (Figura 24).

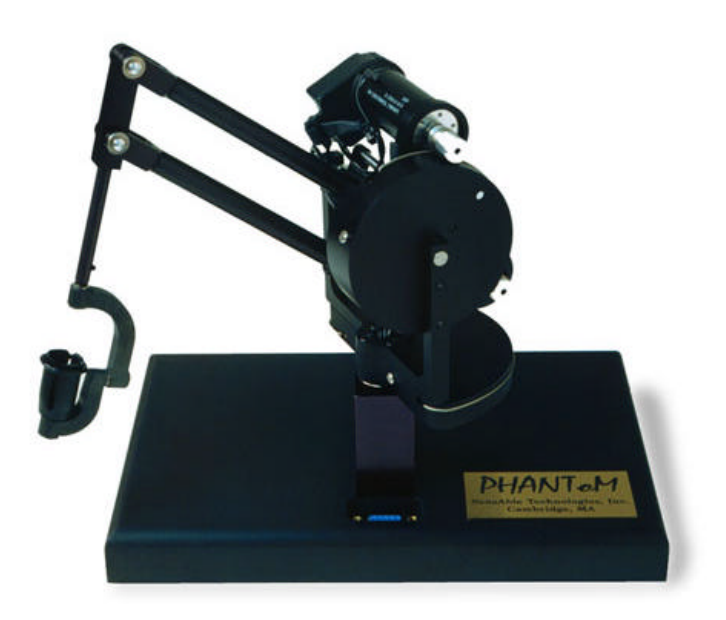

*Figura 24 - PHANToM*

Os dispositivos de chão e de teto muitas vezes se confundem, pois alguns destes possuem bases de fixação tanto no teto como no chão. Nesta categoria são encontrados desde braços mecânicos, plataformas mecânicas móveis até equipamentos que parecem balanços de parques infantis. Uma das aplicações com este tipo de equipamentos é o *Virtual Motion*, o qual utiliza a plataforma *PemRAM* de seis eixos (Figura 25).

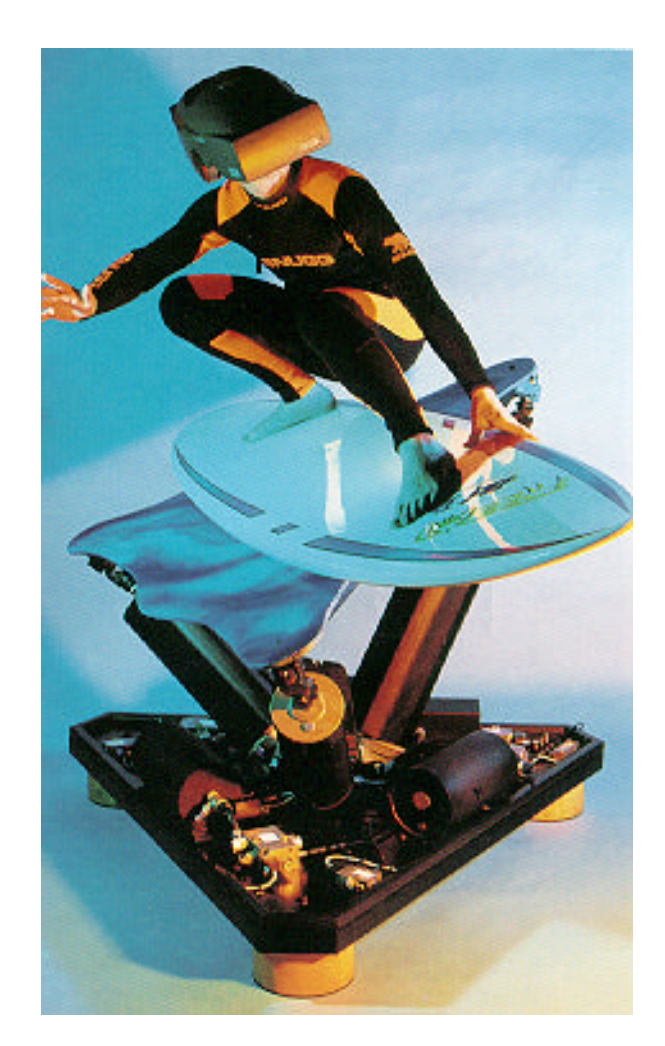

*Figura 25 – Virtual Motion utilizando uma plataforma PemRAm*

Ainda como parte dos equipamentos de realidade virtual, encontram-se os dispositivos de emissão e recepção sonora. Atualmente a tecnologia existente na área de emissão sonora permite a criação da percepção da existência de sons tridimensionais; esta tecnologia é chamada de som localizado. Este tipo de som ambiente leva o usuário, quando utilizando o ambiente virtual, a distinguir as diversas fontes sonoras. O uso desta tecnologia de emissão tridimensional do som permite maior aproximação dos ambientes virtuais à realidade, levando mais uma vez o usuário sentir-se em outro ambiente. Esta tecnologia é conseguida, principalmente por técnicas de programação e também de placas de som que permitam processamento paralelo de sinais, o que possibilita a emissão de mais de um som de forma simultânea. Atualmente isto é conseguido utilizando-se várias placas ao mesmo tempo.

A recepção sonora é normalmente realizada pelo mesmo dispositivo de emissão. Esta captura é necessária para sistemas de realidade virtual no qual vários usuários podem interagir entre si e com o próprio sistema. Para tanto, os microfones precisam ser de boa qualidade, liberando a parte do processamento do sistema que seria dedicado à filtragem do som.

#### **2.7 Empresas na área**

A área de realidade virtual é multidisciplinar e reúne a mais variada gama de empresas que podem ser distribuídas entre fabricantes de equipamentos, produtores de softwares e empresas de soluções integradas.

Fabricantes como **Silicon Graphics** [10] e **Intergraph** [83], são especializados na visualização tridimensional em tempo real. **A Silicon Graphics** apresenta soluções de hardware completas, fornecendo as estações de trabalho totalmente produzidas por ela. Já a **Intergraph**, fornece estações de trabalho baseadas em processadores da **Intel** [84].

A **Virtual Technologies** [16] é um dos fabricantes de dispositivos de entrada e saída. Dois de seus produtos que merecem destaque são *CyberGlove* e *CyberSuite*.O *CyberSuite* permite que o computador adquira as informações relativas ao movimento do corpo do usuário. Este tipo de dispositivo é muito utilizado em sistemas de imersão total(Figura 26).

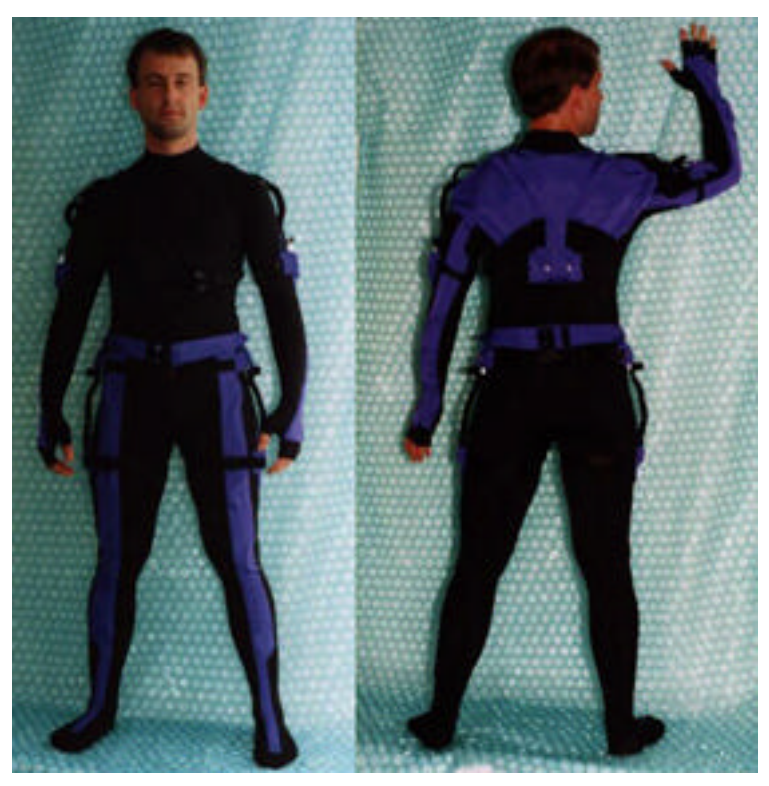

*Figura 26 - CyberSuite*

Dentre os produtores de software direcionados para realidade virtual se destacam **Sense8 Corporation** [22] e **Division** [23]. Outras empresas, como a **Paradigm Simulation** [85], também produzem softwares nesta área, embora neste caso a criação de simulações seja o seu ponto forte.

Além das placas gráficas, a empresa **Evans&Sutherland** [11] também fornece soluções completas de realidade virtual. *Ivan Sutherland*, como já mencionado, foi o precursor da realidade virtual. Sua empresa se especializou em desempenho computacional gráfico tridimensional, o que o impediu de prosseguir com as pesquisas na década de 60. Alguns de seus produtos são:

- *Virtual Glider*: Uma aventura em realidade virtual imersiva. O usuário entra em um equipamento parecido com uma asa delta e flutua dentro de uma cidade.
- Sistemas específicos para as forças armadas dos Estados Unidos. Simulações de combate aéreo e terrestre são alguns exemplos.
- *Cyber Fighter*: Um sistema de simulação de vôo multiusuário.

• Série ESIG-4500 [86]: É o sistema de geração de imagens mais avançado da empresa. Ele possui características tais como: textura foto realística (Figura 27), sistemas multivariáveis (Figura 28), alto nível de detalhamento (Figura 29) e simulação de neblina em tempo real (Figura 30).

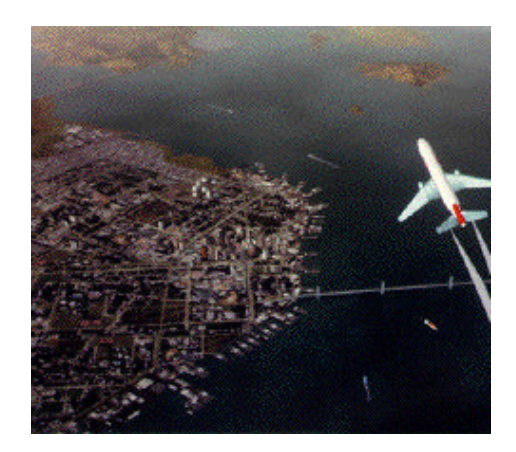

*Figura 27 - Textura foto realística*

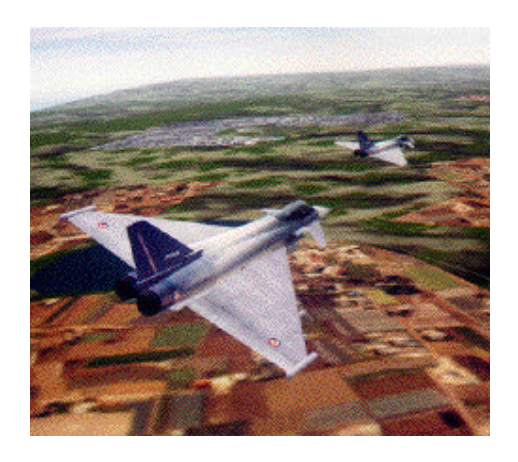

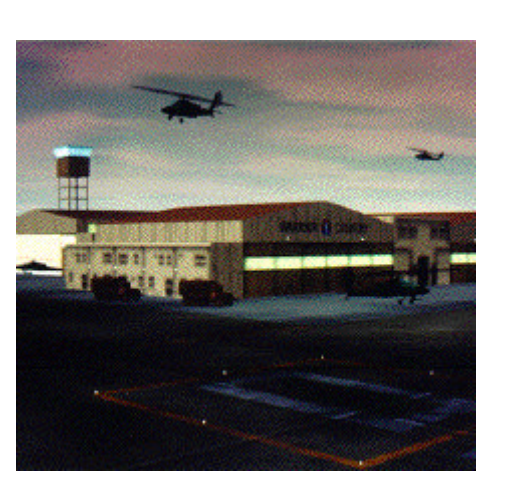

*Figura 29 - Alto nível de detalhamento Figura 30 - Neblina em tempo real*

*Figura 28- Possibilidades de variáveis diversas*

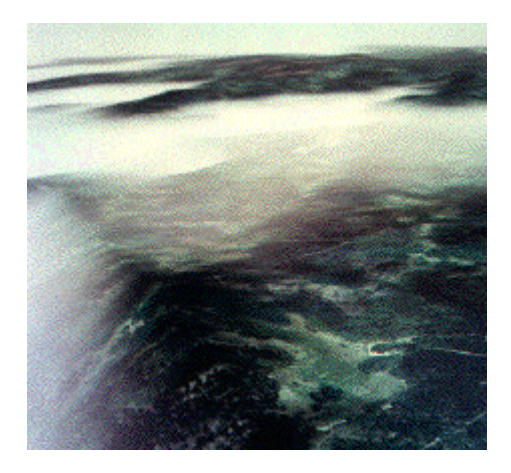

## **2.8 Conclusões**

A realidade virtual teve grande avanço quanto à visualização nestes últimos dois anos. Com a evolução da tecnologia, dispositivos que permitem a visualização tridimensional em tempo real, estarão mais disponíveis para o público em geral.

Devido ao fato de que a realidade virtual está sendo explorada como uma nova interface entre o homem e as máquinas, as pesquisas em todo o mundo continuam a evoluir e a cada dia abrangem novas áreas da sociedade.

No Brasil, a tendência é o aumento das pesquisas, seguindo a tendência mundial, e a utilização desta tecnologia em aplicações comerciais, devido à concorrência das empresas nacionais com as estrangeiras.

Os equipamentos específicos ainda estão bem longe de serem confortáveis para que o usuário os utilize durante horas, da forma como utiliza atualmente um monitor, teclado e mouse. O que há disponível, a baixo custo, como por exemplo, as luvas e capacetes, ainda são desconfortáveis, e no caso de capacetes, segundo estudos [87], a maioria dos usuários passam mal com um tempo de uso superior a vinte minutos.

#### **3 Estado da Arte**

A realidade virtual vem sendo desenvolvida nas universidades e laboratórios de pesquisa em grandes empresas. As pesquisas desenvolvidas no passado abriram novas áreas de aplicação, criando produtos atualmente em comercialização, por este motivo a necessidade de investimento nestes laboratórios é explicita.

Neste capítulo serão apresentados os equipamentos, softwares e sistemas que estão sendo desenvolvidos nestes laboratórios. Esta tecnologia poderá fazer parte dos produtos do futuro [88].

#### **3.1 Software**

#### **3.1.1 Avatares**

Avatar tem sido uma representação muito discutida atualmente na comunidade da computação. São representações tridimensionais do corpo do usuário em um sistema de realidade virtual.

Uma de suas aplicações poderá ser a sua utilização como atores virtuais. Um ator é a união de um avatar (ou de um outro objeto tridimensional) com a programação de agentes inteligentes. Os atores virtuais poderão substituir o usuário quando este não estiver imerso em um ambiente virtual ou resolver situações para as quais este ator tenha sido treinado. Um exemplo seria um ambiente virtual desenvolvido para vendas no qual clientes e vendedores se relacionam. Atualmente o cliente tem algumas opções:

• pesquisa em meios de comunicação, como jornais, revistas, televisão ou Internet;

- despende o seu tempo em busca de menores preços;
- transita em diferentes lojas.

Com a ajuda de um ator virtual, o usuário poderá, por exemplo, dentro deste ambiente virtual realizar a aquisição do bem pelo menor preço do mercado virtual e num curto espaço de tempo. Para que isto ocorra o usuário utilizará um ator especialista em aquisições. Os dados do produto e a quantia que gostaria de gastar serão informados. O ator analisaria as propostas dos vendedores seguindo os critérios especificados pelo usuário e negociaria com os vendedores. Uma grande vantagem é a possibilidade de replicação do ator, reduzindo o tempo e melhorando a negociação. Enquanto um ator estaria negociando com a empresa X, o outro estaria negociando com a empresa Y, porém todas as réplicas teriam acesso aos dados uns dos outros. Estes atores seriam utilizados em ambientes virtuais de comércio eletrônico. Nestes ambientes, estariam reunidos tanto avatares de vendedores e compradores como também os atores virtuais. Nesta situação os vendedores não poderiam destratar ou desprezar os compradores, pois, não haveria distinção entre ator e avatar.

Atualmente existem pesquisas com avatares para a confecção de roupas [89] e com atores virtuais [90] para o treinamento de situações de emergência [91] [92], como mostra na Figura 31, o software *VRaptor* desenvolvido pelos laboratórios da **SANDIA** [92], que simula uma situação de seqüestro com o qual os agentes anti-seqüestro podem treinar.

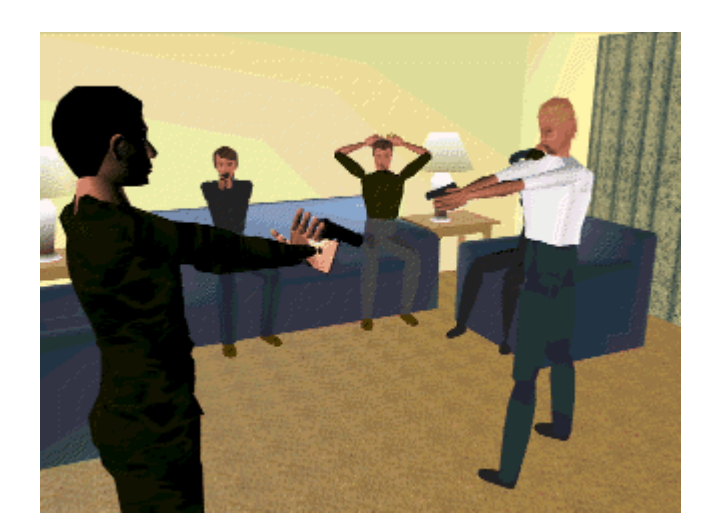

*Figura 31 – VRaptor [92]*

## **3.1.2 Cenários Virtuais**

Cenário virtual é a interação em tempo real entre computação gráfica tridimensional e imagens capturadas do mundo real. Nestes os personagens reais contracenam com cenários criados por computadores. Estes cenários virtuais já são produtos comerciais, mas continuam sendo pesquisados [93]. Uma aplicação já existente é o *Virtual Theater*, feito pelos laboratórios da **Softimage – Microsoft** [14].

As pesquisas que estão sendo realizadas visam de colocar a realidade virtual de forma tal a possibilitar às pessoas interagirem com o cenário e também com atores virtuais. Outros pontos de enfoque são: a eliminação do desconforto provocado pelos equipamentos acoplados aos atores, o aumento da complexidade das interações com este ambiente ao vivo e a utilização de múltiplas pessoas no mesmo cenário. Outra pesquisa tem por objetivo o aumento da quantidade de imagens reais em conjunto com as virtuais [94].

## **3.1.3 Osmose**

*Osmose* [95] é um ambiente virtual imersivo que utiliza envolvimento gráfico computacional tridimensional e som tridimensional através de um

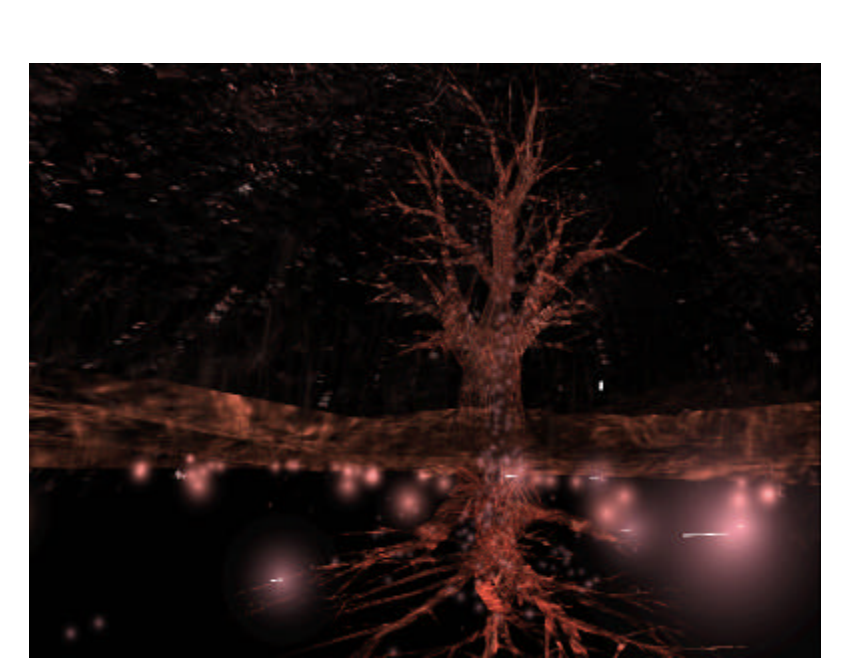

capacete que, utilizando um dispositivo de posicionamento baseado na respiração e no balanço, movimenta o usuário dentro do ambiente.

*Figura 32 – Osmose [95]*

Ele usa uma metáfora completamente diferente dos sistemas de realidade virtual convencionais. Os ambientes são navegados pela respiração do usuário e de suas reações. Estes ambientes são uma metáfora dos aspectos da natureza, como mostra a Figura 32.

## **3.2 Equipamentos**

A pesquisa por novos equipamentos de realidade virtual é realizada nos mais diversos laboratórios do mundo. Equipamentos como capacetes e luvas ainda continuam sendo pesquisados, utilizando novas tecnologias, para tornálos mais ergonômicos, baratos e seguros.

Outras pesquisas são relacionadas a equipamentos que fornecem retorno háptico ao usuário [96]. Pode-se citar:

• Roupas com atuadores [7];

- Coletes para aplicações militares que simulam impacto de projéteis [16];
- Emissores de odores [97]; e
- Emissores de sabores. [98]

O laboratório de computação gráfica de **Stanford** [99] está desenvolvendo novas maneiras de interagir(Figura 33) com a *Responsive Workbench* [100], desenvolvida por *Wolfgang Krueger*, no **German National Research Center for Information Technology**. No **Media Laboratory** do **MIT**, está sendo utilizado este mesmo dispositivo para criar mapas virtuais, no qual o usuário posiciona dois ou mais modelos reais de prédios e o sistema identifica-os e cria o mapa na escala correta (Figura 34). Com auxílio de óculos estereoscópicos, o usuário pode visualizar todas as outras construções do mapa. Esta pesquisa [101] foi destinada ao **Tangible Media Group**, que através destes estudos estão sendo realizadas pesquisas relativas à interface gráfica com o usuário e também à união de objetos físicos com informação digital.

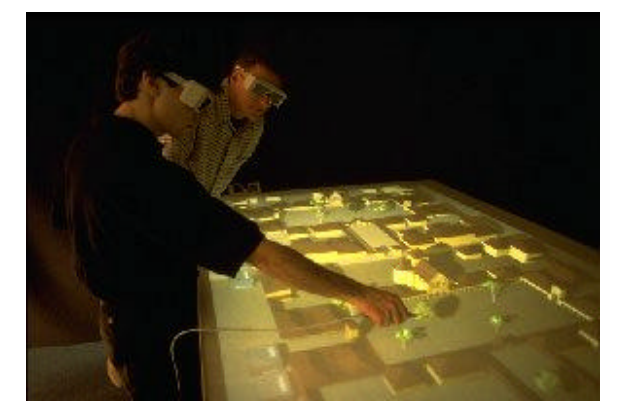

*Figura 33 - Avanços no Responsive Workbench[100]*

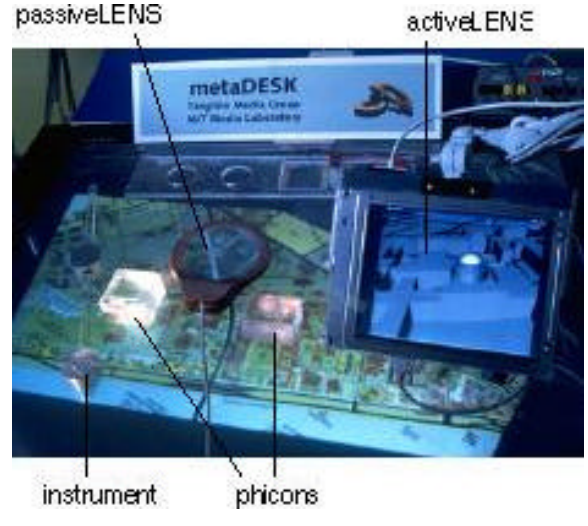

*Figura 34 - metaDesk*

#### **3.3 Sistemas de Realidade Virtual**

Atualmente existem ambientes de imersão total, no qual o usuário, vestindo óculos estereoscópicos e trajes com rastreadores de posição de **n** graus de liberdade, entra em uma sala, a qual é totalmente tomada por imagens estereoscópicas. Este sistema é chamado de **CAVE** (Computer Automatic Virtual Environments) [82] [102](Figura 35 e Figura 36). Este tipo de ambiente foi criado na **Universidade de Illinois**, Chicago/USA, no **Electronic Visualization Lab** (EVL).

As pesquisas continuam, para que este tipo de equipamento possa utilizar vários usuários ativos, isto é, atualmente apenas um usuário pode interagir com o sistema, enquanto os outros participantes são apenas observadores.

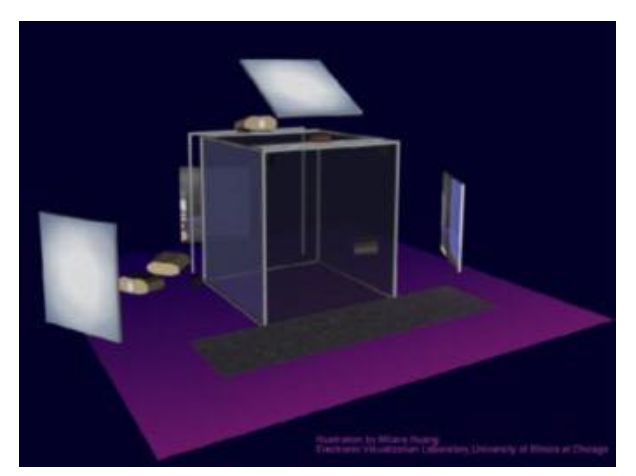

*Figura 35 - Configuração do CAVE*

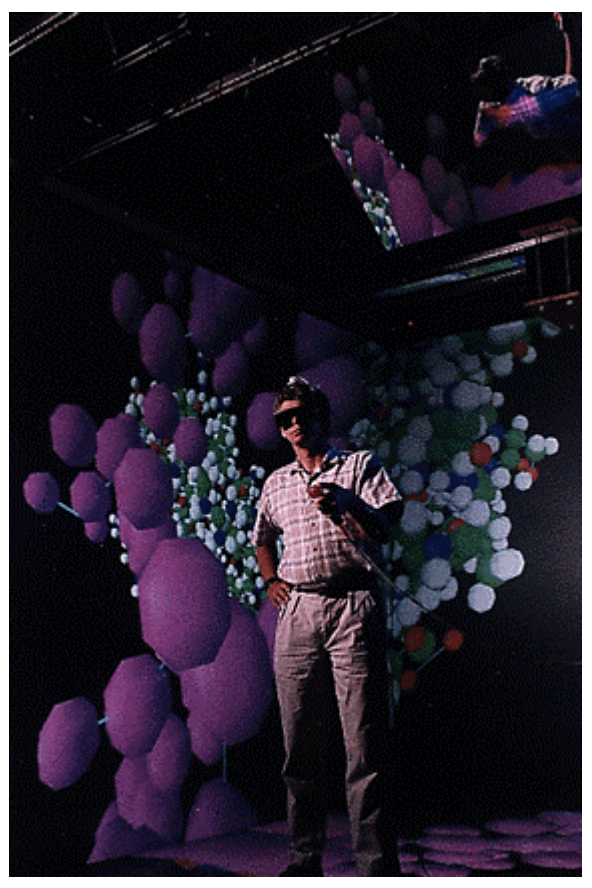

*Figura 36 - CAVE em operação*

Além deste tipo de ambiente, existem outros sistemas derivados dele. Um deles já foi mencionado, o *Responsive Workbench* [100]. O *I-Wall* [102], é uma tela gigante de alta resolução que produz imagens em estéreo, que é utilizada para grandes públicos(Figura 37). Esta utiliza equipamentos da **Silicon Graphics** [10] para a sua operação, também reproduzindo áudio. Ao invés de utilizar os óculos polarizados ativamente, utiliza óculos polarizados passivamente, iguais aos de papel que servem para ver filmes 3D na televisão.

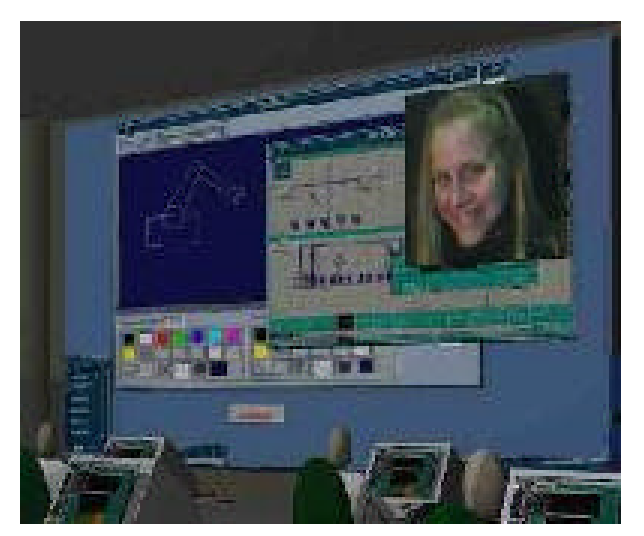

*Figura 37 - I-Wall*

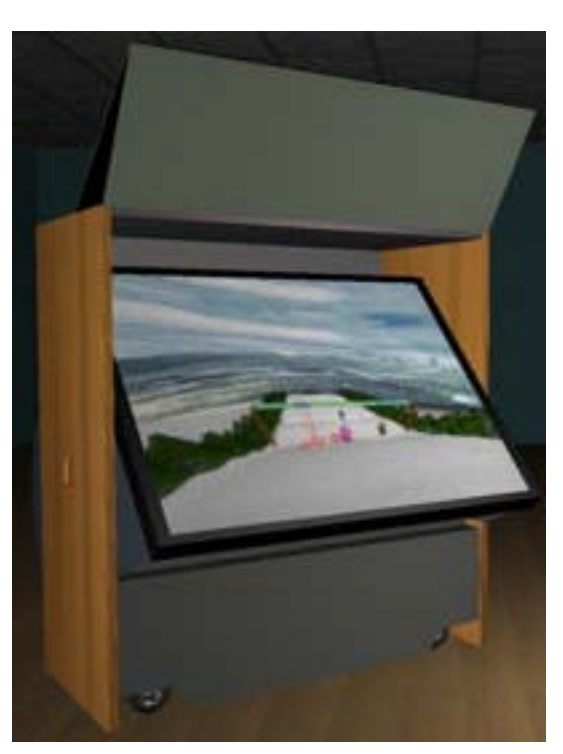

*Figura 38 – ImmersaDesk*

A *ImmersaDesk* [102] (Figura 38), devido às suas características, fisicamente menor que o **CAVE** e também com custo bem inferior, pode ter várias aplicações e ser transportada facilmente. Ela funciona de forma semelhante ao **CAVE**, embora seja semi-imersiva, também possui aplicações das mais diversas áreas. Para utiliza-la é também necessário o uso de óculos polarizáveis e de rastreadores de posição para a cabeça e para as mãos. A *ImmersaDesk* é um dispositivo baseado no princípio do **CAVE**, na qual a imagem estérea é projetada em uma tela. O sistema computacional utilizado para a geração é equivalente ao necessário para gerar a projeção de apenas uma das paredes em um sistema **CAVE**.

### **3.4 Conclusão**

A realidade virtual tem evoluído muito nos últimos anos [2] [3] [4] [5] [6] [7], mas como foi visto, muitas aplicações ainda estão em desenvolvimento. Estas e outras das mais diversas áreas tendem a mudar a forma de relacionamento das pessoas com o mundo.

Muitos aspectos no desenvolvimento de equipamentos ainda devem mudar, para que o homem não se adapte às maquinas e sim que ocorra uma adaptação destas ao ser humano; muitos outros equipamentos podem ser criados para que esta interface homem-máquina seja melhorada.

Em relação aos sistemas à criação da "vida artificial" e a sua difusão entre a população, grandes mudanças sociais e culturais deverão ocorrer.

### **4 Aplicação - Virtual Lab**

Neste capítulo é apresentada a principal aplicação na qual o autor participou diretamente na coordenação do projeto e no seu desenvolvimento. Será descrito o projeto *Virtual Lab*, que visa a criação de ambientes virtuais direcionados ao ensino. Esta aplicação foi a principal causa que levou a geração da proposta de uma plataforma genérica para a criação de ambientes virtuais.

## **4.1 O Virtual Lab do LRV - PPGEP - UFSC**

O desenvolvimento de uma nação está diretamente relacionado com a educação que a sua população possui. Uma população com boa formação educacional estará mais apta a desenvolver o país, tornando-o cada vez mais importante no mundo, e que poderá tanto resolver os seus próprios problemas de uma maneira eficaz, quanto ajudar o mundo a desenvolver-se econômica e socialmente.

O investimento em educação, no Brasil e no mundo em geral, ainda é reduzido. No Brasil, principalmente nos níveis educacionais mais básicos, os quais deveriam ser muito bem consolidados, existe carência de materiais, sem estender aos professores, que mal remunerados atualmente, dispõem de poucos incentivos para exercer sua profissão. Diante deste quadro, não existem recursos suficientes, tanto materiais quanto humanos para estruturação de laboratórios nas escolas, principalmente nas mais carentes.

A realidade virtual oferece aos educadores um novo meio com o qual estes poderão ensinar com maior eficiência. A realidade virtual é uma forte motivação para as crianças e jovens. A razão mais imediata, como afirma Byrne [30], é que esta é um modo novo, diferente e que pode proporcionar às pessoas experiências jamais realizáveis no mundo físico, como voar e visitar lugares que não existem.

O processo psicológico que é ativado pela imersão da realidade virtual é muito semelhante ao processo psicológico que age quando as pessoas adquirem conhecimento através da interação com objetos e eventos no mundo real [103].

De acordo com a teoria cognitiva [32], a realidade virtual pode ajudar no processo de formação das pessoas, levando-as ao aprendizado mais facilmente, pois pode transformar conceitos abstratos em concretos. Esta transformação do abstrato para o concreto é importante devido ao modo pelo qual pensamos. De acordo com vários cientistas da área cognitiva [104] [105] as pessoas pensam simbolicamente.

A realidade virtual é mais do que uma simples apresentação de símbolos visuais dispostos de maneira a criarem metáforas concretas. O aspecto chave da realidade virtual imersiva está no fato de que as pessoas estão imersas em um mundo virtual no qual os símbolos visuais representam concretamente as formas que produzem o ambiente do participante.

A informação apresentada em uma maneira espacial tridimensional imersiva e interativa é mais concreta do que a informação apresentada sob outras formas [30].

Baseando-se nestas possibilidades e teorias, a utilização da realidade virtual na educação poderá permitir o acesso à realização de experiências virtuais como se fossem reais além de permitir uma redução razoável nos custos. Com a utilização desta tecnologia, os professores poderão elaborar suas aulas conforme sua dinâmica propiciando mais interesse nos alunos. A participação tenderá a aumentar, devido aos seguintes aspectos: interesse pelo novo, segurança, possibilidade de investigações e economia de realizar uma experiência. Estes fatores levarão a diminuição das barreiras do atraso cultural em escolas com baixos recursos.

Com o avanço das novas tecnologias na área da realidade virtual e a redução nos custos de equipamentos relacionados, acelerou-se a criação do projeto *Virtual Lab* [54] que viabiliza a realização de experiências tradicionais de química e física em um laboratório no computador. Este projeto visava a criação de laboratório de física e química, utilizando-se da tecnologia de

realidade virtual. O produto deste projeto foi inicialmente destinado aos alunos de 1º grau, e posteriormente estendido aos alunos de 2º grau. O laboratório foi totalmente concebido num ambiente virtual sintético tridimensional, no qual o aluno pode além de realizar as mesmas experiências que efetua no laboratório convencional, outros tipos de experimentos não triviais.

As vantagens da utilização da tecnologia de realidade virtual aplicada a este domínio são citadas abaixo:

- custo zero de insumos (dos experimentos) na repetição de experiências;
- segurança para o aluno;
- interação do aluno com o conteúdo teórico da disciplina que está estudando;
- realização de experiências inconcebíveis para um laboratório convencional, tal como a manipulação de estruturas atômicas; e
- redução do custo de implantação do laboratório, pois pode utilizar equipamentos de informática previamente pertencentes à instituição.

Para a realização deste audacioso projeto, foi criado um grupo dentro do Programa de *Pós-Graduação* em Engenharia de Produção [106] da UFSC. Este projeto continua em desenvolvimento.

# **4.2 Descrição do Projeto Virtual Lab**

A idéia principal do projeto *Virtual Lab* consiste na criação de laboratórios virtuais para escolas de educação básica. Como já foram descritos, os benefícios econômicos e sociais desta nova tecnologia aplicada à educação, permitirão a melhoria da qualidade educacional, bem como a aplicação do conhecimento científico da população, a partir de escolas básicas.

Estes laboratórios virtuais são constituídos de experiências virtuais criadas por professores com o intuito de ensinar conceitos específicos para seus alunos.

Nestes laboratórios, criados virtualmente em equipamentos acessíveis de informática, o aluno pode realizar experimentos dos quais dependam de recursos de difícil acesso, tais como equipamentos, pessoas e insumos.

Os objetivos do **LRV** em relação a este projeto são:

- tornar disponível o conhecimento de forma igual a todos;
- amplificar o nível de compreensão do aluno em relação ao universo que o cerca;
- melhorar a interface entre o homem e as máquinas;
- reduzir os custos de investimento no aprendizado;
- possibilitar o intercâmbio cultural entre as pessoas; e
- dominar novas tecnologias.

As áreas escolhidas para a criação dos laboratórios foram a química [107] e a física [108]. Elas foram escolhidas justamente por requererem visualização de formas abstratas e também devido a fatores econômicos e de segurança.

No estudo tradicional de química e de física, o estudante precisa criar modelos mentais de visualização para imaginar como ocorre a interação dos elétrons, dos átomos e destas inúmeras partículas microscópicas. Com a tecnologia aplicada nesta área, o estudante pode criar este modelo mental, muito mais rapidamente e com uma grande facilidade, dispensando os métodos tradicionais de visualização que são, muitas vezes, meros esboços no quadro negro da sala de aula.

A visualização e manipulação de conceitos abstratos tornam-se mais fáceis de implementar, utilizando a realidade virtual, do que utilizar os métodos tradicionais tais como quadro negro, transparências, maquetes e desenhos esquemáticos, pois com a realidade virtual pode-se visualizar e manipular praticamente qualquer tipo de objeto em três dimensões; e também é

importante destacar que os professores não são bons desenhistas, como regra geral.

Como fatores econômicos, citam-se os que já foram mencionados: a escassez e dificuldades de recursos para a criação de laboratórios reais de química e física e o custo elevado na repetição das experiências.

No que se refere à segurança, é necessário lembrar que no ambiente real, o aluno está exposto aos mais variados perigos, como explosões, substâncias tóxicas, quebra de materiais, choques elétricos, dentre outros.

O projeto *Virtual Lab* é composto de duas etapas. A primeira etapa é a criação dos experimentos, utilizando realidade virtual. Esta etapa é inicialmente desenvolvida pela equipe do **LRV/PPGEP/UFSC**. Estes experimentos são transformados em pacotes. Cada pacote é composto de objetos, bibliotecas e comportamentos, todos codificados nas linguagens utilizadas para o projeto. A segunda etapa é composta da execução dos experimentos gerados na primeira etapa, permitindo ao aluno a manipulação dos experimentos virtuais.

A comunicação entre os usuários do sistema foi considerada como uma das características essenciais para o *Virtual Lab*. Alguns experimentos serão desenvolvidos com a possibilidade de interação entre usuários. Desde aluno com aluno até professor com um ou mais alunos, servindo para vários tipos de práticas pedagógicas.

A escolha dos primeiros experimentos desenvolvidos para o *Virtual Lab* foi feita pela equipe do **LRV** com a ajuda de professores das áreas de química [107] e física [108]. Na Figura 39 pode-se ver o módulo de execução do *Virtual Lab* com uma experiência em andamento.

Após a implementação completa da concepção do *Virtual Lab*, o professor poderá criar as aulas nas quais os alunos além de receberem as informações, poderão interativamente comprovar a veracidade da informação, realizando as mais diversas experiências. Estas poderão ser realizadas tanto individualmente quanto coletivamente, no qual novamente o professor se torna uma peça chave. Este último detentor do conhecimento precisará mostrar aos seus alunos como são realizadas as experiências e, comprovar na prática àquilo que demonstrou através da teoria ministrada em sala de aula.

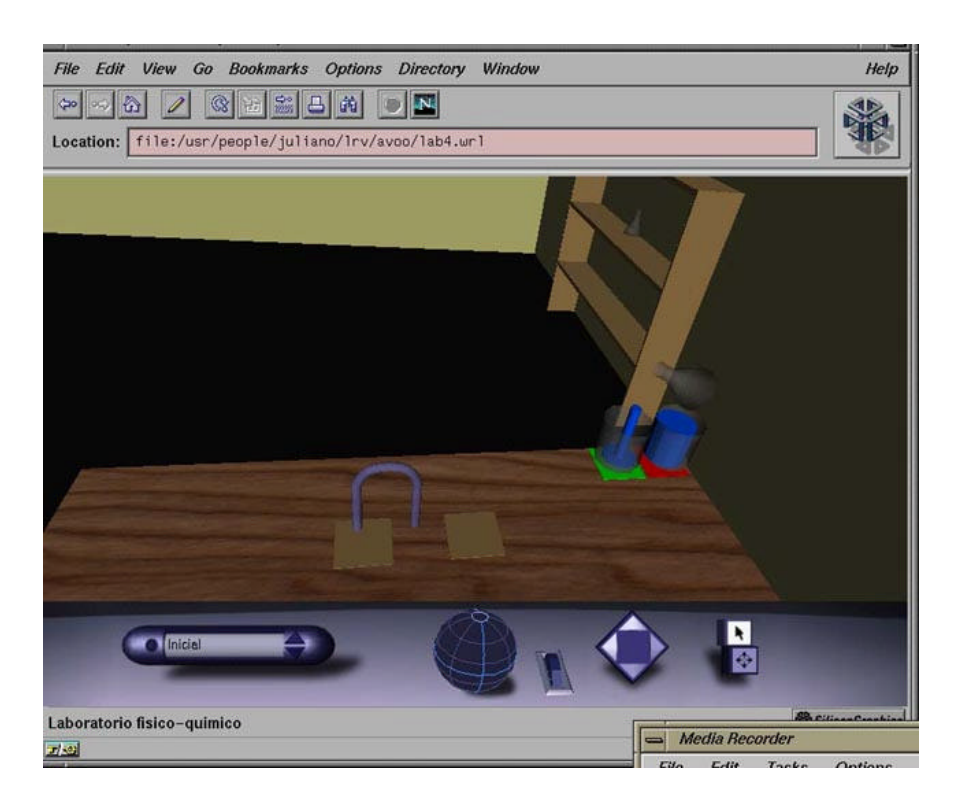

*Figura 39 - Projeto Virtual Lab [54]*

## **4.3 Virtual Lab: Aspectos Operacionais**

O projeto foi iniciado em abril de 1996 por uma equipe de três pesquisadores do **LRV/PPGEP/UFSC**. Com o decorrer do desenvolvimento e com a crescente demanda de aplicações utilizando ambientes virtuais foi criado em 30 de julho de 1996, o **Laboratório de Realidade Virtual** [40], dentro **Grupo de Inteligência Aplicada** do **Programa de Pós Graduação em Engenharia de Produção** na **Universidade Federal de Santa Catarina** em Florianópolis, SC - Brasil.

Como apresentado anteriormente o projeto possui duas etapas, criação e execução. As necessidades básicas em cada etapa são diferenciadas tanto em relação ao hardware quanto aos pacotes de software. A configuração mínima para o desenvolvimento dos experimentos é:

- microcomputador multimídia com placa de aceleração gráfica tridimensional;
- placa de rede;
- sistema operacional: qualquer um que possua um visualizador para **VRML 2.0** (ex: *IRIX*, *Windows 95*, *Windows NT*);
- visualizador para **VRML** [109]: este deve ser completamente compatível com **VRML 2.0** e aceite conexões com **JAVA** e **VRMLscript**; e
- bibliotecas de suporte ao hardware: elas permitem que os equipamentos específicos de realidade virtual se comuniquem com a linguagem de programação. Estas bibliotecas são geradas com código nativo para cada sistema operacional e hardware destino (ex: *IRIX+SGI*, *Windows 95+ x86*). Muitos dos equipamentos de realidade virtual não dispõem de bibliotecas para as diversas plataformas, entretanto na maioria dos casos sempre existe alguma documentação disponível sobre os diversos protocolos de comunicação utilizado por estes tipos de dispositivos.

Os equipamentos básicos necessários para a utilização dos experimentos do *Virtual Lab* pelos alunos são:

- microcomputador multimídia com placa de aceleração gráfica tridimensional;
- placa de rede;
- luva [110] para a captação dos movimentos da mão do usuário;
- capacete [111] que permite a visualização e audição das imagens e dos sons, respectivamente, do ambiente virtual.

Os pacotes que contém os experimentos são criados para serem utilizados na Internet, através de um visualizador para **VRML** [109]. Este visualizador deve ser completamente compatível com **VRML 2.0** e aceite

conexões com **JAVA** e **VRMLscript**. As conexões com **JAVA** e **VRMLScript** são necessárias para que seja possível a conexão dos dispositivos de realidade virtual com os experimentos. Além destes requisitos, o microcomputador deve ter instalado os seguintes softwares:

- sistema operacional: qualquer um que possua um visualizador para VRML 2.0 (ex: IRIX, Windows 95, Windows NT);
- visualizador para a Internet (ex: Nestacape Navigator, MS Internet Explorer)
- bibliotecas de suporte ao hardware que será utilizado, no mínimo luva e capacete: estas bibliotecas permitirão que os equipamentos específicos de realidade virtual se comuniquem com os experimentos. Estas bibliotecas são geradas com código nativo para cada sistema operacional e hardware destino (ex: IRIX+SGI, Windows 95+ x86).

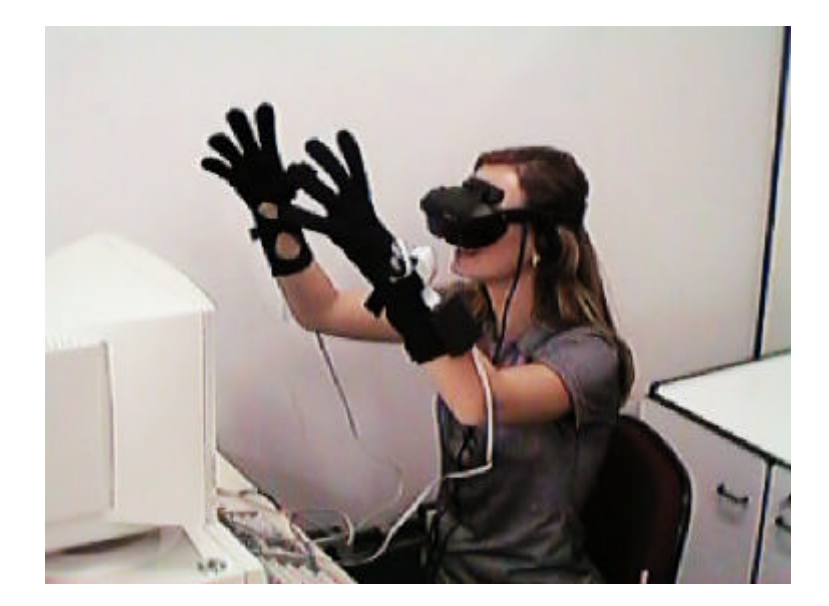

*Figura 40 – Configuração básica dos equipamentos do Virtual Lab*

Atualmente os dispositivos de realidade virtual que são suportados pelo *Virtual Lab* são: óculos *i-glasses* (rastreador de posição) e as luvas *5th Dimension*. A Figura 40 apresenta a configuração básica dos equipamentos utilizados para a execução dos experimentos.

### **4.3.1 Descrição do Funcionamento**

O *Virtual Lab* deve ser instalado em um servidor de arquivos da escola ou rede pública de ensino. Para o funcionamento é necessário de um servidor WEB, pode-se utilizar páginas comuns para os experimentos, contanto que sejam explicadas para o usuário de todas as necessidades de equipamentos e pacotes de software para cada experimento, anteriormente citados.

Para a utilização, os professores podem consultar uma base de experimentos disponível em endereço na Internet. Caso não exista o experimento à disposição, a elaboração deste novo experimento pode ser requisitada para um grupo de desenvolvimento. Com a disponibilização do experimento correto, o professor coloca os arquivos do pacote em um local público para que os alunos possam acessar e utilizá-lo.

Após o acesso, o aluno deve vestir a luva, colocar o capacete e poderá interagir com a experiência que estará sendo executada no microcomputador. Os experimentos também podem ser manipulados sem a necessidade da utilização destes equipamentos. A independência dos equipamentos é essencial, pois as experiências podem ser realizadas a partir de um local remoto sem a presença dos equipamentos adequados. Esta possibilidade de acesso existe porque o software foi desenvolvido para Internet. Sem os equipamentos, a experiência poderá ser realizada, mas com certas limitações e algumas dificuldades de interface, pois os equipamentos servem para facilitar a interface com o *Virtual Lab*.

O usuário (aluno ou professor) irá interagir como se estivesse em um laboratório normal, mas com algumas vantagens sendo que uma delas, é ter como colega de atividade tanto o seu colega da escola, quanto uma pessoa de outra escola em qualquer parte do mundo. Isto enriquecerá as relações sociais entre povos de diferentes culturas e classes sociais.

No primeiro experimento gerado para o laboratório virtual, o aluno deve seguir o roteiro de uma experiência na qual cria-se uma pilha eletroquímica
[107](Figura 41). A Figura 42 e a Figura 43, mostram um exemplo dos objetos criados para um experimento virtual, um medidor de voltagem. Neste caso, o medidor de voltagem aparece em dois estados diferentes, desligado e ligado, respectivamente.

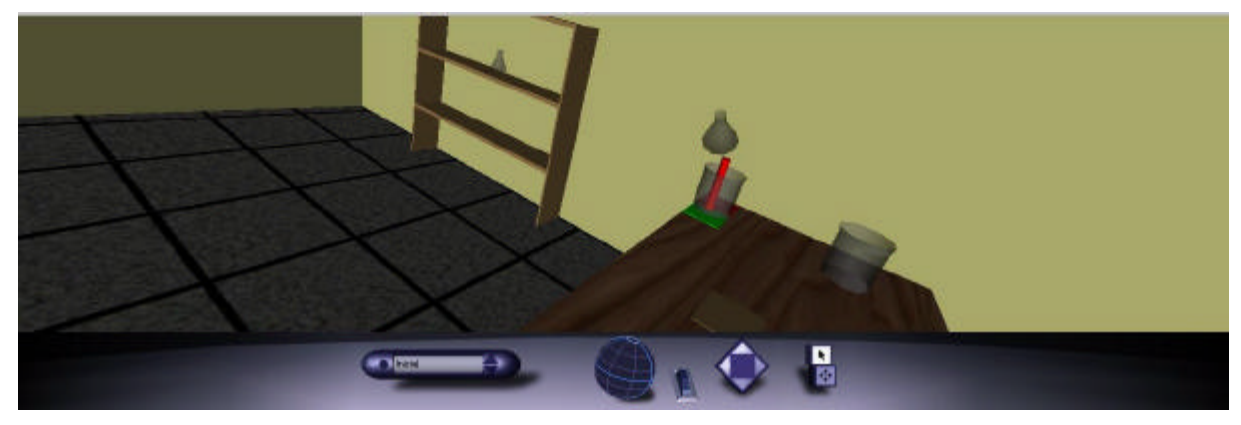

*Figura 41 - Experiência de uma Pilha Eletroquímica [54]*

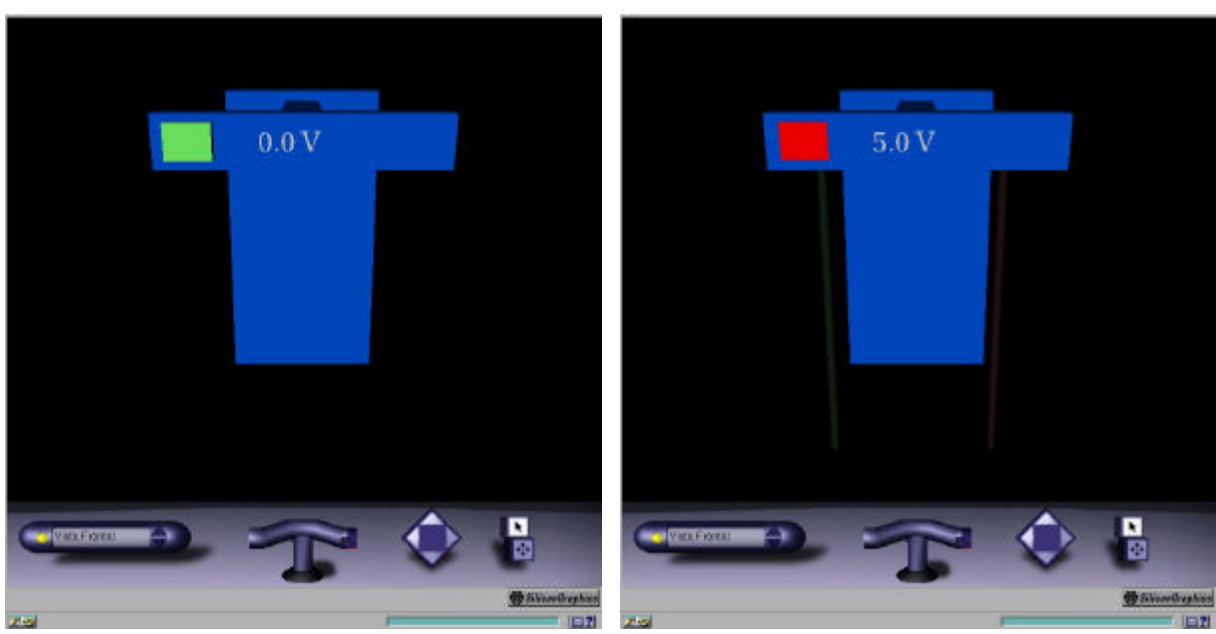

*Figura 42 - Medidor de voltagem desligado[54] Figura 43 - Medidor de voltagem ligado [54]*

## **4.4 Virtual Lab: Desenvolvimento**

O projeto foi inicialmente concebido com o objetivo de gerar os experimentos para operar em equipamentos sob uma plataforma desenvolvida em C++ e uma biblioteca de realidade virtual, na ocasião *WorldToolKit* (WTK)

da empresa **Sense8 Corporation**. No começo do desenvolvimento, os experimentos tinham sido projetados para que os alunos os manipulassem individualmente. O emprego da biblioteca *WTK* viabilizou tecnicamente a utilização de dispositivos para realidade virtual. Os equipamentos mais comuns utilizados foram dispositivos de captura de movimentos relativos aos dedos das mãos e de visualização imersiva acoplados à cabeça do usuário, popularmente conhecidos respectivamente como luvas e capacetes de realidade virtual.

Após esta fase inicial de desenvolvimento, durante a utilização do primeiro protótipo de experimento, foi constatada pela equipe do LRV a necessidade de interação entre os usuários (aluno/professor) dos experimentos. Para facilitar este tipo de comunicação foram iniciadas experiências com o uso da biblioteca *WTK* e interconexão por rede.

Devido a diversos fatores, sendo os principais: baixa qualidade gráfica (OpenGL), falta de pacotes de comunicação em rede e alto custo para a disseminação do sistema, a equipe de desenvolvimento do **LRV** decidiu trocar toda a tecnologia de implementação do projeto. Foi abandonada a utilização de um pacote fechado e adotada uma biblioteca de realidade virtual com desenvolvimento público e aberto. Além dos fatores já citados, a utilização um padrão da indústria permitiria que não só o **LRV** produzisse experimentos, mas que outros desenvolvedores pudessem mais facilmente cria-los. Devido a mais esta prerrogativa, a linguagem VRML foi adotada como padrão.

Até agosto de 1996, data em que o padrão VRML 2.0 fora publicado como padrão, não havia uma linguagem voltada para a realidade virtual de domínio público e padrão industrial que satisfizesse em parte as exigências do projeto. Esta linguagem foi desenvolvida por pessoas de diferentes procedências e a multidisciplinaridade que esteve envolvida no desenvolvimento da VRML permitiu que a área de interesse fosse expandida para diversos setores comerciais e científicos. Estes fatores fizeram com que o VRML 2.0 viesse a tornar-se padrão de mercado e com grande aceitação mundial.

A linguagem VRML vem demonstrando ser uma ótima ferramenta para os objetivos propostos e, com sua evolução, dentro de pouco tempo o autor

acredita que alguns avanços, tais como baixa latência no retorno visual em execução em máquinas de baixo custo, possam ser alcançadas. As aplicações com VRML são destinadas as mais diversas áreas, tanto em pesquisas como em aplicativos comerciais.

A equipe do **LRV** percebeu que com as características do VRML e a utilização de outras linguagens como suporte, poderiam ser desenvolvidas ferramentas que permitissem a comunicação via rede para as aplicações de ensino. Em setembro de 1996, iniciaram-se pesquisas voltadas à utilização do VRML e JAVA visando o aprimoramento do *Virtual Lab*.

O primeiro protótipo utilizando VRML foi concebido com grande sucesso. No que se referiu ao desenvolvimento do experimento, foram criados diversos protótipos de objetos. Estes interagiam entre si para que o experimento se realizasse apropriadamente. Os objetos continuaram sendo modelados utilizando-se softwares de modelagem tradicional, e sendo os resultados exportados para arquivos no formato em VRML. A programação, utilizando o VRML, VRMLScript e JAVA, foi concebida utilizando-se editores de texto comuns, tais como *NotePad* – **Microsoft** [14]. Isto é devido a VRML ser uma linguagem nova e ainda não existirem ferramentas de desenvolvimento apropriadas. As ferramentas atualmente disponíveis, tanto em versões *beta* como versões finalizadas, não são completamente compatíveis com o padrão VRML 2.0 [109]. Isto torna difícil a utilização da linguagem devido à falta de um ambiente integrado de programação.

Além da necessidade de utilização de um editor de texto, como não existe uma função para analisar o código desenvolvido, é necessário acionar um visualizador de VRML para a verificação de mudanças realizadas. Esta verificação, em certas etapas de desenvolvimento, pode chegar a ser altamente repetitiva, reduzindo a eficiência dos programadores pelo fato de demora nesta atividade. A Figura 44 apresenta o primeiro protótipo de *Virtual Lab* sendo executado sobre o *Netscape Navigator* com o *plugin* para VRML, *Cosmo Player*.

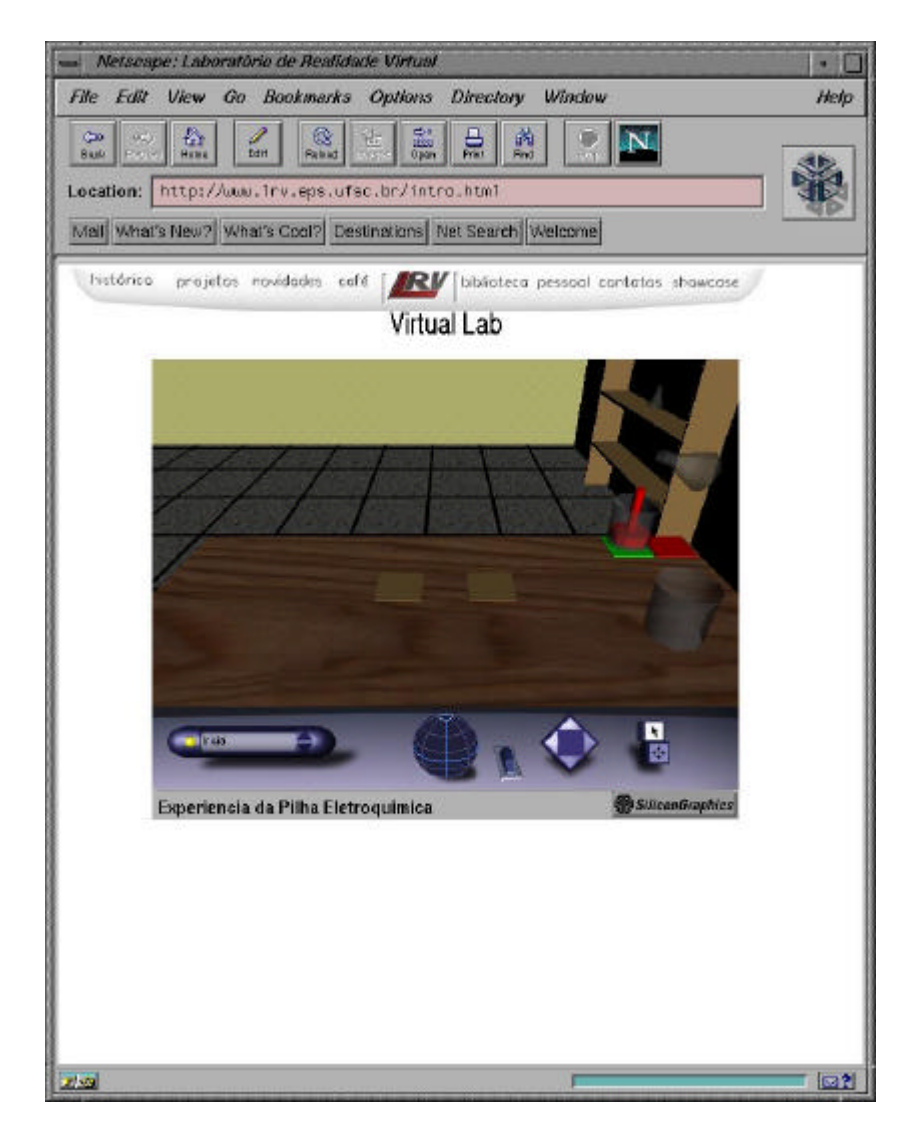

*Figura 44 - Virtual Lab utilizando Cosmo Player sobre o Netscape Navigator [54]*

A conexão entre o software e os dispositivos de realidade virtual não é suportada diretamente pela linguagem VRML. O suporte foi conseguido pelo uso da linguagem JAVA em conjunto com as bibliotecas dinâmicas de cada plataforma destino. Esta solução permitia que tanto o código em VRML quanto em JAVA fossem padronizados, facilitando a implantação em diferentes plataformas de computadores. A programação em Java permitia a conexão entre o VRML (experimento) e as bibliotecas dinâmicas - DLL (equipamentos de realidade virtual).

Nas primeiras tentativas de conexão entre DLL e VRML através de JAVA, ocorreram problemas de restrições de segurança impostos pela linguagem Java [112]. Estes problemas foram contornados para o primeiro

dispositivo utilizado, a luva, funcionando em um caso muito específico. Para que tudo funcionasse foi utilizado o Cosmo Player e o Netscape Navigator [113]. Contudo, outros tipos de configurações diferentes, tanto de softwares quanto de versões, levavam ao não funcionamento da interface. O fato de que os visualizadores de Internet, o VRML e o próprio Java ainda não estarem disponíveis em versões finais, a cada mudança em um destes tipos de aplicações, a interface para de funcionar. Isto torna difícil a integração de dispositivos de realidade virtual com o VRML.

Devido à falta de um ambiente integrado no qual pudessem ser criados os ambientes virtuais de uma maneira mais simples e com maior velocidade, o ritmo de desenvolvimento do *Virtual Lab* foi prejudicado.

As dificuldades encontradas, principalmente às relacionadas à integração entre software e hardware e também às relacionadas na interação entre os objetos, foram muitas.

# **4.5 Conclusão**

A realidade virtual ainda é, no Brasil, e no mundo, uma novidade para o público em geral. As pessoas ainda se espantam com o que é possível realizar com esta tecnologia. No Brasil, ainda mais em regiões com renda baixa, aonde nem são conhecidos os computadores atuais, torna-se ainda mais difícil a sua aceitação e compreensão.

Atualmente as escolas estão começando a ser informatizadas, fazendo com que o aluno necessite aprender a lidar com computador para que ele possa usufruir as aulas que hoje são produzidas com programas multimídia. Isto dificulta o aprendizado do tema em questão, colocando uma barreira entre o aluno e o conceito a ser aprendido, pois os programas ainda oferecem muitos erros na interface com o usuário, tornado-os de difícil utilização.

A realidade virtual, com uma interface mais próxima da realidade, reduziria esta barreira existente entre o aluno e o que deve ser aprendido.

A criação de uma plataforma nesta área seria de suma importância na criação do projeto *Virtual Lab*, como para inúmeros outros e como é uma área relativamente nova, é de elevada importância para a nação. Também o trabalho de criação dos experimentos do *Virtual Lab* seria simplificado e facilitará o desenvolvimento de outros projetos já em andamento no **LRV**, tais como: *Supermercado Virtual*, *Campus Virtual*, *Treinamento Virtual em Linhas de Montagem* e *Imobiliária Virtual*.

O projeto supermercado virtual foi criado com o objetivo de apresentar nova solução para marketing e vendas pela Internet. Este projeto seria beneficiado pela plataforma, sobremaneira na criação de objetos e inclusão de comportamentos padronizados. Os objetos teriam comportamentos semelhantes, como por exemplo, enquanto o usuário caminha por um supermercado virtual, os produtos vêm ao seu encontro e se oferecem, apresentando suas qualidades.

O projeto campus virtual tem como objetivo servir de base para um sistema de localização na **UFSC**. A principal vantagem da utilização da plataforma integrada seria a possibilidade de criação de objetos de informação padronizados.

O projeto treinamento virtual em linhas de montagem é mais uma iniciativa do **LRV** para a redução dos custos e aumento na eficácia dos treinamentos realizados em empresas de manufatura, especialmente em linhas de montagem. A possibilidade da utilização de objetos já criados para futuros treinamentos e a facilidade na conexão de equipamentos específicos (diferentes do tradicionalmente utilizado em realidade virtual) para certos treinamentos, serão de grande valia.

A Imobiliária Virtual, que tem como um dos objetivos, facilitar comercialização de imóveis, também será beneficiada pela possibilidade de criação de objetos de informação padronizados.

Esta ferramenta deverá propiciar ao programador facilidade na criação de elementos necessários para a implementação de ambientes virtuais, que serão utilizados na Internet. Esta plataforma deveria integrar todas as linguagens necessárias, como forma de saída, para a execução destes ambientes virtuais na rede, tal como Java, VRML e HTML. Além disto, deverá incluir suporte aos equipamentos especiais para realidade virtual.

Diante desta demanda e características necessárias, o autor desenvolveu este trabalho para propor uma plataforma genérica de criação de ambientes virtuais de baixo custo.

### **5 Propostas para a Plataforma**

Neste capítulo serão apresentadas as propostas para a especificação da plataforma. Esta plataforma ajudará no desenvolvimento de ambientes virtuais de baixo custo para a Internet. Serão apresentadas as características básicas para um ambiente virtual para a Internet, sendo estas as bases para a plataforma.

#### **5.1 Propósito**

A proposta que será apresentada neste capítulo é o resultado da necessidade de desenvolvimento de ambientes virtuais de baixo custo. Como já foi apresentado, principalmente no capítulo anterior, atualmente o desenvolvimento de ambientes virtuais é um processo demorado, muito especializado e único.

Esta proposta visa a criação de condições técnicas para a eclosão desta plataforma, facilitando e popularizando o surgimento de ambientes virtuais para a Internet.

Também se objetiva diminuir o tempo de desenvolvimento de criação de ambientes virtuais, aumentando-se a produtividade nesta área.

#### **5.2 Escopo**

A finalidade desta proposta é disponibilizar a especificação de uma plataforma para a criação de ambientes virtuais, utilizando basicamente a computação gráfica tridimensional. Ela deve ser de fácil utilização permitindo que usuários novatos de computadores a utilizem e também com características avançadas permitindo aos usuários experientes alcançarem

maior desempenho no desenvolvimento de ambientes virtuais. Tanto a utilização desta plataforma quanto os ambientes resultantes dela devem poder ser utilizados em equipamentos de baixo custo. Estes ambientes devem ser também utilizados através da Internet.

### **5.2.1 Objetivos**

A proposta e a plataforma apresentadas neste trabalho têm os seguintes objetivos:

- Facilitar e acelerar o desenvolvimento de ambientes virtuais;
- Divulgar e desmistificar a realidade virtual; e
- Aproximar os profissionais de desenvolvimento de ambientes virtuais por intermédio de uma ferramenta de entendimento comum.

Ela deve ser desenvolvida, tendo como destino equipamentos de baixo custo e padrões de mercado, para que alguns dos objetivos sejam alcançados. Isto permitirá a disponibilização da plataforma para escolas de todo o país.

### **5.2.2 Público Alvo**

Como um dos objetivos de concepção da proposta é a popularização e divulgação de ambientes virtuais, o público visado é aquele que necessita utilizar ferramentas para que possa exprimir suas idéias de forma mais clara para determinada população. Inicialmente são apontados como usuários do sistema: projetistas de *websites*, professores e programadores de realidade virtual. A utilização da Internet permitirá a inserção dos ambientes virtuais em qualquer servidor de WWW.

### **5.3 Características da Plataforma**

Durante o desenvolvimento dos diversos projetos no **LRV**, mas principalmente do projeto *Virtual Lab*, foram apontadas algumas características para a criação de ambientes virtuais. Como estas características estavam presentes em todos os ambientes desenvolvidos, foi realizado o estudo teórico, complementado com a experiência adquirida.

Após este estudo foram estabelecidas características comuns para a criação de ambientes virtuais para a Internet. Para que um ambiente virtual baseado em padrões para a Internet seja de uso satisfatório, este deve conter os seguintes requisitos mínimos:

- suporte gráfico tridimensional;
- som estéreo tridimensional;
- suporte à rede;
- suporte a vídeo; e
- interatividade.

O suporte gráfico tridimensional permite fazer a representação de entidades no mundo virtual de modo equivalente ao mundo real.

O ambiente virtual tridimensional espacial fica muito mais convincente quanto maior o número de sentidos que são despertados no usuário [26]. A utilização de som estéreo tridimensional só amplia este estado de imersão do usuário. Esta característica auxilia também na localização espacial do usuário, além de poder proporcionar sensações diferenciadas das visuais.

 A conexão com uma rede permite a interação com um conteúdo dinâmico e distribuído.

A utilização de vídeo só aumenta o grau de imersão do usuário com o ambiente. Como existe grande quantidade de informação atualmente armazenada neste formato, este tipo de mídia pode ser encontrado em ambientes virtuais diversas vezes.

A interatividade é essencial, junto à imersão e a imaginação [26]. Esta é uma característica básica para realidade virtual. Estes itens combinados fazem com que o sistema convença o consciente do usuário.

Tendo em vista as características citadas anteriormente, a utilização de a linguagem padronizada e de domínio público também foi considerada como característica essencial, levando a escolha da linguagem VRML para servir como formato de arquivo padrão que a plataforma deverá gerar. A VRML, em sua especificação na versão 2.0, provê suporte a todas as características comuns acima mencionadas [109].

A necessidade de um ambiente multiusuário foi eminentemente determinada durante o desenvolvimento do projeto *Virtual Lab*, pois as perspectivas de um ambiente coletivo para alunos de 1<sup>°</sup> e 2<sup>°</sup> graus foi se concretizando. Com o ambiente multiusuário, alunos de vários lugares poderiam explorar juntos mundos virtuais baseados em disciplinas escolares.

Além das características comuns, outras foram encontradas, e a plataforma para supri-las, deve também disponibilizar, na criação de ambientes virtuais, os seguintes aspectos:

- interação entre os objetos virtuais;
- suporte para periféricos comerciais;
- acesso a bases de dados comerciais;
- reconhecimento de voz;
- suporte à ambientes multiusuários; e
- suporte a novas mídias.

A interação dentro de um ambiente virtual entre o usuário e os objetos é essencial. Já a interação entre objetos dentro do ambiente é desejável, pois amplia o sentimento de realidade.

A utilização de equipamentos para interagir com um sistema de realidade virtual torna-se necessária à medida que a interface com o ambiente aproxima-se da realidade. A utilização de equipamentos comuns, como teclado e mouse, não permite uma interação tão eficiente quanto o uso de

equipamentos específicos para realidade virtual. Por este motivo a plataforma deve conter suporte para a maior gama possível de equipamentos desta natureza.

O armazenamento dos dados do ambiente virtual deve ser otimizado da melhor maneira possível. Devido a isto, é necessário permitir que a plataforma se comunique com bases de dados comerciais.

A interface com um ambiente virtual é simplificada se além de uma interface háptica houver também uma interface sonora. O uso de reconhecimento de voz melhorará a comunicação do usuário com o ambiente, reduzindo e facilitando sua interação em diversos casos.

No que se refere à interação entre diversos usuários, é essencial que a plataforma preveja uma maneira de comunicação e colaboração entre diversos usuários. Esta característica permitirá que sejam implementados diversos tipos de ambientes, desde ambientes para reunião até ambientes para treinamento e educação.

A plataforma não pode deixar de ser expansível. A capacidade de anexar novas mídias é essencial. Como falado anteriormente, será possível em futuro próximo a simulação de odores e sabores.

### **5.3.1 Interação**

A plataforma deverá permitir, fácil interação entre o usuário e o computador durante a tarefa de geração de ambientes virtuais, pois, possibilitará que pessoas não familiarizadas com programação criem ambientes virtuais com muita simplicidade. Para que estas afirmações se concretizem, a interface, com o usuário, será baseada em estudos ergonômicos.

A eficiência da interface da plataforma será alcançada quando os seguintes aspectos forem levados em consideração: presteza, agrupamento/distinção entre itens, retorno imediato e legibilidade [114]. Como ferramenta de auxilio durante o processo de criação da interface com o

usuário, será utilizado o *checklist* disponibilizado pelo **LabIUtil**, **Laboratório de Utilizabilidade** [115].

Estes fatores ergonômicos devem ser bem rigorosos, pois, uma das aplicações desta plataforma, é a criação de ambientes virtuais para escolas da rede de ensino básico no país. O uso da plataforma possibilitará aos professores, os detentores do conhecimento, construir seus próprios experimentos de física e química.

## **5.4 Requisitos e Restrições Técnicas**

Conforme as considerações e características anteriormente assumidas, foi iniciada a busca dos requisitos para a criação da plataforma.

## **5.4.1 Sistema Operacional**

Primeiramente foi escolhido o sistema operacional sobre o qual a plataforma seria destinada.

Atualmente existem no mercado poucos sistemas operacionais para computadores pessoais. Dos sistemas operacionais atuais destacam-se:

- Família Windows, **Microsoft** [14];
- OS/2, **IBM** [116]; e
- Mac Os, **Apple Computers** [117].

No Brasil há grande predominância de computadores compatíveis com o padrão x86 da **Intel** [84], descartando desta forma o uso maciço do sistema operacional da **Apple**. O sistema operacional da **IBM**, mesmo após a redução da exigência mínima de memória para o seu funcionamento, não conseguiu se estabelecer no mercado, pois, são poucas as aplicações nativas para este. Neste cenário nacional, o sistema operacional mais utilizado para

computadores pessoais é o da família Windows que se divide em quatro categorias: *Windows 3.11*, *Windows 95*, *Windows NT* e *Windows CE*.

O Windows 3.11 é descartado desta proposta, pois está sendo substituído por seu sucessor Windows 95, além de possuir uma série de restrições:

- Não é um sistema operacional e sim uma interface gráfica;
- Não suporta os visualizadores de páginas Web mais novos; e
- Está deixando de ser padrão e com isso os fabricantes de hardware e software não estão mais fabricando produtos com suporte para ele.

O Windows NT é um sistema operacional com enfoque para micro computadores empresariais, normalmente usados para gerenciamento de rede e atividades que exigem mais confiabilidade. Algumas de suas desvantagens são: a falta do suporte *plug and play*, e a necessidade de ter uma pessoa gerenciando o computador. Estes fatores dificultariam o uso da plataforma de realidade virtual pelas pessoas que não têm experiência com computadores, potenciais usuários da plataforma.

Já a utilização do Windows CE é inviabilizada pelo fato de que este é voltado para computadores móveis, atualmente utilizados em computadores de mão – *Handheld PCs*.

O Windows 95 possui algumas características desejáveis para a utilização da plataforma, objeto desta dissertação. Estas características são:

- É uma versão atual e bastante utilizada pelo público a ser atingido;
- Possui uma interface amigável;
- Suporta padrões de novas mídias; e
- Está migrando para a Internet.

De acordo com os fatores mencionados acima, a proposta prevê o desenvolvimento da plataforma para o Windows 95.

## **5.4.2 Modularidade**

A plataforma será dividida em cinco módulos:

- Universo;
- Programação;
- Mídia;
- Textura; e
- Execução.

O Universo será o módulo no qual o usuário irá criar os objetos e posicioná-los no seu ambiente virtual. Este módulo necessitará de algumas das características dos ambientes virtuais, que são: suporte gráfico tridimensional e rede.

O módulo de programação permitirá ao usuário mais experiente e com conhecimentos sólidos em VRML, Java e VRMLscript, a criação de novas propriedades e comportamentos. Devem ser disponibilizados *parsers* e compiladores para as linguagens que necessitarem.

Mídia é o módulo que permitirá ao usuário a criação e edição das mídias eletrônicas mais usadas, sendo que a especificação atual irá suportar texto, som e vídeo.

Para a edição e criação de texturas, será utilizado o módulo Textura. Este conterá ferramentas básicas para a manipulação de imagens bidimensionais.

O módulo de execução será um visualizador de VRML 2.0 completamente implementado e com suporte para Java e VRMLscript. Neste módulo o usuário poderá testar o seu ambiente virtual.

Nos módulos Universo e Programação, existirá o acesso as bibliotecas correspondentes. Estas bibliotecas conterão objetos tridimensionais e comportamentos para objetos, respectivamente. O usuário poderá usar estes elementos em conjunto com outros criados por ele.

Para que os módulos sejam implementados, será necessário o suporte a cada característica de criação de ambientes virtuais, anteriormente especificadas.

## **5.4.3 Linguagens de programação**

A proposta é fundamentar a plataforma em linguagens de programação orientada a objetos e eventos, tais como C++ e Pascal. Estas linguagens serão utilizadas para a construção da interface, *parser*, representação gráfica e programação de um modo genérico. Estas linguagens foram escolhidas pois para a construção da plataforma se fará necessária à utilização de bibliotecas disponíveis nas linguagens referidas.

### **5.4.4 Suporte Gráfico**

O suporte tridimensional da plataforma poderá ser suprido com uma biblioteca gráfica adequada. Esta biblioteca deve ser padronizada e preferencialmente de domínio público.

Atualmente, a biblioteca *OpenGL* criada pela **Silicon Graphics** baseada em sua biblioteca proprietária *IrisGL* [10]*,* é uma ótima solução, pois além das necessidades básicas, os fabricantes de placas gráficas tridimensionais aceleradas de baixo custo estão constantemente adotando este padrão para os seus produtos. Esta biblioteca provê ótimos resultados para visualização tridimensional, colocando o usuário de equipamentos de baixo custo, em grande vantagem para a utilização da realidade virtual [83].

Uma outra opção para o suporte tridimensional seria o *Direct3D* da **Microsoft** [14], que embora não seja um padrão aberto, está sendo muito utilizado e a grande vantagem é o fato das placas gráficas que utilizam este padrão custarem bem menos do que as placas que suportam *OpenGL*.

## **5.4.5 Suporte Sonoro**

Para o suporte ao som estéreo tridimensional, é possível utilizar as implementações da *API* do Windows, mas se o *Direct3D* for usado, é aconselhável a utilização do *DirectSound*. Com a utilização de placas de som atuais, não há muita preocupação com a evolução da qualidade do som emitido, mas há a necessidade destas placas poderem suportar a execução de mais de uma onda sonora de uma só vez, isto é, em um ambiente virtual o usuário poder captar emissões sonoras de diferentes objetos no ambiente, tal qual ocorre no mundo real.

No pacote final, este tipo de emissão sonora e o suporte tridimensional do som são suportados pela VRML 2.0. A percepção sonora depende da distância e orientação do usuário em relação à fonte emissora do som.

### **5.4.6 Outros Suportes**

Para os demais suportes, tais como equipamentos, existe uma gama de bibliotecas disponíveis. Há algumas opções como: *DirectX*, **Microsoft** e também a biblioteca de realidade virtual *WorldToolKit* - *WTK* da **Sense8 Corporation**. Ocorrem vantagens e desvantagens (Tabela 3) de utilização de ambas as bibliotecas. O *DirectX*, é uma ferramenta que permite a criação de aplicações diversas, sendo de grande utilidade para a realidade virtual, pois suporta inclusive acesso direto ao hardware. O kit de desenvolvimento para esta tecnologia, pode ser obtido na Internet sem ônus. Já o uso do *WTK*, é de grande valia, pois, está disponível para os pesquisadores do **Laboratório de Realidade Virtual – PPGEP/UFSC** e tem a vantagem de após desenvolver esta plataforma para equipamentos de baixo custo, esta pode ser portada com facilidade para outras plataformas disponíveis no próprio laboratório, como as estações da **Silicon Graphics**.

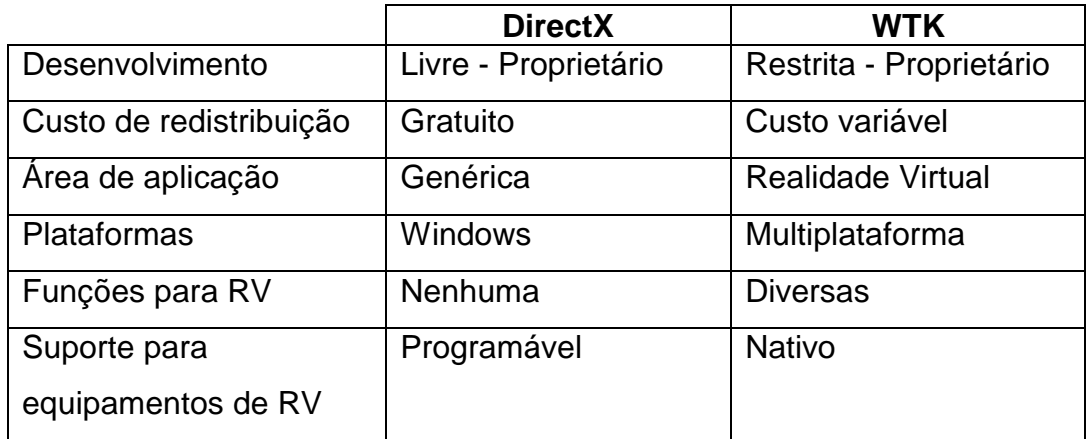

#### *Tabela 3 - Comparação entre bibliotecas*

Como a utilização da plataforma é direcionada ao ambiente *Windows* da **Microsoft**, é portanto desejável a utilização do *DirectX* para todas as implementações, inclusive a parte relativa à visualização tridimensional.

# **5.4.7 Conteúdo do Pacote criado na Plataforma**

Com a utilização da linguagem VRML como base do pacote a ser produzido pela plataforma, será possível a utilização dos ambientes criados nesta plataforma em qualquer visualizador VRML que possua a implementação completa da versão 2.0. Além desta característica, o visualizador também deve prover suporte à linguagem Java e VRMLscript.

A linguagem VRML 2.0 tem em sua especificação suporte para as entidades gráficas, tais como cubo, esfera, cone, cilindro, poliedros irregulares e também a interação do usuário com estes, o movimento destes e outras características.

Como o VRML 2.0 ainda não possui interface para a comunicação com equipamentos de realidade virtual, bases de dados e algumas outras necessidades e como a proposta exige uma plataforma para computadores pessoais de baixo custo, a solução encontrada para fazer esta interface é a utilização da linguagem Java e VRMLscript. Esta solução deverá suprir uma grande quantidade destas necessidades exigidas na criação de ambientes virtuais.

Como estudo de caso, foi analisado o suporte a equipamentos de realidade virtual, tais como luva, capacete, *spaceball*, sensores de toque, dispositivos de simulação de forças, dentre outros. A interface entre estes dispositivos e o ambiente virtual deverá ocorrer conforme os seguintes passos:

- Criação de uma biblioteca dinâmica(DLL) nativa para o dispositivo para a plataforma destino;
- Programação em Java de um módulo de interface entre a biblioteca e o conteúdo em VRML; e
- Integração do código Java com o VRML.

A criação da DLL deve ser feita por uma linguagem de programação, em princípio C. Esta DLL será gerada em com código nativo da máquina que será executada, por exemplo, um x86. Após a criação padronizada da DLL, a interface entre esta e VRML será realizada por meio de Java. Deverão ser criados padrões de comunicação, dependendo das características dos dispositivos. Na conexão entre Java e VRML, poderão ser utilizadas estruturas da linguagem para acomodar este padrão.

Este tipo de suporte aos dispositivos será fornecido juntamente com a plataforma. Como esta plataforma tem como filosofia ser um ambiente aberto, qualquer programador com certa experiência poderá desenvolver tanto a interface em JAVA, quanto a própria criação das DLL's, para casos aonde o equipamento não tenha DLL, ou seja, uma nova forma de interface, diferenciando-se das tradicionais (dispositivos com 1,2,3,6 graus de liberdade). Para que ocorra este desenvolvimento será necessária a utilização de um compilador da linguagem em questão, no caso C, para a plataforma em que irá ser executada, por exemplo em um sistema compatível com x86.

O pacote criado pela plataforma irá conter além do código base em VRML, os códigos necessários em Java e as DLLs para cada sistema destino do ambiente virtual.

### **5.5 A interface da plataforma**

Para a criação de ambientes virtuais, por usuários leigos em programação, surge a necessidade da utilização de um software com o qual estes possam interagir com o computador de um modo mais simples.

A plataforma disponibilizará aos usuários todas as ferramentas necessárias para a criação destes ambientes e ainda mais, ela é expansível, isto é, o usuário mais experiente, poderá acrescentar novas características a ela.

Ela será composta de um ambiente interativo no qual o usuário poderá configurar o ambiente virtual que deseja da forma que o projetou. Existirão objetos em uma biblioteca que o usuário poderá incluir na sua criação e se for necessário também poderá criá-los. Os objetos têm comportamentos que também estarão disponíveis em outra biblioteca que da mesma forma podem ser criados caso necessário.

A Figura 45 mostra o módulo Universo. Neste módulo o usuário pode editar, criar, atribuir novas características aos objetos. Os objetos podem ser transladados, escalados, rotacionados, agrupados, hierarquizados e todas as demais operações que podem ser realizadas sobre os objetos e o ambiente virtual.

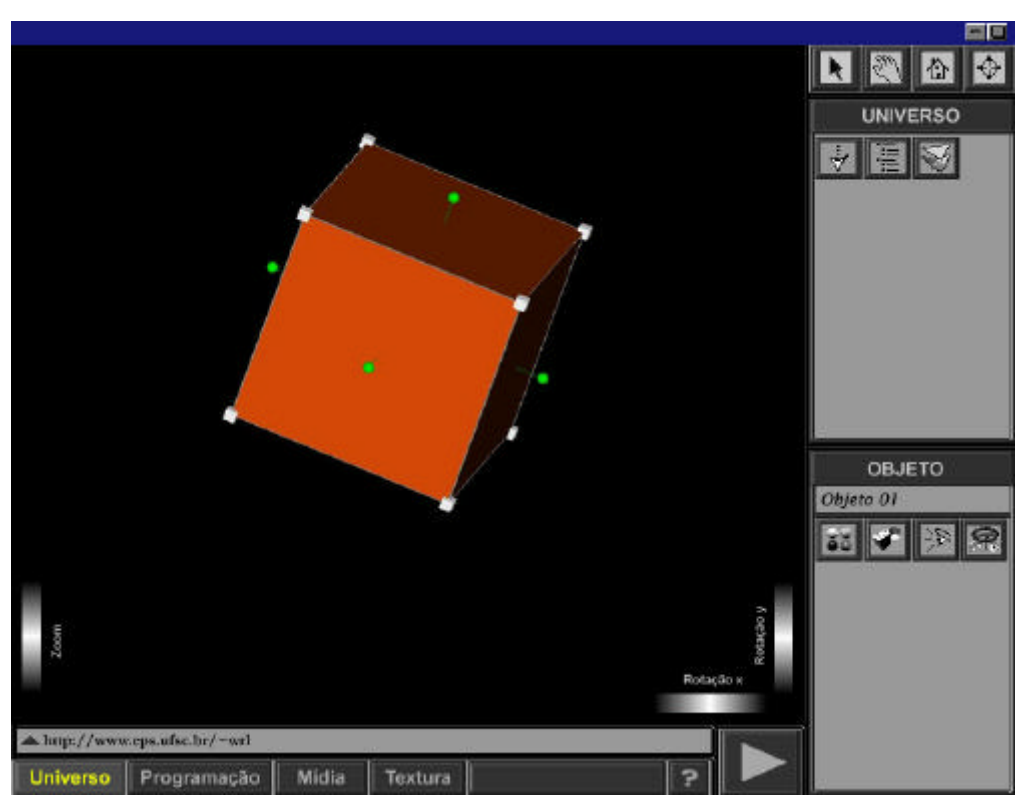

*Figura 45 - Universo*

A Figura 46 mostra o módulo de execução com o qual o usuário pode testar o seu ambiente virtual, podendo navegar e realizar as interações planejadas.

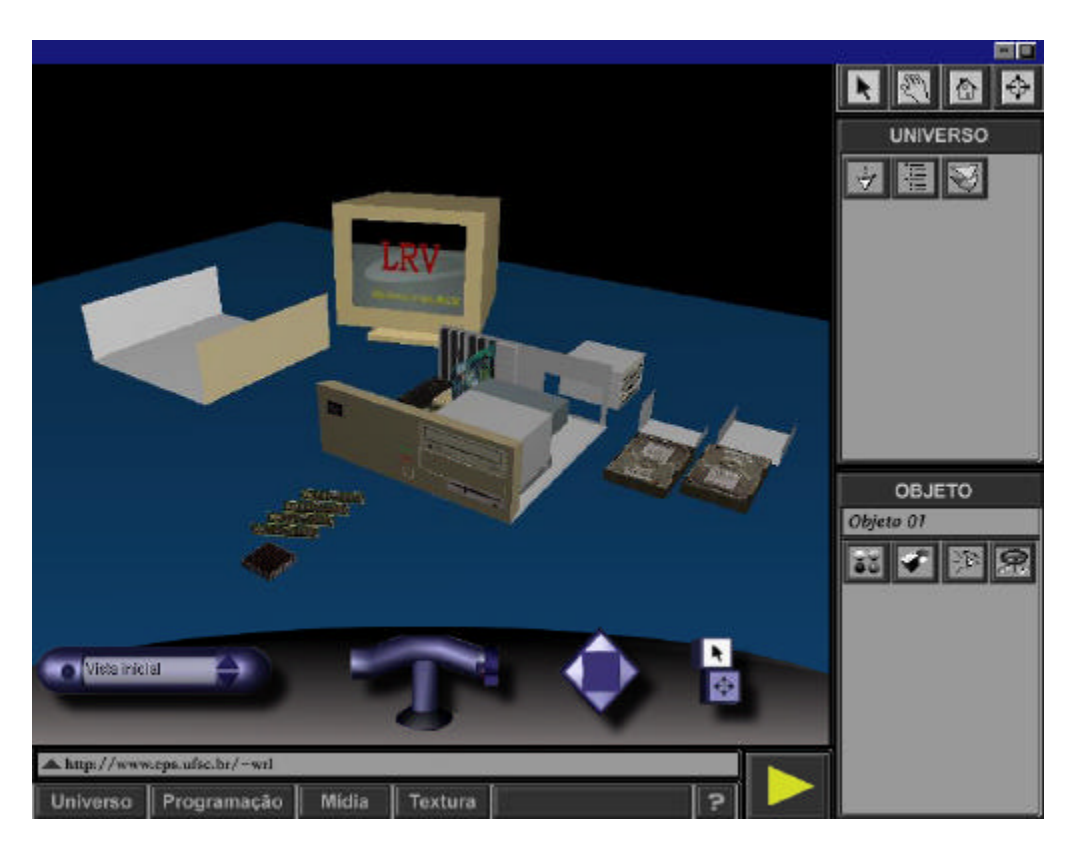

*Figura 46 - Módulo de Execução*

Esta plataforma irá dispor de um link com endereço na Internet, no qual o usuário poderá trocar informações com outros usuários, obter novos objetos, comportamentos e, também enviar suas criações para que outros possam utilizar e reduzir cada vez mais o tempo de criação de objetos.

## **5.6 Viabilidade da Implementação**

A implementação de uma plataforma deste porte exige um ciclo de software [118] [119] [120] que deverá seguir as seguintes etapas:

- Projeto Preliminar;
- Projeto Detalhado;
- Implementação; e
- Testes em todas as etapas.

A validação da interface é a etapa mais demorada, pois, a sua validação se dará, principalmente, após a conclusão da implementação e de diversos experimentos junto a amostras dos usuários.

Devido ao fato dos objetivos desta plataforma serem bem específicos, a fase de especificação ocorrerá apenas uma vez, para que sejam definidas quais bibliotecas serão utilizadas no projeto da plataforma.

A fase de projeto preliminar também será realizada uma vez, a menos que venha acontecer alguma modificação profunda por motivos não previstos, sendo um destes normalmente, mudanças tecnológicas.

Já na fase de projeto detalhado, devem ser feitos protótipos pelo método de avanços iterativos, sendo que a cada iteração deve ser implantada uma parte do projeto detalhado, visando atingir uma parcela da especificação. De forma incremental o projeto preliminar vai sendo todo utilizado e o projeto detalhado vai tomando forma, de tal maneira que, esta fase (projeto detalhado), a implementação e testes terminam na mesma iteração. A Figura 47 mostra o ciclo de produção da plataforma.

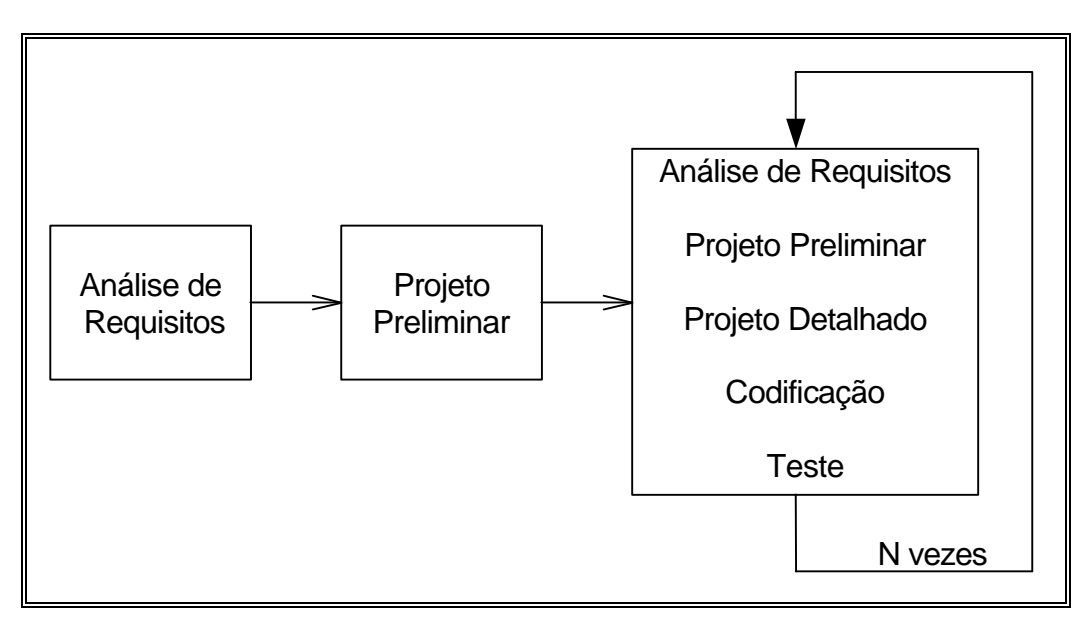

*Figura 47 – Ciclo de Produção[118]*

Com este tipo de estratégia, a produção da plataforma torna-se viável.

### **5.7 Conclusão**

Este capítulo apresentou as bases para a especificação de uma plataforma de desenvolvimento de ambientes virtuais em equipamentos computacionais de baixo custo.

O desenvolvimento de uma plataforma deste porte é viável na atualidade. O desempenho dos ambientes gerados ainda não será alto em equipamentos de baixo custo, mas a possibilidade da utilização destes ambientes em diferentes tipos de computadores, permitirá a apreciação destes com um desempenho muito superior. Conforme a evolução da informática, em poucos anos os equipamentos de baixo custo chegarão ao desempenho das estações gráficas atuais.

Os ambientes resultantes desta plataforma poderão ser, desde ambientes virtuais não imersivos, os quais teriam como interface equipamentos padronizados de informática (mouse, teclado e monitor), até ambientes virtuais imersivos em rede (Internet), utilizando equipamentos especiais para realidade virtual (luvas, capacetes, rastreadores de posição).

Em linhas gerais as principais características da proposta para a plataforma são:

- O sistema operacional compatível com a plataforma deverá ser o *Windows*, devido ao seu predomínio na indústria nacional;
- Os pacotes gerados devem usar as linguagens: VRML, Java e C que permitirá maior abrangência na utilização da plataforma;
- A interface com o usuário deverá ser amigável, ampliando assim a quantidade de pessoas que se beneficiarão com o uso da plataforma;
- Utilização no projeto das características básicas de realidade virtual e também de todos os requisitos pesquisados;
- Aplicar engenharia de software no desenvolvimento do projeto, principalmente no que tange a interação do usuário com a plataforma

deverá ser aplicado o método de prototipagem com múltiplas iterações.

As características desta plataforma permitirão a criação de diversos tipos de aplicações, desde educacionais, como o *Virtual Lab* até aplicações na área financeira.

## **6 Considerações Finais**

A necessidade de criação de ambientes virtuais vem aumentando constantemente. O número de ferramentas integradas existentes no mercado ainda é muito pequeno. As ferramentas existentes utilizam padrões próprios na geração de ambientes virtuais o que dificulta a troca e comunicação dos diferentes ambientes gerados, tornando-os isolados.

A realidade virtual tende a crescer exponencialmente nos próximos anos, mas para que isto possa acontecer, vários fatores serão necessários. Dentre os fatores, se destacam:

- a necessidade da criação de padrões abertos permitindo que sejam ampliadas as capacidades de criação de produtos nesta área.
- o declínio do custo dos equipamentos de informática, em conjunto com o aumento de desempenho destes, ampliando a utilização na área de realidade virtual.
- Com a criação de novos equipamentos especiais e principalmente devido ao avanço principalmente quanto à visualização tridimensional.
- a proximidade da realidade das aplicações nesta área, aumentará significativamente o número de usuários, devido à facilidade de utilização.

Um obstáculo para esta evolução ainda é o alto custo dos equipamentos especiais de realidade virtual. Estes, além de ainda serem um investimento de alto custo financeiro, precisam ter suas interfaces com usuário melhoradas, principalmente em aspectos ergonômicos.

O *Virtual Lab* é um tipo de aplicação que merece pesquisa, pois é uma ferramenta que incentiva o aprendizado e auxilia o ensino.

A proposta para a especificação da plataforma apresentada neste trabalho vem ao encontro de várias necessidades da área de realidade virtual no Brasil, na atualidade.

O desenvolvimento desta plataforma é viável e a sugestão é que devem ser realizados investimentos para a sua implementação a curto prazo.

Com a criação deste tipo de plataforma e sua distribuição apropriada, propiciará a multiplicação e difusão da realidade virtual no Brasil.

# **6.1 Futuros trabalhos**

Com o aumento da demanda por realidade virtual no Brasil, existem diversas direções que poderão ser seguidas.

Inicialmente o autor aconselha o desenvolvimento da plataforma proposta, principalmente como fator acelerador da produção de ambientes virtuais que por sua vez aumentará a produtividade em diversas áreas.

A área de realidade virtual ainda é carente de recursos. O desenvolvimento de mão de obra especializada nesta área é essencial para que no Brasil, possamos não apenas consumir estes tipos de ambientes mas também desenvolver esta tecnologia e aplicações que engrandeçam a sociedade como um todo.

Sugestões para outros trabalhos seriam a criação de sistemas para fins específicos (educação, treinamento) e desenvolvimento de recursos relativos a esta tecnologia (equipamentos, padrões, modelos, métodos).

Tecnologia que merece destaque é a de atores virtuais, que também envolve realidade virtual e inteligência artificial.

Espera-se que este trabalho contribua com a área de realidade virtual, aumentando a presença do Brasil internacionalmente neste campo, trazendo bons frutos para a humanidade.

### **Referências Bibliográficas**

- [1] HARRISON, D.; JAQUES, M. **Experiments in Virtual Reality**. Butterworth Heinemann, Great Britain, 1996.
- [2] EASTERN MICHIGAN UNIVERSITY. **History of Virtual Reality**. [online] Disponível na Internet via WWW. URL: http://www.cob2.acad.emich.edu/~s453482/vr.htm#history. Arquivo capturado em 31 de outubro de 1997.
- [3] HARPER, D. **The history of virtual reality**. [online] Disponível na Internet via WWW.URL: http://www.interex.org/interact/may95/07harper/harper.html. Arquivo capturado em 31 de outubro de 1997.
- [4] MAY, K. **Virtual Reality: Architecture and the Broader Community**. [online] Disponível na Internet via WWW. URL: http://www.arch.unsw.edu.au/subjects/arch/specres2/mcmillan/vrarch.htm. Arquivo capturado em 31 de outubro de 1997.
- [5] ALTERNATIVE REALITIES ARC CORPORATION. **What's the History of Virtual Reality?** [online] Disponível na Internet via WWW. URL: http://www.virtual-reality.com/vr/history.html. Arquivo capturado em 31 de outubro de 1997.
- [6] NICOL, D.. **The Application of Virtual Reality Modeling Language to Multimedia**. [online] Disponível na Internet via WWW. URL: http://www.webecosse.com/dn/thesis/chpt4.htm#4.1.1. Arquivo capturado em 31 de outubro de 1997.
- [7] BURDEA, G. **Force and Touch Feedback for Virtual Reality**. Wiley Professional Computing, New York, 1996.
- [8] PC MAGAZINE. **Looking Back, 1995-97: The Online Age**. [online] Disponível na Internet via WWW. URL: http://www.zdnet.com/pcmag/special/anniversary/back/lkr6b.htm. Arquivo capturado em 31 de outubro de 1997.
- [9] HEWLETT-PACKARD. [online] Disponível na Internet via WWW. URL: http://www.hp.com/. Arquivo capturado em 31 de outubro de 1997.
- [10] SILICON GRAPHICS. [online] Disponível na Internet via WWW. URL: http://www.sgi.com. Arquivo capturado em 31 de outubro de 1997.
- [11] EVANS & SUTHERLAND. [online] Disponível na Internet via WWW. URL: http://www.es.com. Arquivo capturado em 31 de outubro de 1997.
- [12] MATROX CORPORATION. **Superior Performance for Business Computing**. [online] Disponível na Internet via WWW. URL: http://www.matrox.com/mgaweb/products/myst220\_b.htm. Arquivo capturado em 31 de outubro de 1997.
- [13] LADRACH, B. **Where are we going with Virtual Reality?** [online] Disponível na Internet via WWW. URL: http://nautilus.fis.uc.pt/softc/Read\_c/RV/informa/n4.htm. Arquivo capturado em 31 de outubro de 1997.
- [14] MICROSOFT. [online] Disponível na Internet via WWW. URL: http://www.microsoft.com/. Arquivo capturado em 31 de outubro de 1997.
- [15] **Stedman Dicionário Médico**. pág. 600, 23ª edição, Volume I, Guanabara Koogan, 1979.
- [16] VIRTUAL TECHNOLOGIES INCORPORATION. [online] Disponível na Internet via WWW. URL: http://www.virtex.com. Arquivo capturado em 31 de outubro de 1997.
- [17] StreetTech. **VPL Research, Inc**. [online] Disponível na Internet via WWW. URL: http://www.streettech.com/bcp/BCPgraf/StreetTech/VPL.html. Arquivo capturado em 31 de outubro de 1997.
- [18] LOGITECH. [online] Disponível na Internet via WWW. URL: http://www.logitech.com/. Arquivo capturado em 31 de outubro de 1997.
- [19] MASSACHUSETTS INSTITUTE OF TECHNOLOGY (MIT): Media Lab. [online] Disponível na Internet via WWW. URL: http://www.media.mit.edu/. Arquivo capturado em 31 de outubro de 1997.
- [20] NASA National Aeronautic Space Administration. [online] Disponível na Internet via WWW. URL: http://www.nasa.gov/NASA\_homepage.html/. Arquivo capturado em 31 de outubro de 1997.
- [21] HUMAN INTERFACE TECHNOLOGY LAB. [online] Disponível na Internet via WWW. URL: http://www.hitl.washington.edu/. Arquivo capturado em 31 de outubro de 1997.
- [22] SENSE8 CORPORATION. [online] Disponível na Internet via WWW. URL: http://www.sense8.com. Arquivo capturado em 20 de agosto de 1997.
- [23] DIVISION. [online] Disponível na Internet via WWW. URL: http://www.division.com/. Arquivo capturado em 31 de outubro de 1997.
- [24] LEMAY, L.; PERKINS, C. **Tech yourself JAVA in 21 days**. Sams net, Indiana, 1996.
- [25] SYMANTEC CORPORATION. [online] Disponível na Internet via WWW. URL: http://www.symantec.com. Arquivo capturado em 31 de outubro de 1997.
- [26] BURDEA, G.; COIFFET, P. **Virtual Reality Technology**. John Wiley & Sons, New York City, June, 1994.
- [27] SUTHERLAND, I. **The Ultimate Display**. Information Processing 1965: Proceedings of IFIP Congress 65, 2 (New York, May 24-29, 1965): 508.
- [28] FOLEY, J**. Computer Graphics: Principles and Practice, Second Edition in C** -. Addison-Wesley Pub Co, 1996
- [29] ZELTER D.; DRUCKER, S. **A Virtual Environment System for Mission Planning**. Anais do 1992 IMAGE VI Conference, Phoenix – Arizona, 1992. Pág 125-134.
- [30] BYRNE, C. **The Use of Virtual Reality as an Educational Tool**. Tese de Doutorado. Washington University, WA, 1995.
- [31] BURDEA, G.; COIFFET P; Richard, P. **Multimodal Virtual Reality: Input-Output Devices, System Integration, and Human Factors**. International Journal of Human and Computer Interaction, 1996. Pág. 5-24.
- [32] MATLIN, M. **Cognition**, 4<sup>th</sup> Edition. Harcourt Brage. June, 1997.
- [33] Foto. **IMAGES of 747-400 Boeing Flight Simulator at NASA Ames**. [online] Disponível na Internet via WWW. URL: http://ccf.arc.nasa.gov/dx/basket/pix/90\_681.gif. Arquivo capturado em 4 de novembro de 1997.
- [34] BERENGUER, J. **Realidad Virtual y Multimedia**. [online] Disponível na Internet via WWW. URL: http://fundesco.es/publica/b-178-79/apuntes4.html. Arquivo capturado em 31 de outubro de 1997.
- [35] HEILIG, M. **Heilig Morton, 1961**. [online] Disponível na Internet via WWW. URL: http://cadre.sjsu.edu/SwitchV1N2/Jacobson/sensor.html. Arquivo capturado em 31 de outubro de 1997.
- [36] RUSSO, J.; RISCH, M. **Scope of Protection for Virtual Works**. [online] Disponível na Internet via WWW. URL: http://www.computerlaw.com/vrlaw.htm. Arquivo capturado em 31 de outubro de 1997.
- [37] UNIVERSIDADE DA CAROLINA DO NORTE. **Ph.D. Dissertations**. [online] Disponível na Internet via WWW. URL: http://www.cs.unc.edu/Info/Publications/Dissertations.html. Arquivo capturado em 5 de novembro de 1997.
- [38] BASE AÉREA DE WRIGHT-PATTERSON. [online] Disponível na Internet via WWW. URL: http://www.wpafb.af.mil/index.html. Arquivo capturado em 5 de novembro de 1997.
- [39] SENSABLE TECHNOLOGIES. [online] Disponível na Internet via WWW. URL: http://www.sensable.com/. Arquivo capturado em 29 de setembro de 1997.
- [40] LABORATÓRIO DE REALIDADE VIRTUAL. [online] Disponível na Internet via WWW. URL: http://www.lrv.eps.ufsc.br, 31 de outubro de 1997.
- [41] GRUPO DE REALIDADE VIRTUAL. [online] Disponível na Internet via WWW. URL: http://www.dc.ufscar.br/~grv. Arquivo capturado em 25 de outubro de 1997.
- [42] LABORATÓRIO DE SISTEMAS INTEGRÁVEIS. [online] Disponível na Internet via WWW. URL: http://www.lsi.usp.br/~aria. Arquivo capturado em 31 de outubro de 1997.
- [43] MOSHELL, J.; HUGHES, C. **The virtual academy: A simulated environment for constructionist learning**. International Journal of Human-Computer Interaction, 1996.
- [44] JET PROPULSION LAB. [online] Disponível na Internet via WWW. URL: http://www.jpl.nasa.gov/. Arquivo capturado em 28 de outubro de 1997.
- [45] SANDIA NATIONAL LABORATORY. [online] Disponível na Internet via WWW. URL: http://www.sandia.gov. Arquivo capturado em 4 de novembro de 1997.
- [46] SABBATINI, R .**Realidade Virtual e Medicina**. [online] Disponível na Internet via WWW: http://nibgw.unicamp.br/~sabbatin. Arquivo capturado em 28 de outubro de 1997.
- [47]The Human Body. [online] Disponível na Internet via WWW. URL: http://www.ait.nrl.navy.mil/vrlab/medical/index.html
- [48] VIRTOOLS. **Aplicação de RV para indústria aeronáutica**. [online] Disponível na Internet via WWW. URL: http://www.sense8.com/success/airbus.html. Arquivo capturado em 4 de novembro de 1997.
- [49] SIMCON. [online] Disponível na Internet via WWW. URL: http://www.sense8.com/success/SIMCON.html. Arquivo capturado em 4 de novembro de 1997.
- [50] NTT. **Cybercampus**. [online] Disponível na Internet via WWW. URL: http://www.sense8.com/news/cybercampus.html. Arquivo capturado em 4 de novembro de 1997.
- [51] PAUSH, R.; SNODDY, J.; TAYLOR, R.; WATSON, S.; HASELTINE, E. **Disney's Aladdin: First Steps Toward Storytellin in Virtual Reality**, 1996. Computer Graphics Proceedings – SIGGRAPH'96.
- [52] LRV. **Supermercado Virtual**. [online] Disponível na Internet via WWW. URL: http://www.lrv.eps.ufsc.br/projetos/super/index.html. Arquivo capturado em 31 de outubro de 1997.
- [53] DIGITAL EQUIPMENT CORPORATION. [online] Disponível na Internet via WWW. URL: http://www.sense8.com/success/digital.html. Arquivo capturado em 4 de novembro de 1997.
- [54] LRV. **Virtual Lab**. [online] Disponível na Internet via WWW. URL: http://www.lrv.eps.ufsc.br/projetos/vl/index.html. Arquivo capturado em 31 de outubro de 1997.
- [55] LRV. **Treinamento Virtual em Linha de Montagens**. [online] Disponível na Internet via WWW. URL: http://www.lrv.eps.ufsc.br/projetos/treinamento/index.html. Arquivo capturado em 31 de outubro de 1997.
- [56] TATE, D.;SIBERT,L.; WILLIAMS, F.; KING, T.; HEWITT, D. **Virtual Environment Firefighting / Ship Familiarization Feasibility Tests Aboard the Ex-USS Shadwell**. [online] Disponível na Internet via WWW. URL: http://www.ait.nrl.navy.mil/DamageControl/VETest.html. Arquivo capturado em 4 de novembro de 1997.
- [57] KINETIX. [online] Disponível na Internet via WWW. URL: http://www.ktx.com/. Arquivo capturado em 31 de outubro de 1997.
- [58] ALIAS WAVEFRONT. [online] Disponível na Internet via WWW. URL: http://www.aw.sgi.com/pages/home/index.html. Arquivo capturado em 31 de outubro de 1997.
- [59] NEW TEK INCORPORATED. [online] Disponível na Internet via WWW. URL: http://www.newtek.com. Arquivo capturado em 31 de outubro de 1997.
- [60] WATSON, M. **AI Agents in Virtual Reality Worlds: Programing Inteligent VR in C++**. John Wiley & Sons, Inc. New York, 1996.
- [61] HAYKIN, S.; **Neural Networks : a Comprehensive Foundation**. Macmillan, New York, 1994.
- [62] BISHOP, C. **Neural Networks for Pattern Recognition.** Oxford University Press, Oxford, 1995.
- [63] HERTZ, J. **Introduction to the Theory of Neural Computation**. Addison-Wesley Pub. Co., 1991.
- [64] GOLDBERG, D. **Genetic Algorithms in Search, Optimization, and Machine Learning**. Addison-Wesley Pub. Co. Reading, MA, 1989.
- [65] DAVIS, L. (Editor). **Handbook of Genetic Algorithms**. Van Nostrand Reinhold. New York, 1991.
- [66] HOLLAND, J. **Hidden Order : How Adaptation Builds Complexity**. Addison-Wesley Pub. Co, Reading, MA, 1996.
- [67] KLIR, G.; YUAN, B. **Fuzzy Sets and Fuzzy Logic: Theory and Applications**, Prentice Hall, USA, 1995.
- [68] ROSS, T. **Fuzzy Logic with Engineering Applications**, McGraw-Hill, USA, 1995
- [69] KANDEL, A. **Fuzzy Mathematical Techniques With Applications**. Addison Wesley, Reading, MA, USA, 1986.
- [70] DURKIN, J. **Expert Systems: Design and Development**. Prentice-Hall, Inc. New Jersey, 1994.
- [71] GIARRATANO, J. **Expert Systems: Principles and Programming**. PWS-Kent Publishing, Boston, 1989.
- [72] LIEBOWITZ, J. (Editor). **Expert Systems for Business and Management**. Yourdon Press, NJ, 1990.
- [73] Sense8 Corporation. **World Toolkit Reference Manual**. Release 7. Sense8 Corporation, CA, 1997.
- [74] COMPUTER GRAPHICS RESEARCH GROUP. **Minimal Reality(MR) ToolKit**. [online] Disponível na Internet via WWW. URL: http://www.cs.ualberta.ca/~graphics/MRToolkit.html. Arquivo capturado em 31 de outubro de 1997.
- [75] PESCE, M. **The definitive resource for VRML technology**. New Riders Publishing, Indianapolis, 1995.
- [76] WIRED MAGAZINE. [online] Disponível na Internet via WWW. URL: http://www.wired. com. Arquivo capturado em 31 de outubro de 1997.
- [77] PET NEWS. **HTML Em minutos...** [online] Disponível na Internet via WWW. URL: http://www.dsc.ufpb.br/~pet/jornal/Edicao2/main.htm. Arquivo capturado em 31 de outubro de 1997.
- [78] COSMO SOFTWARE. [online] Disponível na Internet via WWW. URL: http://cosmo.sgi.com/world. Arquivo capturado em 31 de outubro de 1997.
- [79] LIGOS CORPORATION. [online] Disponível na Internet via WWW. URL: http://www.ligos.com. Arquivo capturado em 31 de outubro de 1997.
- [80] VIRTUS CORPORATION. [online] Disponível na Internet via WWW. URL: http://www.virtus.com. Arquivo capturado em 31 de outubro de 1997.
- [81] CALIGARI. [online] Disponível na Internet via WWW. URL: http://www.caligari.com. Arquivo capturado em 31 de outubro de 1997.
- [82] ARGONNE FUTURE LABS. [online] Disponível na Internet via WWW. URL: http://www.mcs.anl.gov/FUTURES\_LAB/index.html. Arquivo capturado em 04 de março de 1997.
- [83] INTERGRAPH. [online] Disponível na Internet via WWW. URL: http://www.intergraph.com. Arquivo capturado em 31 de outubro de 1997.
- [84] INTEL. [online] Disponível na Internet via WWW. URL: http://www.intel.com. Arquivo capturado em 31 de outubro de 1997.
- [85] PARADIGM SIMULATION INC. [online] Disponível na Internet via WWW. URL: http://www.paradigmsim.com/. Arquivo capturado em 5 de novembro de 1997.
- [86] EVANS & SUTHERLAND. **The ESIG-4500 Series**. [online] Disponível na Internet via WWW. URL: http://www.es.com/Products/Sim/ESIG\_4500.html?H. Arquivo capturado em 31 de outubro de 1997.
- [87] REAGAN, C. **Some Effects of Using Virtual Reality Technology**. Virtual Reality, Training's Future?. Edited by Robert J. Seild and Paul R. Chatelier, New York, 1997.
- [88] SILTON. M.. **What's Happening in Virtual Reality With Carl Machove**. [online] Disponível na Internet via WWW. URL: http://www.v-site.net/siggraph-ne/marmeet.html. Arquivo capturado em 31 de outubro de 1997.
- [89] THALMANN, N. **Tailoring Clothes for Virtual Actors**. Interacting with Virtual Enviroments Edited by MacDonald, Lindsay e Vince, John - Ed. Wiley Professional Computing, 1994.
- [90] THALMANN, D. **Automatic Control and Behavoir of Virtual Actors**. Interacting with Virtual Enviroments - Edited by MacDonald, Lindsay e Vince, John - Ed. Wiley Professional Computing, 1994.
- [91] **Virtual actors and a virtual script Research area Intelligent Multimedia Systems**. [online] Disponível na Internet via WWW. URL: http://www.khm.unikoeln.de/~matt/elke.html. Arquivo capturado em 5 de novembro de 1997.
- [92] INTELLIGENT SIMULATION LABORATORY SANDIA NATIONAL LABORATORIES. **VRaptor: Assault Planning, Training or Rehearsal**. [online] Disponível na Internet via WWW. URL: http://www.sandia.gov/vris/VRaptor.html. Arquivo capturado em 5 de novembro de 1997.
- [93] SUL, C.; WOHN, K. **The Design and Implementation of Virtual Studio**. [online] Disponível na Internet via WWW. URL: http://dangun.kaist.ac.kr/~cwsul/publication/iwnmt/iwnmt.html. Arquivo capturado em 6 de novembro de 1997.
- [94] LOVELL, R.; MITCHELL, J**. Using Human Movement to Control Activities in Theatrical Environments**.[online] Disponível na Internet via WWW. URL: http://mythos.fa.asu.edu/uhm/uhm2.html. Arquivo capturado em 6 de novembro de 1997.
- [95] SOFTIMAGE. **Osmose Project**. [online] Disponível na Internet via WWW. URL: http://www.softimage.com/Projects/Osmose/. Arquivo capturado em 5 de novembro de 1997.
- [96] MIT TOUCH LAB. [online] Disponível na Internet via WWW. URL: http://touchlab.mit.edu/general/index.html. Arquivo capturado em 4 de novembro de 1997.
- [97] KELLER, P., KOUZES, R., KANGAS, L., HASHEM, S. **Transmission of olfactory information in telemedicine**. In K. Morgan, R. Savata, H. Sieburg, R. Mattheus, J. Christenssen Eds. Interactive technology and the new paradigm for healthcare. Amsterdam: IOS Press, Amsterdam, Janeiro, 1995. Chapter 27, pág. 168-172
- [98] BARDOT, I., BOUCHEREAU, L., BOURGINE,P., Heyd, B., HOSSENLOPP, J., MARTIN, N., ROGEAUX, M., TRYSTRAM, G. **Cuisiner artificial: un automate pour la formalation**

**sensorielle de produits alimentaries**. Proceedings of Interface to Real and Virtual Worlds Conference, 1992. pág. 451-461.

- [99] STANFORD COMPUTER GRAPHICS LABORATORY. **Responsive Workbench**. [online] Disponível na Internet via WWW. URL: http://wwwgraphics.stanford.edu/projects/RWB/newindex.html. Arquivo capturado em 4 de novembro de 1997.
- [100] GERMAN NATIONAL RESEARCH CENTER FOR INFORMATION TECHNOLOGY. **Responsive Workbench**. [online] Disponível na Internet via WWW. URL: http://viswiz.gmd.de/.Arquivo capturado em 4 de novembro de 1997.
- [101] ISHII, H.; ULLMER, B. **Tangible Bits: Towards Seamless Interfaces between People, Bits and Atoms**. [online] Disponível na Internet via WWW. URL: http://tangible.www.media.mit.edu/groups/tangible/papers/Tangible\_Bits\_html/index.html. Arquivo capturado em 6 de novembro de 1997.
- [102] ELECTRONIC VISUALIZATION LABORATORY. [online] Disponível na Internet via WWW. URL: http://evlweb.eecs.uic.edu/pape/CAVE/.Arquivo capturado em 4 de novembro de 1997.
- [103] WINN, W. **A Conceptual Basis for Educational Applications of VR**. Report. HITL, WA, 1993.
- [104] NEWELL, A. **Unified Theories of Cognition**. Cambridge: Harvard University Press, 1990.
- [105] JOHNSON-LAIRD, P. **The Computer and the Mind**. Cambridge: Harvard University Press, 1988.
- [106] PÓS GRADUAÇÃO EM ENGENHARIA DE PRODUÇÃO. [online] Disponível na Internet via WWW. URL: http://www.eps.ufsc.br/. Arquivo capturado em 20 de julho de 1997.
- [107] SLABAUGH, W.; PARSONS, T. **Química Geral**. Ed. 2. LTC Editora, Brasil, 1990.
- [108] BARROS, C. **Física e Química: 1<sup>o</sup> grau**. 33<sup>a</sup> edição. Editora Ática. São Paulo, 1992.
- [109] HARTMAN, J.; WERNECKE, J. **VRML 2.0 Handbook: Building Moving Worlds on the Web**. Addison Wesley Developers Press. New York, 1996.
- [110] GENERAL REALITY COMPANY. [online] Disponível na Internet via WWW. URL: http://www.genreality.com/. Arquivo capturado em 4 de novembro de 1997.
- [111] VIRTUAL I/O. [online] Disponível na Internet via WWW. URL: http://www.vio.com/. Arquivo capturado em 20 de agosto de 1996.
- [112] SUN MICROSYSTEMS. **Java**. [online] Disponível na Internet via WWW. URL: http://www.sun.com/java/. Arquivo capturado em 5 de novembro de 1997.
- [113] NETSCAPE. [online] Disponível na Internet via WWW. URL: http://www.netscape.com/. Arquivo capturado em 5 de novembro de 1997.
- [114] BASTIEN, J.; SCAPIN,D. **Critérios Ergonômicos para Avaliação de Interfaces Homem – Computador**, 1993. [online] Disponível na Internet via WWW. URL: http://www.ctai.rctsc.br/labiutil/indice-1.html#indice. Arquivo capturado em 31 de outubro de 1997.
- [115] LABIUTIL. **ErgoList**. [online] Disponível na Internet via WWW. URL: http://www.ctai.rctsc.br/ergolist/. Arquivo capturado em 31 de outubro de 1997.
- [116] IBM. [online] Disponível na Internet via WWW. URL: http://www.ibm.com/. Arquivo capturado em 31 de outubro de 1997.
- [117] APPLE COMPUTERS. [online] Disponível na Internet via WWW. URL: http://www.apple.com/. Arquivo capturado em 31 de outubro de 1997.
- [118] JALOTE, P.. **An Integrated Approach to Software Engineering**. Springer-Verlag New York Inc, 1991.
- [119] RUMBAUGH, J. **Object-Oriented Modeling and Design**. Prentice Hall, NJ,1991.
- [120] COLEMAN, D. et Al. **Object-Oriented Development: The Fusion Method**. Prentice Hall, NJ, 1994.

Filename: final 050revimp.doc Directory: D:\TEMP\compartilhamento Template: C:\WINDOWS\Application Data\Microsoft\Templates\Normal.dot Title: Título: Especificação de uma plataforma de desenvolvimento de ambientes virtuais de baixo custo. Subject: Dissertação Author: Rodolfo Pinto da Luz Keywords: Comments: Creation Date: 11/28/2001 9:37 PM Change Number: 2 Last Saved On: 11/28/2001 9:37 PM Last Saved By: Rodolfo Pinto da Luz Total Editing Time: 27 Minutes Last Printed On: 12/11/2001 3:00 PM As of Last Complete Printing Number of Pages: 107 Number of Words: 21,598 (approx.) Number of Characters:123,113 (approx.)